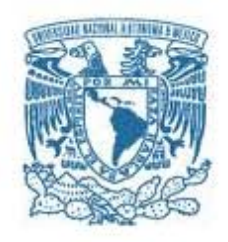

## **UNIVERSIDAD NACIONAL AUTÓNOMA DE MÉXICO**  POSGRADO EN GEOGRAFÍA FACULTAD DE FILOSOFÍA Y LETRAS

INSTITUTO DE GEOGRAFÍA CENTRO INVESTIGACIONES EN GEOGRAFÍA AMBIENTAL

# MODELO ESPACIAL DE PROBABILIDAD A LA DEFORESTACIÓN EN BOSQUES PARA EL ESTADO DE OAXACA

# **TESIS** QUE PARA OPTAR POR EL GRADO DE: MAESTRO EN GEOGRAFÍA

# PRESENTA: RUTILIO CASTRO MIGUEL

## TUTOR DRA. ROSA IRMA TREJO VÁZQUEZ INSTITUTO DE GEOGRAFÍA - UNAM

MÉXICO, D. F. JUNIO 2014

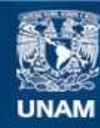

Universidad Nacional Autónoma de México

**UNAM – Dirección General de Bibliotecas Tesis Digitales Restricciones de uso**

## **DERECHOS RESERVADOS © PROHIBIDA SU REPRODUCCIÓN TOTAL O PARCIAL**

Todo el material contenido en esta tesis esta protegido por la Ley Federal del Derecho de Autor (LFDA) de los Estados Unidos Mexicanos (México).

**Biblioteca Central** 

Dirección General de Bibliotecas de la UNAM

El uso de imágenes, fragmentos de videos, y demás material que sea objeto de protección de los derechos de autor, será exclusivamente para fines educativos e informativos y deberá citar la fuente donde la obtuvo mencionando el autor o autores. Cualquier uso distinto como el lucro, reproducción, edición o modificación, será perseguido y sancionado por el respectivo titular de los Derechos de Autor.

Agradezco al Consejo Nacional de Ciencia y Tecnología (CONACYT), la beca económica otorgada para realizar los estudios de maestría.

Quiero dar las gracias a la Dra. Rosa Irma Trejo Vázquez, tutora de esta tesis, por la confianza que tuvo en mí para la inscripción a la maestría, así como para el desarrollo del documento. Sin su asesoría y apoyo esta tarea hubiera sido muy difícil.

A los sinodales, por dedicar parte de su valioso tiempo a leer el documento y hacer las observaciones que han dado un mejor sentido al contenido del documento: Dr. Roberto Bonifaz Alfonzo, Dr. Arturo Flores Martínez, Dr. Gabriel Legorreta Paulin y Dra. Olivia Salmerón García. Gracias a sus correcciones y comentarios el documento puede ser presentado con una mejor estructura y mucha más claridad.

#### A mi familia

A mi papá y mamá que me han dado una base sólida sobre la cual ha sido posible desarrollarme humana y profesionalmente, les agradezco todo lo que me dan día a día.

A Tania por crear un ambiente ideal para continuar con mi desarrollo profesional y personal, y su insistencia para que siga adelante. Por todos estos años compartidos, han sido algo maravilloso.

A todos mis hermanos por apoyarme incondicionalmente en todo lo que hago.

Todos los amigos y compañeros que de alguna manera me apoyaron para desarrollar y concluir este trabajo.

# **MODELO ESPACIAL DE PROBABILIDAD A LA DEFORESTACIÓN EN BOSQUES PARA EL ESTADO DE OAXACA**

# Índice

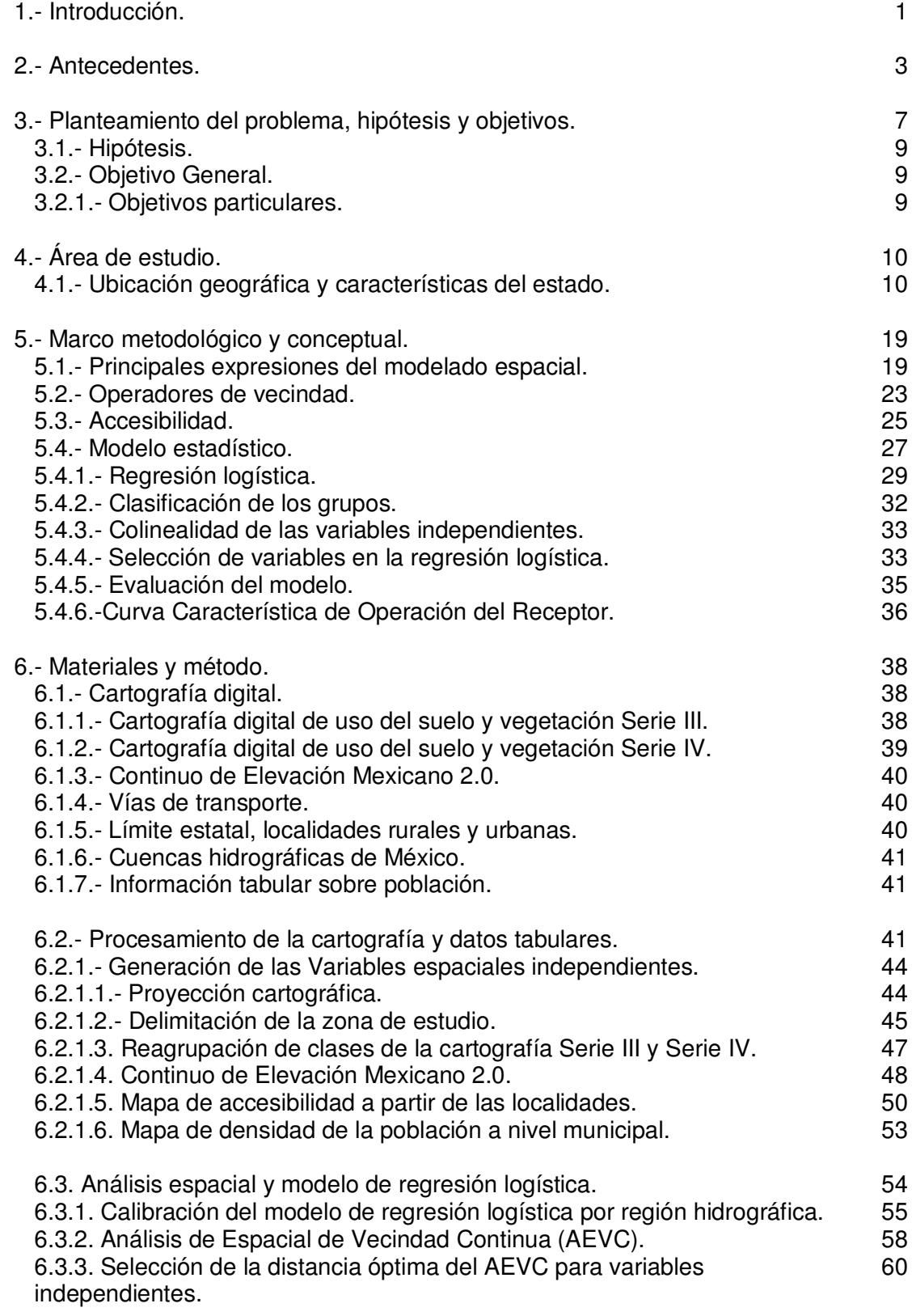

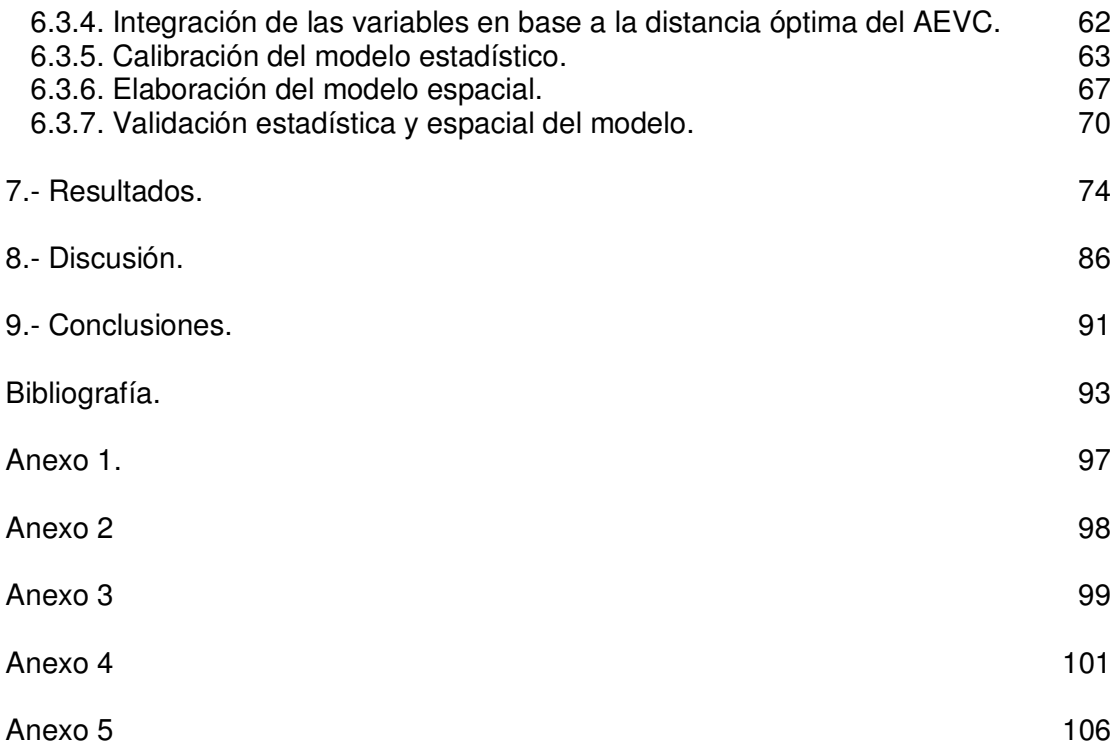

#### **1.-INTRODUCCIÓN.**

La pérdida de la vegetación natural es un proceso que se presenta en prácticamente todos los tipos de vegetación que cubren el país. De acuerdo a datos publicados por la Secretaría de Medio Ambiente y Recursos Naturales (SEMARNAT) los bosques reportaron una disminución a nivel nacional en su superficie; por ejemplo, durante el periodo de 2002 a 2007 los bosques de coníferas disminuyeron en un 4.3 %, los de encinos en 2.8 %, el mesófilo de montaña un 1.9 %; en lo que respecta a los matorrales xerófilos estos tuvieron una disminución del 0.6 %, durante el mismo período; las selvas caducifolias reportaron una pérdida de cobertura del 4.5 %, las selvas espinosas perdieron un 1.7 % de su superficie y las selvas perennifolias un 4.9 %, las selvas subcaducifolias son las únicas que registraron un aumento del 3.6 % al final del periodo (SEMARNAT, 2010).

Como se puede apreciar, los bosques templados y las selvas son los tipos de vegetación que reportaron mayor disminución en sus superficies, mientras que los matorrales xerófilos registraron valores de pérdida menores.

La disminución de éstas áreas de vegetación forestal está asociada al proceso de deforestación. La deforestación es la remoción de la vegetación forestal para convertirla a tierras de uso no forestal, la deforestación es provocada principalmente por factores sociales y económicos (Banco Mundial, 1991). La FAO (1997) define a la deforestación como la "variación boscosa con agotamiento de la cubierta de copas arbóreas a menos del 10 por ciento". Otra definición describe a la deforestación como: "la conversión de los bosques a otros tipo de uso de la tierra o la reducción de la cubierta de copa, a menos del diez por ciento" (Schoene *et al.*, 2007),

Con el propósito de aportar información que identifique las zonas que tengan probabilidad a ser deforestadas, se planteó la necesidad de generar un modelo basado en técnicas estadísticas multivariantes y análisis espacial, que permita cartografiar las zonas que, de acuerdo a variables de uso del suelo y vegetación, topografía, accesibilidad y densidad de población; tengan probabilidad a ser deforestadas.

El estudio fue realizado para el estado de Oaxaca, con el propósito de lograr un mayor nivel de precisión en los modelos de deforestación se trabajo con una regionalización hidrográfica (INEGI *et al*., 2007), lo que dio como resultado la elaboración de un total de 15 modelos de probabilidad, los cuales fueron evaluados, estadística y espacialmente, en función de la correcta clasificación de grupos de permanencia forestal y deforestación.

1

Los tipos de vegetación a estudiar son los bosques primarios y los bosques con vegetación secundaria, de acuerdo a la clasificación del Instituto Nacional de Estadística y Geografía (INEGI) (2009a), pues como sea mencionado estos son algunos de los tipos de vegetación que reportan las mayores tasas de deforestación a nivel nacional.

Se desarrolló una metodología clara y precisa para la elaboración de los modelos, y su validación, con el propósito que dicha metodología pueda ser replicada a otros tipos de vegetación, en otros estados y a otras escalas, espacial y temporal.

El modelo resultante podría ser un instrumento importante en las políticas de planeación, ya que con él se identificaran las áreas con probabilidad a la deforestación, permitiendo apoyar la focalización de los esfuerzos dirigidos al entendimiento y disminución de la misma.

#### **2.- ANTECEDENTES.**

La elaboración de modelos de deforestación con el uso de información espacial como variables explicativas es una tarea que ha sido realizada por varios autores (Alix-Garcia, 2007; Miranda, 2008 y Bonfilio *et al.*, 2009). Estos trabajos se enfocan a la identificación de las variables que tienen una mayor relación con el proceso de deforestación. Para la búsqueda de dicha relación se utilizan varias técnicas estadísticas y de análisis de la información geográfica. Entre las técnicas estadísticas utilizadas se encuentra las regresiones multivariantes, los modelos de redes neuronales y de probabilidad. En lo que respecta al análisis espacial, por lo general se realizan mediciones por localidad (área o sitio de muestreo) y también es común encontrar análisis en función de distancias fijas a determinados rasgos biofísicos o socioeconómicos.

Éste tipo análisis da como resultado la identificación una serie de variables independientes y la evaluación de su influencia sobre el proceso de deforestación, esta relación se expresa en forma numérica, perdiendo la relación con la ubicación y distribución espacial de los resultados. Son estudios que en su procesamiento utilizan información espacial pero los resultados son de tipo tabular, son modelos estadísticos y no espaciales sobre la deforestación (Alix-Garcia, 2007; Miranda, 2008 y Bonfilio *et al.*, 2009).

Los modelos espaciales de deforestación se diferencian de los anteriores en que los productos finales son representaciones cartográficas de dicho proceso, la mayoría de éstos tienen como principal propósito, además de la identificación de las variables con influencia sobre el proceso de deforestación, elaborar representaciones cartográficas de la probabilidad a la deforestación. A continuación se mencionan algunos.

En 2006 Roy, elaboró un modelo para identificar las variables biofísicas y socioeconómicas que influían en la decisión de deforestar o no un área determinada, enfocándose en tipos de propiedad ejidal en la zona este de la reserva de la biosfera de Calakmul. El trabajo se enfocó en analizar la dinámica de la deforestación a nivel de parcelas, para la elaboración del modelo se utilizó el método estadístico de regresión logística, integrando al modelo un total de 40 variables independientes relacionadas con factores biofísicos, accesibilidad, características del paisaje, características de los propietarios y factores institucionales. Como resultado se obtuvo un modelo que reportó valores del 80 % de clasificación correcta para zonas en las que persiste la cobertura forestal, mientras que para las zonas deforestadas los aciertos en la clasificación alcanzaron valores del 66 %. Es de resaltar que se trata de un trabajo a nivel de parcela, para un determinado tipo de propiedad y que hace uso de información espacial y tabulara muy detallada.

En el trabajo realizado para el parque nacional Tung Salaengliang al norte de Tailandia (Boonyanuphap, 2005), se elaboró un modelo espacial del riesgo de deforestación en el que se trabajaron variables biofísicas y variables sociales; el modelo se calibro con información cartográfica de los años 2000 y 2002.

Se utilizó una técnica de análisis de mapas en la que se asociaron diferentes pesos a cada una de las variables seleccionadas, de acuerdo a la influencia que éstas tuvieran con el proceso de deforestación, esta asignación de pesos fue arbitraria en base al conocimiento previo de dicha relación, también se realizaron análisis de las variables sociales a determinadas distancias. Utilizando varias ecuaciones en las que se consideraron los pesos de cada una de las variables, se realizó un análisis en conjunto de todas éstas para así determinar el riesgo de deforestación.

Para la validación espacial de los resultados se aplicó el modelo calibrado con las fechas 2000 a 2002 a la fecha 2002, con lo que se obtuvo un modelo de riesgo a la deforestación para el año 2004, posteriormente se utilizó información cartográfica de los años 2002 y 2004 para obtener la deforestación real. Por último se compararon las zonas realmente deforestadas con las obtenidas en el modelo de riesgo. Los resultados reportaron una confiabilidad del 33.46 %, lo cual representa un nivel de predicción bajo.

En el trabajo llamado "Valoración del riesgo de deforestación futura en Costa Rica" Chaves y Rosero (2001), elaboraron un modelo de predicción de las zonas con riesgo de deforestación utilizando la regresión logística, aplicando variables independientes sociales y físicas, el resultado obtenido en este estudio es un modelo con un valor de predicción del 44% cuando se utiliza un punto de corte de 0.036 para la clasificación de los casos realmente deforestados, al cambiar el punto de corte para la clasificación de los pixeles deforestados a 0.50 el modelo reporta un nivel de predicción del 58%.

Como se puede apreciar, en la elaboración de modelos de deforestación el uso de información geográfica es algo común, en varios de éstos la información geográfica juega un papel importante como variables explicativas del proceso. El análisis de la información geográfica se realiza de varias formas, en algunos casos la información es tomada de manera puntual con relación al proceso de deforestación, es decir donde se presenta el proceso es donde se obtienen los datos que serán incorporados al modelo. En otros casos la información es analizada tomando en cuenta ciertas áreas a determinadas distancias.

4

Los modelos estadísticos de deforestación que tienen como principal objetivo identificar las variables que reportan una relación con el proceso de deforestación, así como establecer el peso estadístico de cada una de éstas; mientras que los modelos cartográficos, además de lo anterior, pretenden obtener una representación espacial de la probabilidad a la deforestación, se busca la ubicación de dichas zonas. Los modelos cartográficos de deforestación tienen como principal objetivo el generar un modelo espacial de probabilidad a la deforestación en un futuro cercano, es la generación de modelos cartográficos predictivos basados en técnicas estadísticas y de análisis espacial.

Previo a éste trabajo, se han realizado dos modelos de probabilidad a la deforestación utilizando el mismo procesamiento, a diferente escala, en diferentes zonas y con un menor número de variables. El primero de ellos fue trabajado a nivel nacional en el año de 2011 (Castro, 2011a), se elaboró un modelo de riesgo a la deforestación para los bosques, utilizando variables espaciales de uso del suelo y vegetación así como del relieve. Se asumió que las características en todo el país son iguales por lo tanto el modelo implicó una importante generalización del análisis estadístico y espacial. En éste primer modelo se consideraron 17 variables independientes, en los resultados solo 12 tuvieron valores de significancia considerables para ser introducidas en el modelo final. Los resultados estadísticos reportaron una precisión en la clasificación de las zonas deforestadas y con permanencia forestal a nivel nacional del 71 % .

Se realizó una validación espacial y estadística del modelo; para la validación espacial el resultado reportó un nivel de certidumbre del 70.26 %, éste fue el porcentaje de áreas realmente deforestadas que coincidió con las áreas que el modelo reporto con probabilidad a la deforestación. Por último se realizó una validación estadística del modelo utilizando la curva Característica del Operador Receptor (COR), el resultado reportó un valor del 0.77, que es equivalente al 77 % de probabilidad a clasificar correctamente individuos con permanencia forestal y deforestación.

El segundo modelo (Castro, 2011b) se elaboró para la cuenca del río Papaloapán y fue realizado para la vegetación de bosques, el objetivo fue estudiar el comportamiento de la metodología utilizada a nivel nacional ahora delimitado por una región, se esperaba, qué al delimitar las variables espaciales a un área más homogénea, el modelo tuviera un mejor desempeño, además de la delimitación de la zona se integraron dos variable espaciales; un mapa de accesibilidad (Farrow *et al*., 2001) y un mapa de densidad de población a nivel municipal.

Los resultados reportaron que solo 5 de las 19 variables independientes analizadas dieron valores de significancia considerables para ser introducidas al modelo. La precisión alcanzada en la calibración del modelo fue de 89.0 %; las validaciones espaciales y estadísticas reportaron valores del 88.0 % y de 0.838, respectivamente, ésta última utilizando la curva COR.

#### **3. PLANTEAMIENTO DEL PROBLEMA, HIPÓTESIS Y OBJETIVOS.**

La deforestación es el proceso de remoción de la cubierta forestal o la sustitución de ésta por algún uso del suelo antrópico (Banco Mundial, 1991). Tiene lugar en un espacio y tiempo determinado y sus causas son en su gran mayoría producto de las acciones del hombre y en otras por eventos extraordinarios de la naturaleza.

La deforestación no se presenta de manera uniforme a lo largo y ancho de un territorio; la intensidad y distribución con la que se desarrolla éste proceso obedecen a características particulares de localización, distribución, conexidad y causalidad que tiene cada uno de los factores que influyen en el cambio de la cobertura forestal.

La manera en que los elementos de un determinado ambiente están relacionados con el desarrollo de la deforestación depende, entre otras posibles características, de su distribución y variedad, así como la distancia de las áreas forestales a los elementos que provocan su sustitución. Éstas características deben de ser evaluadas para conocer el impacto que cada una de éstas pudiera tener con el proceso de deforestación. Con ello sería posible cuantificar la distancia a la cual las variables que rodean a las zonas de interés tengan una mayor relación o influencia con el proceso en estudio. Sería importante establecer una distancia alrededor de los sitios deforestados a la cual la relación de las variables que la provoquen sea más fuerte, ya que con esto se podría generar un modelo de mayor precisión.

Al analizar la relación de las áreas con permanencia forestal y deforestadas con variables espaciales que les rodean, como pueden ser las diferentes formaciones vegetales y el uso del suelo (actividades antrópicas), las vías de comunicación, localidades, características del relieve, entre otras, podría determinarse con cuales de éstas se tiene una relación, así como la intensidad de la misma.

Partiendo del supuesto de que una zona cubierta con vegetación forestal que esté rodeada de tipos de vegetación natural tenga menos probabilidad a ser deforestada que aquellas zonas que estén rodeadas de diversos usos del suelo o cercanas a localidades y vías de comunicación.

Es necesario hacer un análisis objetivo y cuantitativo de dicho supuesto con el propósito de poder establecer de la manera más clara posible las relaciones que pudieran existir entre las variables que podrían propiciar el desarrollo de la deforestación.

El área de la estadística inferencial y en particular el modelo de regresión logística es el método que puede ser aplicado a esta problemática. La regresión logística es utilizada cuando se pretende evaluar la probabilidad de ocurrencia de un suceso que pueda tomar solo dos valores y que a su vez estos valores sean excluyentes uno del otro, como es el que una zona forestal sea deforestada o mantenga su cobertura de vegetación.

Además, la regresión logística al ser un análisis de tipo multivariante brinda la posibilidad de analizar más de una variable relacionada con el proceso de deforestación.

Con el uso de las herramientas contenidas en los Sistemas de Información Geográfica (SIG), se puede realizar el análisis de vecindad a las zonas que mantienen su permanencia forestal y aquellas en las que se desarrolle el proceso de deforestación, con ello es posible cuantificar la variedad e intensidad que cada una de las variables que rodean a las áreas deforestadas y con permanencia forestal, al mismo tiempo, variando el tamaño del área de vecindad a las zonas de interés y utilizando la regresión logística, se determinará la distancia a la cual las variables tienen una mayor relación con el proceso, ya que el modelo estadístico de regresión logística permite comparar resultados de diferentes ecuaciones (Hair *et al*., 1999).

Por último, el aplicar los resultados obtenidos del modelo estadístico para la generación de un modelo espacial dará la posibilidad de localizar las zonas que presenten una mayor probabilidad a ser deforestadas. La interpretación de los resultados estadísticos, particularmente los valores de los coeficientes, permitirá conocer cuál es la influencia que tiene cada una de las variables que formen parte del modelo en el desarrollo de la deforestación.

El propósito es identificar las zonas de bosques con probabilidad a la deforestación, así como las variables que tienen una mayor relación con éste proceso, para ello se tomó como base la información histórica de la cobertura del uso de suelo y vegetación del INEGI (Serie III, 2002 y Serie IV, 2007) con el propósito de identificar aquellas áreas con permanencia forestal y perdida de la cobertura forestal. Además se integraron otras variables independientes. Aplicando técnicas de análisis espacial y el método de regresión logística, será posible elaborar un modelo espacial de probabilidad a la deforestación.

El análisis fue elaborado para el estado de Oaxaca, considerando los bosques primarios y con vegetación secundaria. Se utilizó la regionalización en base a las regiones hidrográficas (Cotler *et al*., 2007) con el propósito obtener condiciones homogéneas en las variables..

Al mismo tiempo, con el análisis de los resultados estadísticos será posible evaluar cuales son las variables que tienen una mayor relación con el desarrollo del proceso de deforestación así como aquellas que lo limitan, para cada una de las regiones hidrológicas.

8

Por último, para la validación estadística y espacial de los resultados se empleara la curva COR, que es un método utilizado para evaluar la precisión en los valores de clasificación del modelo de regresión logística (Pardo *et al*., 2002), mientras que para la validación espacial se realizó una evaluación sobre la coincidencia de las áreas que el modelo arrojó con probabilidad a la deforestación y aquellas que durante el periodo de análisis resultaron ser áreas deforestadas.

#### **3.1.- Hipótesis.**

Al delimitar la zona de estudio para la elaboración de modelos de deforestación, utilizando una regionalización por cuencas hidrográficas, se estará precisando y restringiendo el efecto de las variables que están siendo analizadas, lo anterior deberá de resultar en mejoras de los valores de clasificación del modelo.

## **3.2.- Objetivo general.**

Elaborar un modelo espacial que muestre la probabilidad a la deforestación en bosques primarios y con vegetación secundaria en el estado de Oaxaca, generando modelos parciales en función de las regiones hidrológicas que cubren al estado.

#### **3.1.1.- Objetivos Particulares.**

- 1. Integrar el análisis de vecindad de la información cartográfica en la elaboración del modelo probabilidad a la deforestación.
- 2. Identificar la relación que existe entre las áreas deforestadas con las características biofísicas y socioeconómicas que le rodean.
- 3. Evaluar el modelo de regresión logística con un análisis de vecindad dinámico, determinando la distancia a la cual las variables seleccionadas reporten una mayor relación con el proceso de deforestación.
- 4. Aplicar el modelo estadístico de regresión logística a información cartográfica para obtener una representación espacial de la probabilidad a la deforestación en los bosques analizados.
- 5. Evaluar la cartografía obtenida, por región hidrográfica, de las zonas con probabilidad a la deforestación en los bosques primarios y con vegetación secundaria.

### **4.- ÁREA DE ESTUDIO.**

El estudio se realizó para el estado de Oaxaca, éste abarca una variedad de características socioeconómicas y biofísicas que lo hace un caso interesante.

En Oaxaca se encuentran presentes las formaciones vegetales de bosques, selvas y matorrales; es el estado con mayor biodiversidad en el país, es el segundo lugar en variedad geológica, solo después de Sonora (García-Mendoza *et al.,* 2004), además de esto su clima, geomorfología y edafología presentan una amplia diversidad. Se suma a lo anterior una importante diversidad cultural entre las que resaltan las 157 lenguas indígenas que en él se hablan (García-Mendoza *et al*., 2004). Todo ello hace del estado de Oaxaca un excelente campo de prueba para evaluar la efectividad de un modelo de probabilidad a la deforestación.

Como parte del territorio nacional, el estado de Oaxaca no se encuentra ajeno a la dinámica de pérdida de áreas de vegetación natural, para el periodo 2002 a 2007, en base a la cartografía de uso del suelo y vegetación (USV) del INEGI, llamadas Serie III y Serie IV, se obtuvieron los siguientes datos sobre el porcentaje de cambio de la superficie cubierta por vegetación primaria de bosques de coníferas, los cuales reportan una pérdida del 1.6 %, para los bosques de encino se registró una disminución del 7.8 %, el bosque mesófilo de montaña disminuyó en un 3.2 %, por su parte el matorral xerófilo presentó un aumento del 3.9 en su superficie. En lo que respecta a las selvas primarias todas ellas reportan perdidas en sus superficies: las caducifolias disminuyeron un 4.9 %, las espinosas dieron cifras alarmantes con un 21.3 %, las perennifolias un 6.5 % y las subcaducifolias han perdido un 2.9 % de su cobertura.

En el estado se reportan valores de pérdida de bosques, matorrales y selvas, mayores al promedio nacional, que lo hacen un caso de estudio atractivo ya que en él la deforestación se encuentra más acentuada que en otras entidades.

#### **4.1.- Ubicación geográfica y características del estado.**

El estado de Oaxaca se localiza en la zona sur del territorio nacional, está limitado al norte por los estados de Puebla y Veracruz, al este por el estado de Chiapas y al oeste por el estado de Guerrero, su frontera sur hace costa con el océano Pacífico. Oaxaca se encuentra entre las coordenadas geográficas 18° 40' 03'' y 15° 39' 00'' latitud norte, así como los 98° 33' 17'' y 93° 51' 46'' longitud oeste (INEGI, 2005b) figura 1.

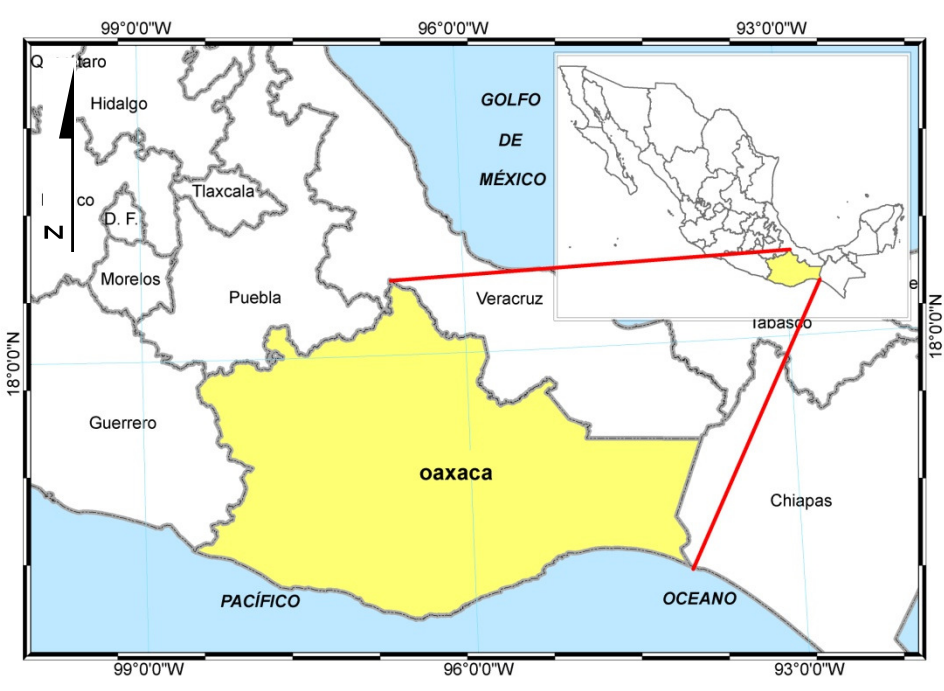

**Figura 1.** Ubicación del estado de Oaxaca. Fuente: marco geoestadístico INEGI, 2005b.

Cuenta con una superficie de 93,793 km<sup>2</sup> ubicándose en el lugar número 5 de las entidades con mayor superficie (INEGI, 2013a), después de los estados de Chihuahua, Sonora, Coahuila y Durango. Ésta equivale al 4.79 % de la superficie continental del país. En el estado se encuentran representadas muchas de las características naturales que se tienen en todo el territorio nacional (García-Mendoza *et al.,* 2004).

El estado está dividido en 570 municipios (figura 2) y en él se asientan un total de 11,752 localidades (INEGI, 2005b) (figura 3). Oaxaca es la entidad con el mayor número de municipios, esto muestra la gran fragmentación política que hay en él. Ésta fragmentación tiene sus bases en los grupos que originalmente se establecieron en su territorio y que a través del tiempo han mantenido sus peculiaridades tanto por cuestiones sociales, por conflictos (Ordóñez, 2004), como por la complejidad del relieve de su territorio, todo esto se ve reflejado en la división política que presenta actualmente el estado.

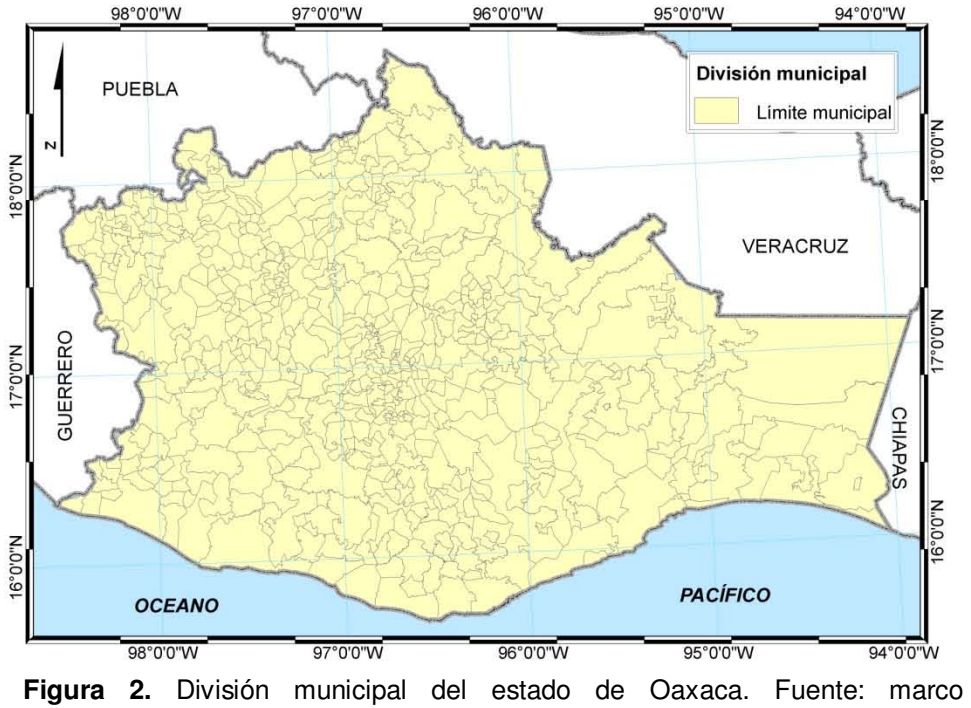

geoestadístico INEGI, 2005b.

Como se puede apreciar en el mapa de localidades del estado (figura 3) la mayoría de éstas se encuentran ubicadas en la zona oeste y en la parte norte, cerca de los límites con el estado de Veracruz. En la zona centro del estado y corriendo de oeste a este se puede apreciar una zona con menor densidad de localidad, por último otra de las zonas con menor número de localidades es la que se encuentra al este del estado, entre las fronteras con Chiapas y Veracruz. Esta distribución de las localidades muestra una relación con la intensidad de las pendientes del terreno (figura 6), en las zonas que reportan los mayores valores de la pendiente es en donde la población se encuentra menos concentrada.

De acuerdo al censo realizado en el año 2010, el estado contaba con una población de 3'801,962 habitantes lo que equivale al 4.8 % de la población a nivel nacional y una tasa de crecimiento de su población del 1 %, por abajo de la media nacional que en ese año fue del 1.4 % (INEGI, 2013a).

Oaxaca tiene una densidad de población de 41 habitantes por kilómetro cuadrado, que lo ubica en el lugar número 23 de mayor a menor densidad de población de las 32 entidades, está por debajo de la media nacional la cual es de 57 habitantes por kilómetro cuadrado (INEGI 2013a).

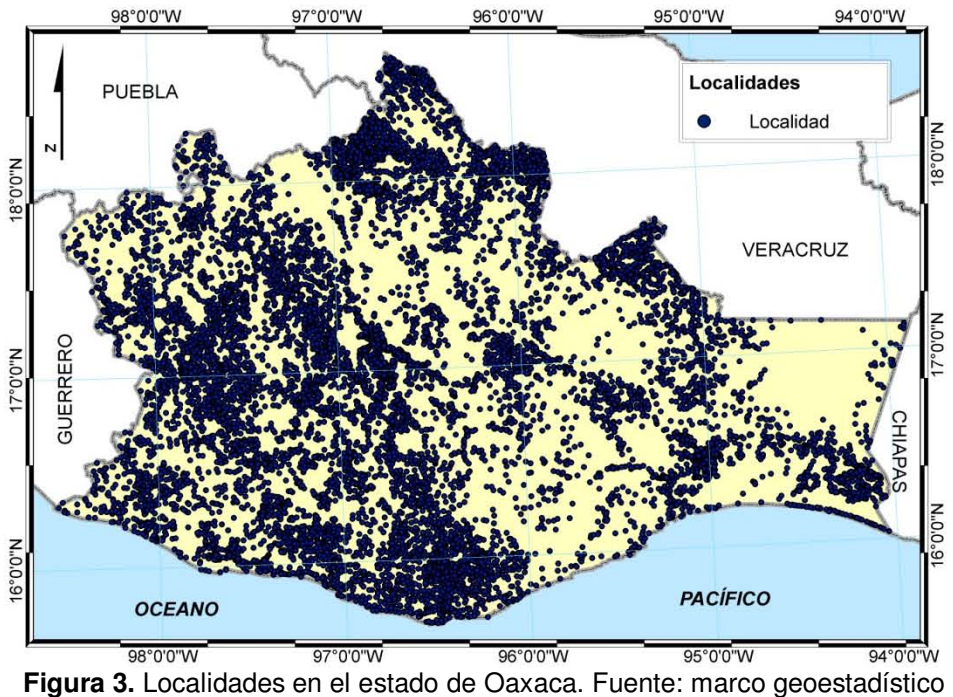

INEGI, 2005b.

La figura 4 muestra el mapa de densidad de población por municipio, clasificado por quintiles. Como se puede observar, las mayores densidades de población se encuentran en la zona central del estado, al norte en la zona que hace frontera con Puebla y Veracruz, a lo largo de costa y en la frontera con el estado de Guerrero.

De manera general la densidad de la población a nivel municipal está relacionada con el establecimiento de las localidades, aunque se presentan algunas zonas en la parte oeste del estado en las que se observa una alta concentración de localidades y una baja densidad de población a nivel municipal.

El estado cuenta con una red de carreteras de 19,015 km (INEGI, 2013a), lo que representa una densidad de 0.202 km por km<sup>2</sup>. A nivel nacional se ubica en el tercer lugar en cuanto a longitud de carreteras solo superado por los estado de Veracruz y Chiapas, los cuales cuentan con un total de 23,811 y 23,407 km (INEGI, 2013a), respectivamente. A pesar de ser el tercer estado con mayor longitud de red carretera, en lo que respecta a la densidad de las mismas el estado de Oaxaca se ubica en el lugar número 18, por debajo de los estados de México, Guerrero, Nayarit y Michoacán.

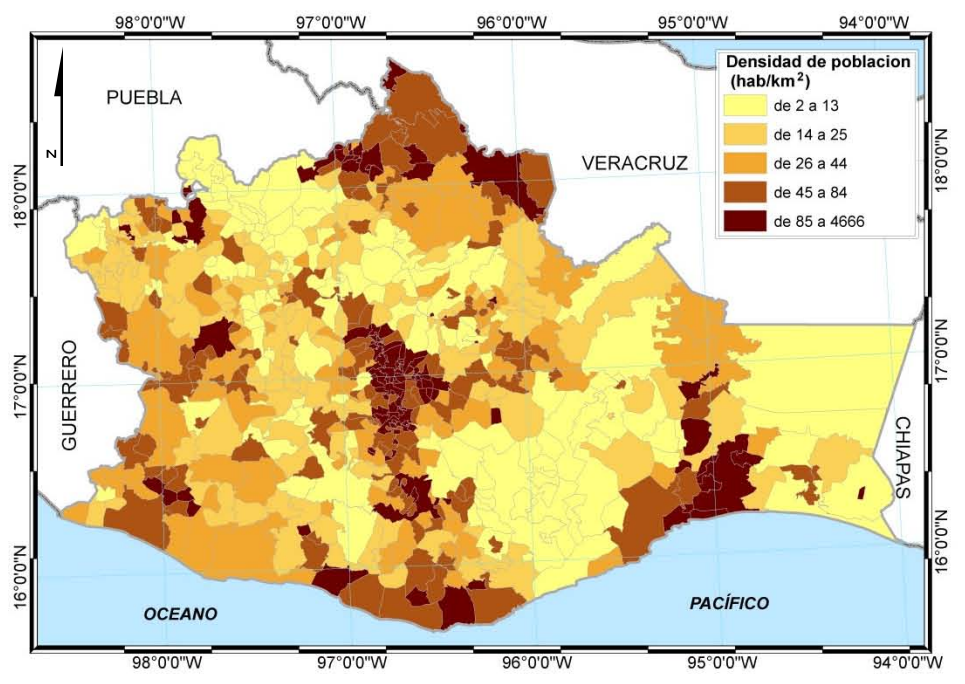

**Figura 4.** Densidad de población en el estado de Oaxaca. Fuente: marco geoestadístico (INEGI 2005b) y Sistema Estatal y Municipal de Bases de Datos (SIMBAD), (INEGI 2013b).

Como se puede observar en la figura 5, la distribución de la red carretera está ligada a la ubicación de las localidades (figura 3), la densidad de población (figura 4) y la intensidad de la pendiente del terreno (figura 6).

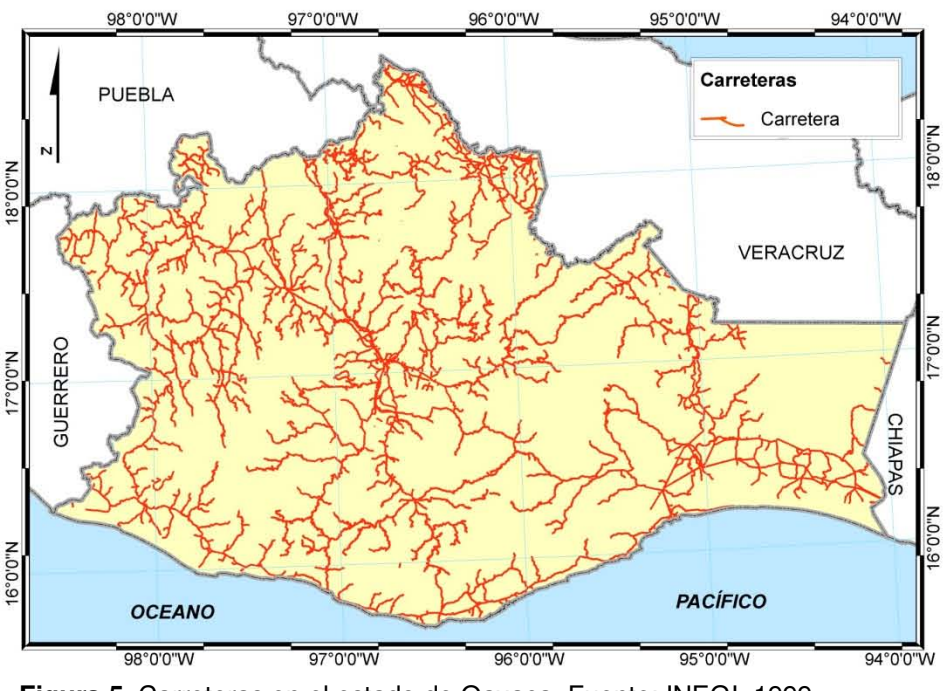

**Figura 5.** Carreteras en el estado de Oaxaca. Fuente: INEGI, 1999.

En base a los datos de pendiente del terreno en grados, generados a partir del Continuo de Elevación Mexicano 2.0 (CEM) (INEGI, 2010), y de acuerdo a los criterios utilizados por Ortiz *et al.* (2004), el estado de Oaxaca presenta un relieve principalmente montañoso, el 45.6 % de su superficie está cubierta por pendientes mayores a 18°, solo el 35.8 % reporta valores de pendiente del terreno menores a 12° que corresponden a planicies, el restante 18.6 % a las zonas de pié de monte, transición entre las planicies y las montañas, el cual tiene un rango de pendiente que va de los 12° a los 18°.

En el mapa de pendiente del terreno (figura 6), se puede apreciar la distribución de las zonas con intensidad mayor a los 18°, las cuales se encuentran principalmente distribuidas en la zona central de la entidad y hacia el oeste del mismo, en sus límites con el estado de Guerrero.

De acuerdo a la cartografía de uso del suelo y vegetación del INEGI Serie IV, los grupos de vegetación que hay en Oaxaca comprende tres variedades de bosques; matorrales xerófilos; cuatro grupos de selvas; además de vegetación hidrófila; pastizales y otros tipos de vegetación natural; así como usos antrópicos y vegetación inducida (INEGI, 2009a) (figura 7).

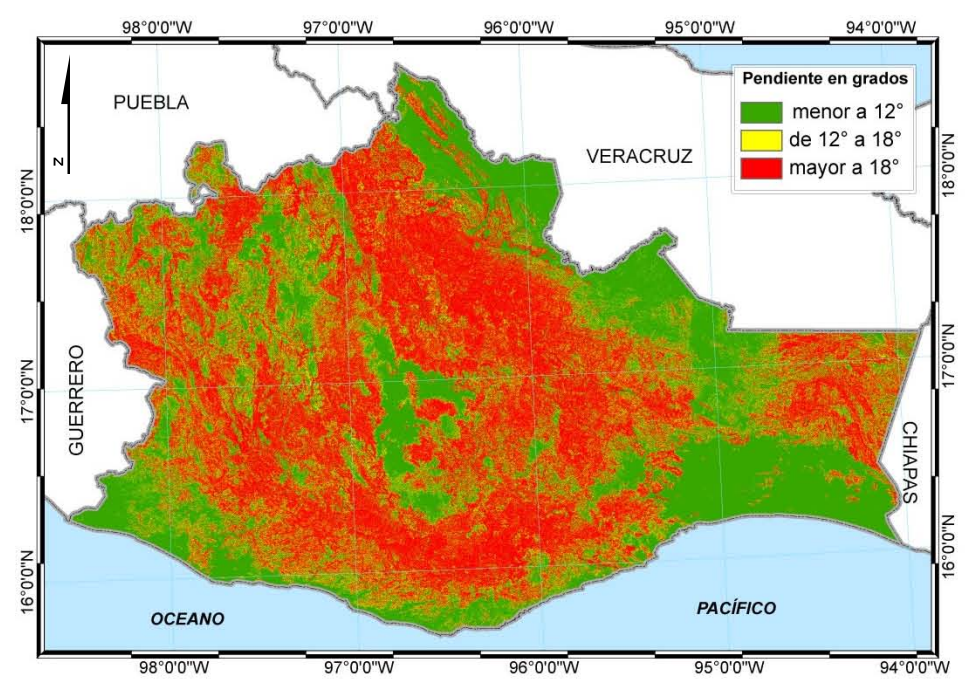

**Figura 6.** Pendiente del terreno en el estado de Oaxaca. Fuente: CEM 2.0 INEGI 2010.

El 66 % del territorio de la entidad se encuentra cubierto por vegetación natural, mientras que el 24 % está ocupado por usos de suelo antrópico, el área restante la cubren tipos de vegetación inducida y cuerpos de agua con un 9 % y 1 %, respectivamente.

En base a la cartografía de uso del suelo y vegetación del INEGI Series III (INEGI, 2005a) y Serie IV (INEGI, 2009a) durante este período, los bosques tuvieron una disminución en su superficie de 1.40 %, que corresponde a 28,259 ha., las selvas perdieron el 2.76 %, mientras que las selvas con vegetación secundaria reportaron una disminución considerable en su superficie, equivalente al 7.05 % al pasar de 1,066,309 ha en 2002 a 991,187 ha en 2007. En cuanto a los matorrales se reportó un aumento en su superficie de 1,417 ha equivalente a un incremento del 3.87 %, los matorrales con vegetación secundaria tuvieron una pérdida de 0.2 ha. que las mantiene prácticamente estables. Es de resaltar que los pastizales naturales son la vegetación con mayor variación durante el período, con una pérdida del 24.35 %, equivalente a 3,084 ha (Tabla 1).

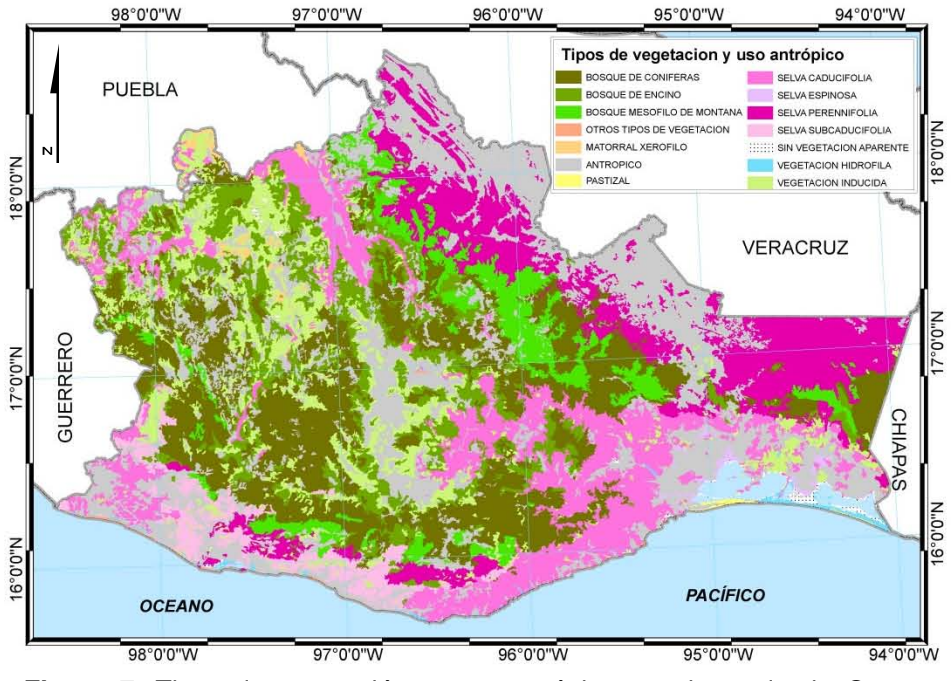

**Figura 7.** Tipos de vegetación y uso antrópico en el estado de Oaxaca. Fuente: Uso del suelo y vegetación Serie IV, INEGI 2009a.

Las selvas son las que reportaron un mayor porcentaje de deforestación, en segundo lugar los bosques y en tercero los matorrales (tabla 1).

Oaxaca está cubierto por 8 regiones hidrográficas de acuerdo a la cartografía elaborada por el INEGI, Instituto Nacional de Ecología (INE) y la Comisión Nacional del Agua (CNA) (INEGI

*et al.,* 2007), de éstas, solo las regiones hidrográficas de Tehuantepec y Costa de Oaxaca están totalmente dentro de los límites del estado (figura 8).

|                                    | $\cdots$ . and show the suppose that $\cdots$ as $\cdots$ as $\cdots$<br>Superficie ha |           | Variación    | Variación  |
|------------------------------------|----------------------------------------------------------------------------------------|-----------|--------------|------------|
| Uso del suelo y vegetación         | 2002                                                                                   | 2007      | superfice ha | porcentual |
| Asentamientos humanos              | 35,559                                                                                 | 42,071    | 6,512        | 18.31      |
| <b>Bosques</b>                     | 2,011,393                                                                              | 1,983,135 | $-28,259$    | $-1.40$    |
| Bosques / vegetación secundaria    | 1,336,159                                                                              | 1,401,097 | 64,938       | 4.86       |
| Cuerpos de agua                    | 56,787                                                                                 | 56,794    |              | 0.01       |
| Cultivos de humedad                | 14,290                                                                                 | 14,788    | 498          | 3.48       |
| Cultivos de riego                  | 753,482                                                                                | 822,714   | 69,233       | 9.19       |
| Cultivos de temporal               | 1,347,111                                                                              | 1,315,654 | $-31,457$    | $-2.34$    |
| Desprovisto de vegetación          | 42                                                                                     | 42        |              | $-0.24$    |
| <b>Matorrales</b>                  | 36,657                                                                                 | 38,074    | 1,417        | 3.87       |
| Matorrales / vegetación secundaria | 311                                                                                    | 311       |              | 0.00       |
| Otros tipos de vegetación          | 8,906                                                                                  | 8,999     | 93           | 1.04       |
| Pastizales                         | 12,665                                                                                 | 9,581     | $-3,084$     | $-24.35$   |
| Selvas                             | 1,713,085                                                                              | 1,665,822 | $-47,263$    | $-2.76$    |
| Selvas/vegetación secundaria       | 1,066,309                                                                              | 991,178   | $-75,132$    | $-7.05$    |
| Sin vegetación aparente            | 29,503                                                                                 | 28,070    | $-1,433$     | $-4.86$    |
| Vegetación hidrófila               | 33,326                                                                                 | 31,692    | $-1,635$     | $-4.90$    |
| Vegetación inducida                | 831,287                                                                                | 876,851   | 45,564       | 5.48       |
| <b>Total</b>                       | 9,286,870                                                                              | 9,286,870 |              |            |

**Tabla 1**. Variación en los tipos de vegetación de 2002 a 2007.

Fuente: Información cartográfica del INEGI (2005a y 2009a).

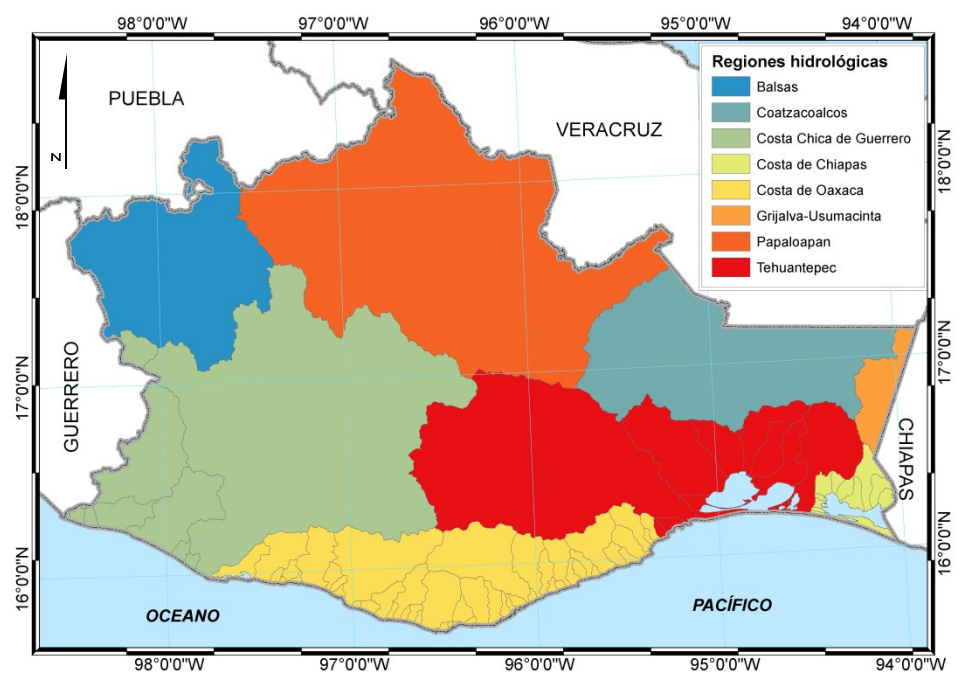

**Figura 8.** Regiones hidrológicas en el estado de Oaxaca. Fuente: información del INEGI *et al.,* 2007.

En la tabla 2 se muestran los porcentajes de superficie del estado que cada una de las regiones hidrográficas (RH) cubre. Como se puede apreciar la RH Costa Chica de Guerrero cubre el 25 % de la superficie estatal, seguida por la RH de Papaloapán con un 24 %, la RH de Tehuantepec con el 17.5 %, estas tres RH cubre el 67 % de la superficie total del estado, las restantes RH cubre en conjunto el 33 %.

| Región hidrográfica     | <b>Hectáreas</b> | % de la superficie<br>estatal |
|-------------------------|------------------|-------------------------------|
| Costa Chica de Guerrero | 2,319,719        | 25.0%                         |
| Papaloapan              | 2,274,886        | 24.5%                         |
| Tehuantepec             | 1,623,638        | 17.5%                         |
| Costa de Oaxaca         | 981,494          | 10.6%                         |
| Coatzacoalcos           | 975,974          | 10.5%                         |
| <b>Balsas</b>           | 870,001          | 9.4%                          |
| Grijalva-Usumacinta     | 121,180          | 1.3%                          |
| Costa de Chiapas        | 116,012          | 1.2%                          |

**Tabla 2**. Regiones hidrológicas que cubren el estado.

Fuente: información de la cartografía de las RH (INEGI *et al.,* 2007) y marco geoestadístico (INEGI. 2005b).

Como se puede apreciar la distribución y ubicación de los rasgos sociales (localidades, carreteras y densidad de población) está relacionada con la característica de intensidad de la pendiente del terreno. La combinación de estas cualidades determina la accesibilidad que tiene la población a los recursos naturales, así como la ubicación y distribución de las áreas de uso antrópico.

La descripción de la zona de estudio se limitó a tales características ya que de éstos temas se cuenta con información cartográfica a nivel estatal y nacional y serán utilizados como variables para realizar el estudio sobre la deforestación en el estado.

#### **5.- MARCO METODOLÓGICO Y CONCEPTUAL.**

#### **5.1.- Principales expresiones del modelado espacial.**

Los modelos son representaciones abstractas de la realidad, su objetivo es representar de manera sencilla elementos del mundo real, ya sea un objeto en particular, un conjunto de elementos o las interacciones que estos tienen dentro de un sistema (Cole, 1970).

Existen varias definiciones de lo que es un modelo, se debe a que hay varios tipos de éstos. En la literatura se puede encontrar una amplia variedad de definiciones y agrupaciones para clasificarlos.

De acuerdo a Cole (1970), los modelos se clasifican en cuatro grupos:

**1. Modelos a escala**: Estos pueden ser una réplica estática de algún fenómeno social o natural en un momento determinado, por lo general son modelos ilustrativos. Otro tipo de estos modelos son aquellos en los que diferentes procesos pueden ser representados con diferente grado de similitud al prototipo (maquetas), estos últimos son más útiles para representar procesos naturales. Una de las principales dificultades al estudiar los procesos de un determinado sitio es la gran cantidad de variables que se encuentran implícitas, el utilizar modelos a escala permite tener bajo control a las variables involucradas y estudiar el efecto que la alteración de alguna de ellas pueda tener en el proceso, este efecto puede ser evaluado mientras que las demás variables se mantienen constantes.

Los mapas se encuentran dentro de este tipo de modelos ya que en ellos se representa de forma abstracta algunos de los rasgos que componen la realidad (Cole, 1970), (figura 9).

En la elaboración de mapas, de acuerdo a la escala en que se esté trabajando, el modelo implicará un nivel de generalización de los elementos que se representan, así como el uso de una determinada simbología para lograr una mejor interpretación del mismo.

**2. Modelos de simulación**: Estos modelos tratan principalmente con temas de probabilidad o temas estocásticos, se desarrollan con modelos estadísticos o matemáticos, en ellos se representa la probabilidad de que algún proceso suceda, en base a la relación que éste tenga con algunas variables y con el tiempo (Cole, 1970).

Cuando se trabaja con modelos de simulación lo que se pretende es identificar aquellas variables que tengan una mayor relación con el proceso en estudio. En base a las relaciones identificadas se crea un ambiente controlado en que se pueda realizar una serie modelos en

los que se prueben diversas combinaciones de variables y así poder evaluar el efecto tiene cada una de ellas con el objeto de estudio.

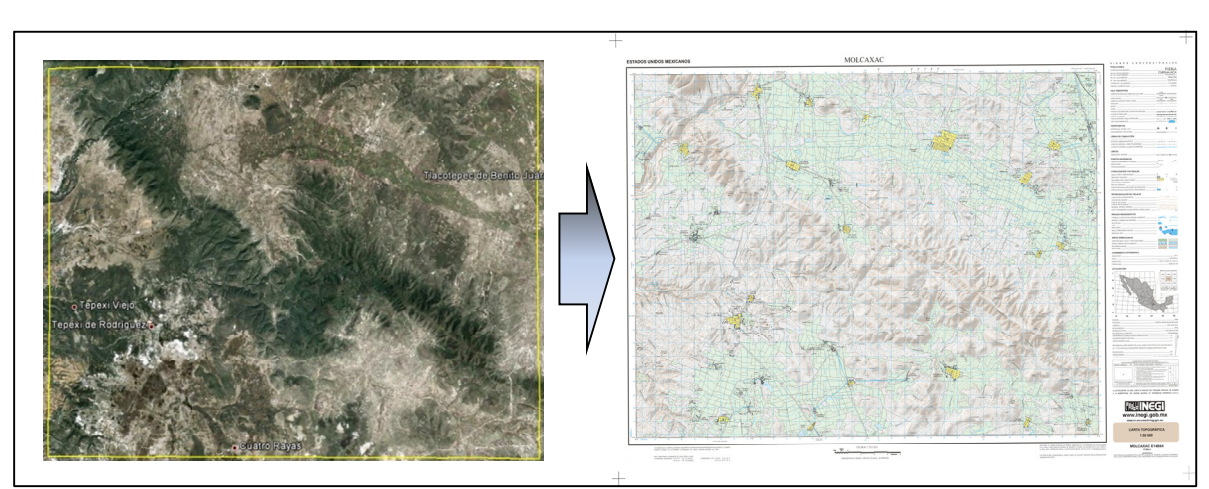

**Figura 9.** Modelo a escala: Mapa base en el que se representan algunos rasgos de la superficie terrestre. Fuente: Información del INEGI, 2001 e imagen de Googlearth 2013.

**3. Modelos matemáticos:** Estos modelos son manipulados utilizando técnicas matemáticas. Pueden ser clasificados en dos tipos (Chorley, 1964):

- Modelos matemáticos deterministas: Se basan en la certeza matemática.
- Modelos matemáticos estocásticos: Se basan en la probabilidad.

Una de las ventajas en utilizar este tipo de modelos es que la enorme complejidad natural del problema puede ser resuelta utilizando los componentes más significantes, ignorando aquellos que no sean vitales o de importancia para la problemática.

**4. Modelos teóricos o conceptuales**: Éstos pueden ser considerados como el marco de referencia o la estructura de una determinada disciplina en el que sus componentes son vinculados para dar una visión general de los objetivos y temas de dicha disciplina (Cole, 1970).

Como se puede apreciar, los tipos de modelos son varios y conceptualmente diversos. Lo que todos ellos implican, es un nivel de abstracción y procesamiento de la realidad con el propósito de lograr una representación sencilla de los hechos más importantes para los cuales fue realizado determinado modelo. Los modelos deben ser fáciles de interpretar, y si en ellos se trabajan variables, que éstas puedan ser controladas y manipuladas.

La elaboración de modelos con el uso de los SIG, se basa en un amplio conocimiento de modelos no espaciales (Berry, 1995). La elaboración de modelos con información espacial tiene características particulares. A continuación se presenta una clasificación de los modelos y en particular de los modelos espaciales.

En la tabla 3 se muestra una clasificación general de los tipos de modelo, centrándose en la manera en que estos son representados y en el tipo de elementos que muestran, así como las relaciones que en ellos se presentan.

| <b>Tangible</b>                 |                                                  | <b>Intangible</b>              |                                               |  |  |  |  |
|---------------------------------|--------------------------------------------------|--------------------------------|-----------------------------------------------|--|--|--|--|
| Forma material                  |                                                  | Forma Simbólica                |                                               |  |  |  |  |
|                                 |                                                  |                                |                                               |  |  |  |  |
| Por Tipo                        |                                                  |                                |                                               |  |  |  |  |
| <b>Estructurales</b>            |                                                  | <b>Relacionales</b>            |                                               |  |  |  |  |
|                                 | Objeto: Son estáticos, representaciones          |                                | Funcional: Se base en las entradas/salidas en |  |  |  |  |
|                                 | visuales de algo. Algunas de sus características |                                | un sistema. Seguimiento de relaciones entre   |  |  |  |  |
|                                 | son: la escala, de dos y tres dimensiones y      |                                | determinadas variables. Sus características   |  |  |  |  |
|                                 | tienen una representación simbólica.             | Se enfocan en las relaciones e | incluyen la vinculación causa/efecto. Se      |  |  |  |  |
| Se enfocan en la composición y  |                                                  | interdependencias de           | utilizan en ciencias duras y análisis de      |  |  |  |  |
| construcción de objetos; Objeto |                                                  | determinados factores, pueden  | sensibilidad.                                 |  |  |  |  |
| y Acción                        | Acción: Se basan en el movimiento, son           | ser <b>Funcionales</b> o       | Conceptuales: Basados en la percepción,       |  |  |  |  |
|                                 | dinámicos. Seguimiento de elementos en el        | <b>Conceptuales</b>            | incorporan la interpretación de los hechos y  |  |  |  |  |
|                                 | espacio/tiempo. Algunas características:         |                                | ponderación de valores. Sus características   |  |  |  |  |
|                                 | Periodos de tiempo, detección de cambios y       |                                | son: heurísticos, utilizados en las llamadas  |  |  |  |  |
|                                 | animaciones.                                     |                                | ciencias "blandas" y escenarios.              |  |  |  |  |

**Tabla 3.** Clasificación de modelos por forma y tipo de representación

Fuente: En base a Berry, 1995.

Los modelos que se elaboran utilizando los SIG son de tipo simbólico, incluyen la representación de ciertas propiedades de algún o algunos elementos del medio, como son: la localización, la temática y la temporalidad, las cuales describen características y condiciones en determinado espacio y tiempo (Berry, 1995). Como se puede apreciar en la tabla 4, estos de modelos se pueden dividir en dos tipos: cartográfico o espacial; éstos tienen varias características ligadas a propiedades espaciales, temporales y temáticas.

La combinación de estas características dan una amplia variedad de modelos los cuales pueden ser elaborados para una gran variedad de problemáticas presentes en el espacio geográfico.

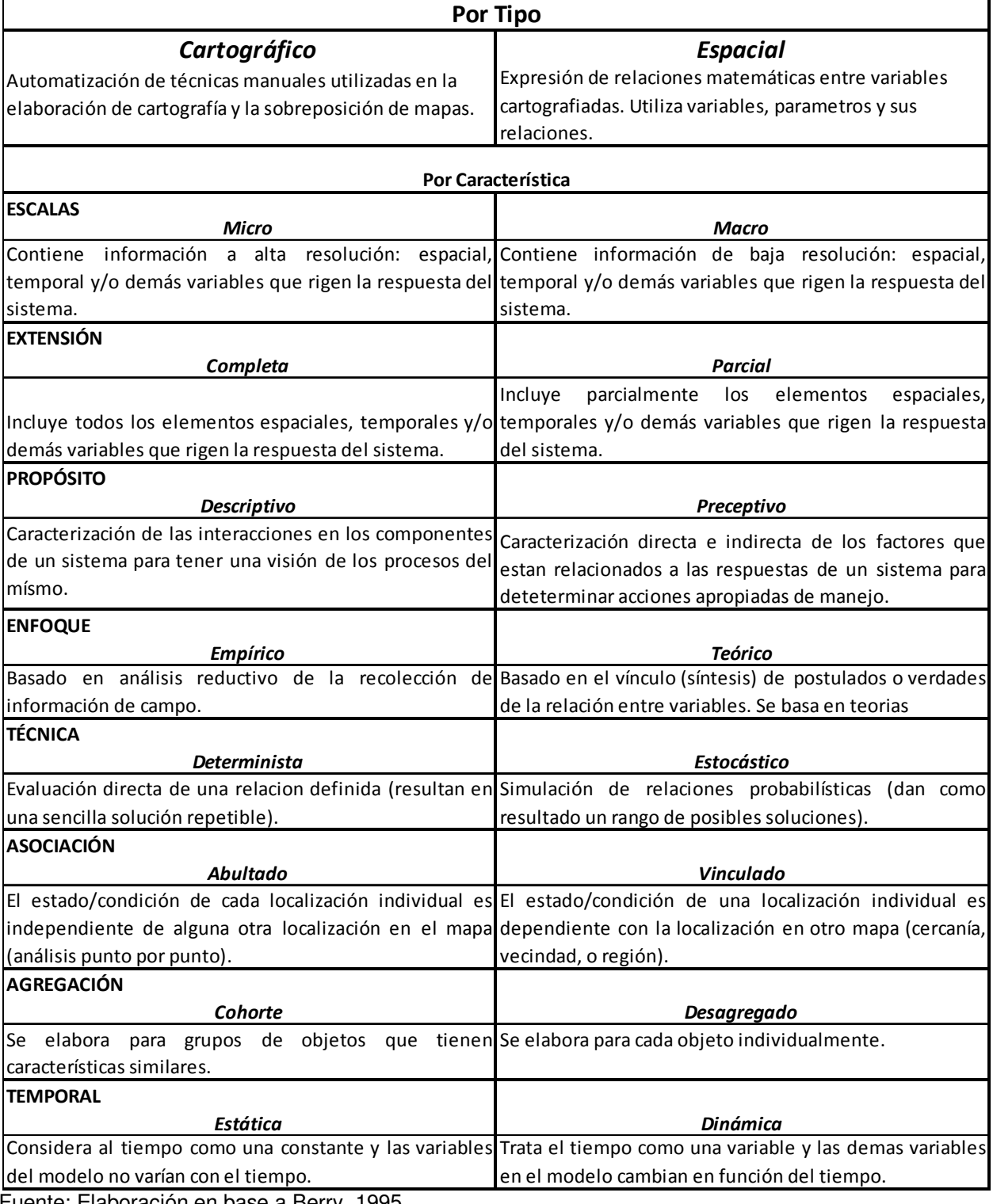

**Tabla 4.** Tipos de modelos utilizando los Sistemas de Información Geográfica.

Fuente: Elaboración en base a Berry, 1995.

## **5.2.- Operadores de vecindad.**

El análisis espacial abarca operaciones relacionadas con el arreglo de la información geográfica, estas operaciones se refieren a características de conectividad y vecindad (Star *et al*., 1990), entre otras.

- 1. Operaciones de **conectividad** entre dos localizaciones.
- 2. Operadores de **vecindad** en relación a una determinada localidad

Entre las principales operaciones de conectividad se encuentra la de proximidad entre rasgos de una determinada zona. Éste tipo de análisis se puede aplicar a información puntual, lineal o de área. Un ejemplo de estas operaciones es la creación de áreas de influencia, las cuales se determinan a partir de un determinado rasgo, estableciendo una distancia y con ésta distancia se genera su zona de influencia.

El análisis de vecindad se basa en analizar las características que rodean a una localidad. Todas las funciones de vecindad requieren de cuando menos la especificación de tres parámetros: a) una o más localidades; b) la especificación del área a analizar alrededor de las localidades (área de vecindad) y c) alguna función que vaya a aplicarse en los elementos que se encuentran dentro del área de vecindad (Aronoff, 1989).

La variabilidad de los elementos que se analizan dentro del área vecindad se puede describir de dos maneras, por la complejidad de todos ellos y por comparación de las condiciones que estos tienen (Berry, 1993).

- Por complejidad (área de vecindad completa)
	- o Diversidad (número de clases diferentes)
	- o Frecuencia de ocurrencia de cada clase
	- o Yuxtaposición (arreglo espacial de las clases)
- Por comparación (individuos vs vecinos)
	- $\circ$  Proporción (número de vecinos que tienen la misma clase que la localidad)
	- o Desviación (diferencia entre la localidad y el promedio de los vecinos)

En la tabla 5, se presentan las funciones de búsqueda de vecindad (Berry, 1993).

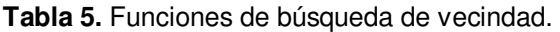

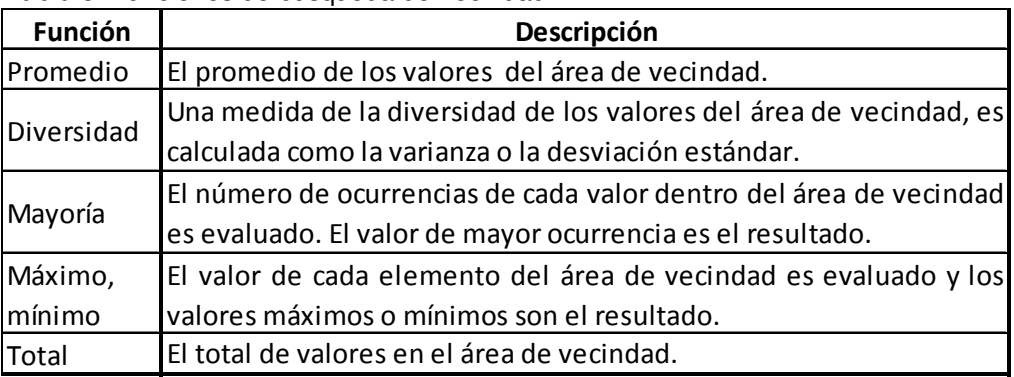

Fuente: Elaboración propia.

La especificación del área alrededor de las localidades (áreas de búsqueda) es comúnmente de forma cuadrada, rectangular o circular.

De acuerdo a las características del estudio y de la información que se vaya a trabajar, los tres parámetros que se requieren para una función de vecindad pueden ser manipulados de manera dinámica. En la figura 10 se muestran dos localidades a partir de las cuales se realiza el análisis de vecindad. 1) El punto rojo representa los sitios de muestreo en áreas deforestadas y el punto azul representa los sitios para las zonas en las que el bosque no presentó deforestación, 2) los círculos representan el área que es analizada con respecto a cada uno de los sitios. Para cada uno de ellos se representan 4 áreas diferentes (círculos concéntricos a distancias de 500 metros de diferencia uno del otro). Por último la función que se aplica dentro de cada una de estas áreas puede ser cualquiera de las descritas en la tabla de funciones de búsqueda de vecindad (tabla 5).

El análisis de vecindad permite estudiar las relaciones que se presentan entre los sitios de interés y su entorno, brindando información sobre la conexidad que hay entre los elementos de un determinado lugar.

Al realizar un análisis dinámico del área de vecindad se podría determinar cuál es la distancia en la que los elementos del medio tienen un mayor efecto sobre el proceso en estudio.

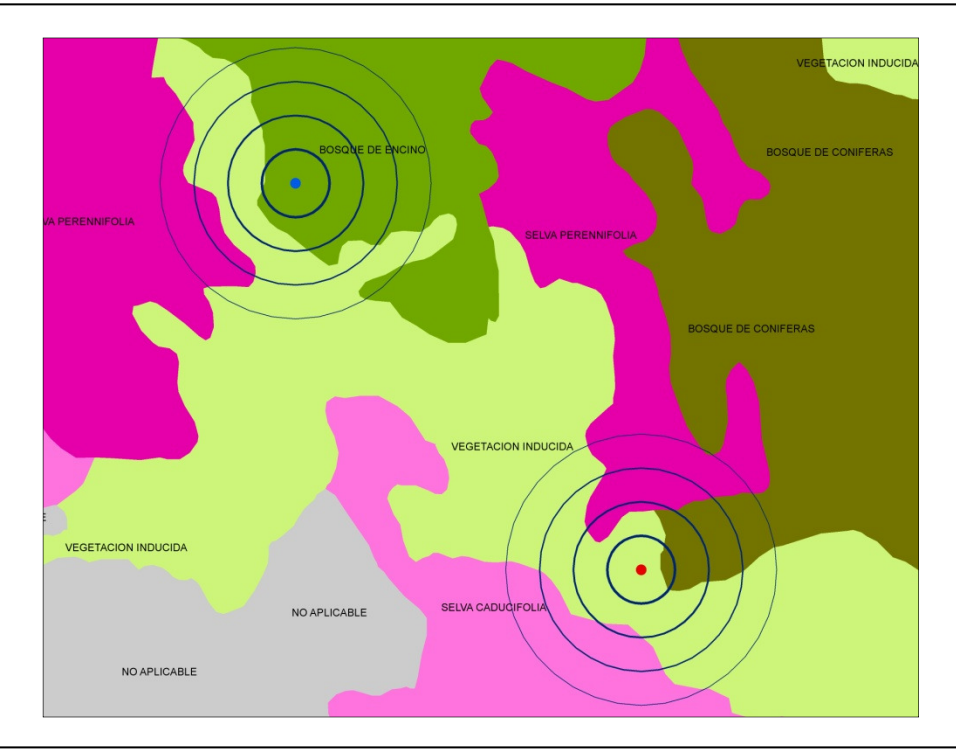

**Figura 10.** Análisis de vecindad para dos sitios. Fuente: Información de USV, Serie IV (INEGI. 2009a).

## **5.3. Accesibilidad.**

La accesibilidad es un concepto que tiene implícitos varios factores, tanto naturales, sociales y económicos (Farrow *et al.,* 2001), ésta puede ser modelada utilizando las herramientas de los SIG.

La accesibilidad de un sitio no solo está en función de la distancia a la que éste se encuentra de alguna localidad o de los accesos por medio de caminos. ésta se encuentra influenciada por varios de los elementos que rodean al sitio de interés; como son el tipo de vegetación y uso del suelo, el grado de pendiente, el tipo de vía de comunicación, el tipo de transporte, los costos de transporte (Farrow *et al.,* 2001), por mencionar algunos.

La accesibilidad está definida como la facilidad de alcanzar algún bien, servicio, actividad o destino a partir de un determinado sitio (Farrow *et al.,* 2001).

Los estudios de accesibilidad se aplican de manera general a dos tipos de casos: el acceso a servicios dentro de las zonas urbanas, se basan principalmente en las redes de caminos (calles, avenidas, carreteras, etc), especificando el valor de una serie de variables como pueden ser el sentido de la vía de comunicación, número de carriles, velocidad de tránsito, horas de mayor carga vehicular, condiciones del camino, costo del transporte, entre otras. En base a la distancia y tomando en cuenta los valores de cada una de las variables que se definan para la red de caminos se calculan los tiempos y/o costos para tener acceso de una determinada ubicación de algún bien o servicio (García , 2000; y Yigitcanlar *et al.,* 2007).

Como se muestra en la figura 11, a cada uno de los diferentes servicios se accede utilizando la traza de calles y avenidas, a la red de caminos se le asigna una serie de variables con las cuales es calculado el costo de acceso a los servicios a partir de un determinado punto.

Otro caso en el que se utiliza la accesibilidad a un determinado sitio es aquel en el que éste se encuentra fuera de una red carretera, como podría ser alguna zona con determinado tipo de vegetación, alguna formación geológica, sitios de belleza natural, con riqueza mineral, por ejemplo: En la mayoría de estos casos los sitios no están conectados a una red carretera y por lo tanto el acceso a ellos no depende en su totalidad de una determinada vía de comunicación. En éstas situaciones la accesibilidad se encuentra determinada por un mayor número de factores naturales como pueden ser el tipo de vegetación que rodea al sitio de interés, el grado de pendiente, el tipo de suelo, dirección de la pendiente, etc., sin dejar de lado las variables asociadas al tipo de vía de comunicación que acerque lo mayor posible al sitio de interés. La combinación de todas estas variables dan como resultado valores de accesibilidad más allá de los alcances de las vías de comunicación.

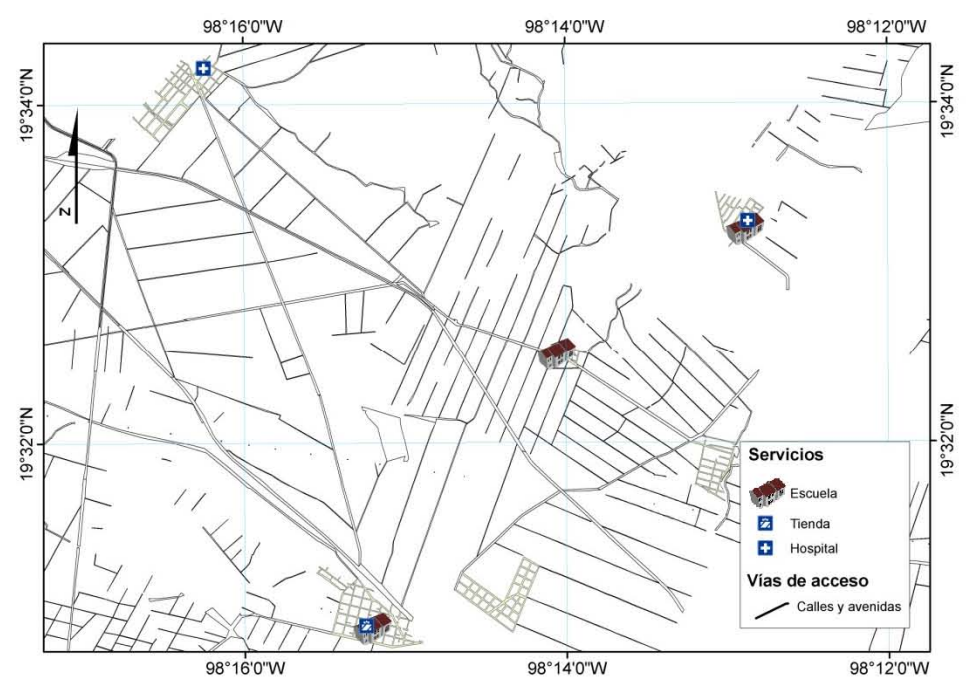

**Figura 11.** Modelos de accesibilidad en zonas urbanas. Fuente: Elaboración propia con información del INEGI, 1999.

Como se muestra en la figura 12, estos modelos generan información espacial de tipo continua, no solo a través de una red de vías de comunicación. Los tiempos de acceso a cada sitio cubren toda la superficie del área de interés.

Éstos últimos modelos, son de mayor utilidad para medir la accesibilidad que las poblaciones tienen hacia los recursos naturales de una región, como sería el acceso a los zonas de bosque, ya que con éstos modelos se pueden obtener los tiempos de acceso a las zonas, que por las características del recurso, en la gran mayoría los casos no se encuentran ligados a una red de carreteras formalmente establecidas.

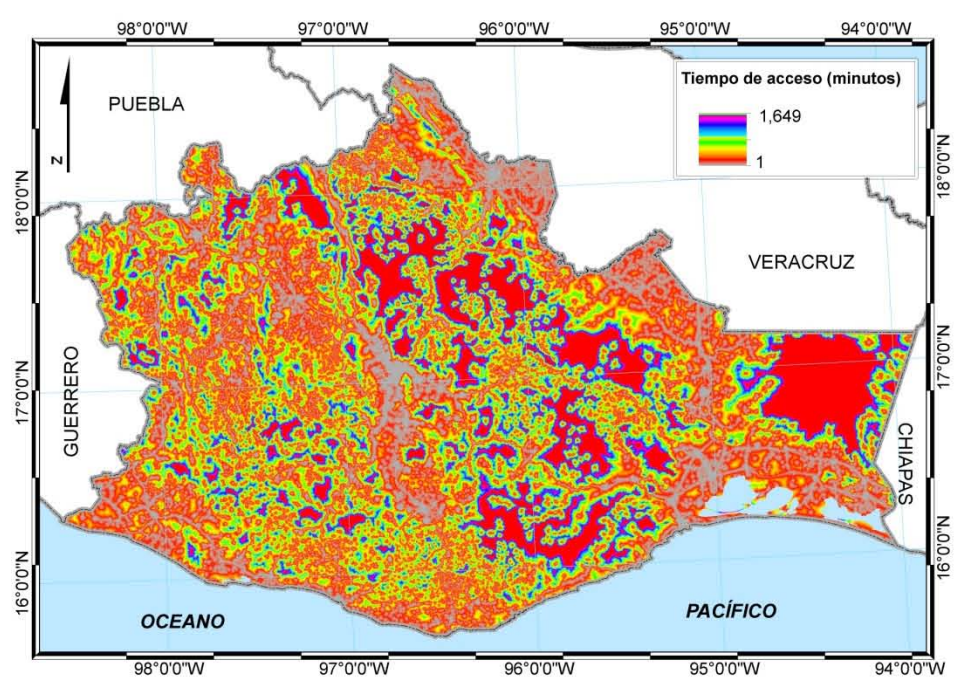

**Figura 12.** Modelos de accesibilidad en zonas continuas. Fuente: en base a información del INEGI.

#### **5**.**4. Modelo estadístico.**

La estadística se divide en dos enfoques, uno de ellos es la estadística descriptiva, la cual se encarga de organizar y resumir datos; el segundo es la estadística inferencial, esta ayuda a tomar decisiones respecto a toda una población de interés analizando solo un pequeño grupo de ésta (Wayne, 2004).

Una definición de la estadística inferencial, según Wayne, 2004, dice que "es el procedimiento por medio del cual se llega a una conclusión acerca de una población con base en los resultados que se obtienen de una muestra extraída de esa población".

Dentro de la estadística inferencial se encuentran las técnicas de análisis multivariante, estas técnicas son aplicadas a problemáticas en las que se pretende analizar más de un par de variables. Para que un estudio sea considerado como multivariante se requiere que todas las variables sean aleatorias y que los efectos que éstas tengan sobre el proceso en estudio no puedan ser interpretado de manera aislada, solo tienen sentido cuando son analizados de manera conjunta (Hair *et al.,* 2004).

El análisis multivariante integra varias técnicas que pueden ser aplicadas a diversos casos, cada una de éstas tiene características específicas que la hacen idóneas para determinado estudio. Cuando se hace uso de ellas es necesario responder las siguientes preguntas de la problemática, en base a los objetivos y el tipo de datos que se van a trabajar (Hair *et al.,* 2004):

- **1.** Las variables a analizar pueden ser separadas en dependientes e independientes?.
- **2.** Si pueden ser separadas como variables dependientes e independientes, cuántas de ellas pueden ser consideradas como variables dependientes?.
- **3.** Qué tipo de valores que se utilizarán para medir las variables?.

Éstas tres características son el punto de partida para determinar cuál es el modelo que mejor respuesta puede proporcionar al tipo de estudio que se va a realizar. Algunas de las técnicas de análisis multivariante son (Hair *et al.,* 2004):

- Componentes principales y análisis factorial.
- Regresión múltiple.
- Análisis discriminante múltiple.
- Análisis multivariante de la varianza y covarianza.
- Análisis de conjunto.
- Correlación canónica.
- Análisis *cluster*
- Análisis multidimensional.
- Análisis de correspondencia.
- Modelos de probabilidad lineal.
- Modelos de ecuaciones estructurales.

Como se puede observar las técnicas son numerosas y cada una de ellas tiene características específicas en base a las tres cualidades mencionadas anteriormente.

La técnica de análisis discriminante múltiple es utilizada cuando el problema a tratar tiene una sola variable dependiente no métrica y por lo tanto ésta puede tomar valores dicotómicos o multidicotómicos, como por ejemplo: alto y bajo o alto, medio y bajo. El objetivo de este tipo de análisis es identificar y cuantificar la diferencia entre los grupos (clases de la variable dependiente) y con ello predecir la posibilidad de que los elementos de la población en estudio pertenezcan a uno u otro grupo (Hair *et al.,* 2004).

El modelo de regresión logística pertenece a este tipo de análisis y es ampliamente utilizado cuando se requiere realizar estudios en los que la variable dependiente es de tipo dicotómica, aquella que corresponde solo a dos categorías o grupos, como serían las áreas que pierden su cobertura forestal y aquellas áreas que la mantienen.

#### **5.4.1. Regresión logística.**

La regresión logística es utilizada cuando la variable dependiente es dicotómica, es decir que solo pueda tomar dos posibles valores y además que estos sean excluyentes entre sí (Wayne, 2004). Los valores de las variables dependientes deben ser categóricos, como es el caso de contaminado o limpio, permanencia forestal o deforestado. En lo que respecta a las variables independientes estas pueden ser cualitativas o cuantitativas. La regresión logística es un tipo de análisis discriminante de dos grupos (Hair *et al*., 2004).

El análisis de regresión logística tiene como principal propósito el pronosticar la pertenencia de un individuo a un grupo determinado a partir de una serie de variables independientes. Permite identificar las características que diferencian a dos grupos y genera pronósticos que ayudan a distinguir entre los miembros de uno u otro (Hair *et al*., 2004). Para determinar las diferencias entre los dos grupos es necesario contar con información de otras variables con las que se supone podrían hallarse las diferencias de ambos grupos, éstas variables corresponden a las independientes o predictoras (Pardo *et al*., 2002).

Para los casos en que la variable dependiente está limitada a dos valores que son la ocurrencia o ausencia de algún proceso es cuando la regresión logística debe de ser utilizada, a diferencia de la regresión lineal en la cual teóricamente no se tiene límites en los valores que se pueden alcanzar, los cuales pueden extenderse más allá de 0 y 1; mientras que al aplicar la ecuación logística se asegura que los valores resultantes no sobrepasen el rango de 0 a 1 (Hair *et al*., 2004).

29

Lo anterior es muy útil cuando la variable dependiente representa dos valores, que en este caso serán los correspondientes a permanencia forestal y deforestación, ya que fuera de esos límites no se podrían interpretar los resultados.

Para calcular la pertenencia a un determinado grupo de la variable dependiente, la regresión logística utiliza la función de máxima verosimilitud y transforma esta función aplicando el logaritmo neperiano, lo que limita los resultados a valores dentro del 0 y 1. Por definición, se le asigna el valor 0 al grupo que no presenta el proceso en estudio y el valor 1 es asignado al grupo en el que sí se tiene presencia (Hair *et al.*, 2004).

Con éste método se estima la posibilidad de ocurrencia de un suceso. En los cálculos, los valores de probabilidad pueden ser cualesquiera entre cero y uno, pero el resultado del valor predicho debe de estar acotado para que se encuentre en el valor de cero o uno. Para lograr lo anterior, la regresión logística utiliza una relación entre las variables dependiente e independientes que toma una distribución parecida a una curva en forma de S (Pardo *et al*., 2002) (Figura 13).

Para niveles muy bajos en el coeficiente de la variable independiente, la probabilidad se aproxima a cero, conforme va aumentando el valor del coeficiente la probabilidad crece a lo largo de la curva, pero como la pendiente empieza a decrecer, la probabilidad se acerca a uno sin llegar a excederlo (Pardo *et al*., 2002).

La fórmula de la curva logística con una solo una variable independiente es la siguiente:

$$
Y = \frac{1}{1 + e^{-(B_0 + B_1 X)}}
$$
 [1]

Donde:

**Y** es la probabilidad de que se presente el proceso.

**X** es la variable independiente que forma parte del modelo.

**B0** es el coeficiente la constante en el modelo.

**B1** es el coeficiente de la variable independiente

Cuando se cuenta con más de una variable independiente la ecuación se representa de la siguiente forma:

$$
Y = \frac{1}{1 + e^{-(B_0 + B_1 X_1 + B_2 X_2 + \dots + B_k X_k)}}
$$
 [2]
Donde:

**Y** es la probabilidad de que se presente el proceso.

**Xk** son las variables independientes que forma parte del modelo.

**B0** es la constante en el modelo.

**Bk** son los coeficientes de las variables independientes.

Su representación gráfica es la siguiente (figura 13):

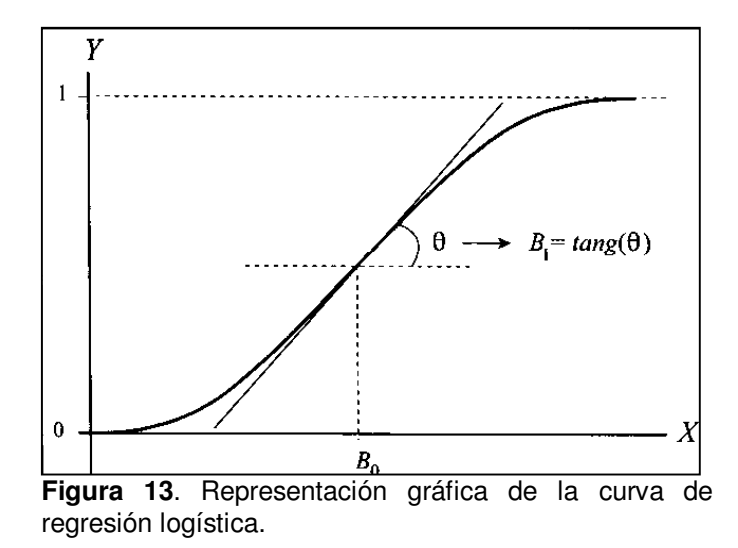

El análisis de regresión logística genera una serie de coeficientes que:

- 1. Informan sobre la capacidad individual de cada variable independiente para diferenciar entre los grupos.
- 2. Permite obtener pronósticos que sirven para clasificar a cada uno de los sujetos de la población (Hair *et al*., 2004).

Debido a que el coeficiente que controla la pendiente de la curva es  $B_1$  (figura 13), una variable independiente aceptable será aquella que genere una curva con mayor pendiente (una variable que tenga asociado un coeficiente  $B_1$  alto, en valor absoluto), mientras que una variable independiente no muy aceptable será aquella que genere una curva con poca pendiente o sin pendiente (aquella que tenga asociado un coeficiente  $B_1$  próximo a 0, en valor absoluto). Por lo tanto el objetivo del análisis de regresión logística es el encontrar las variables con mayor coeficiente asociado (en valor absoluto) (Pardo *et al*., 2002) (Figura 14).

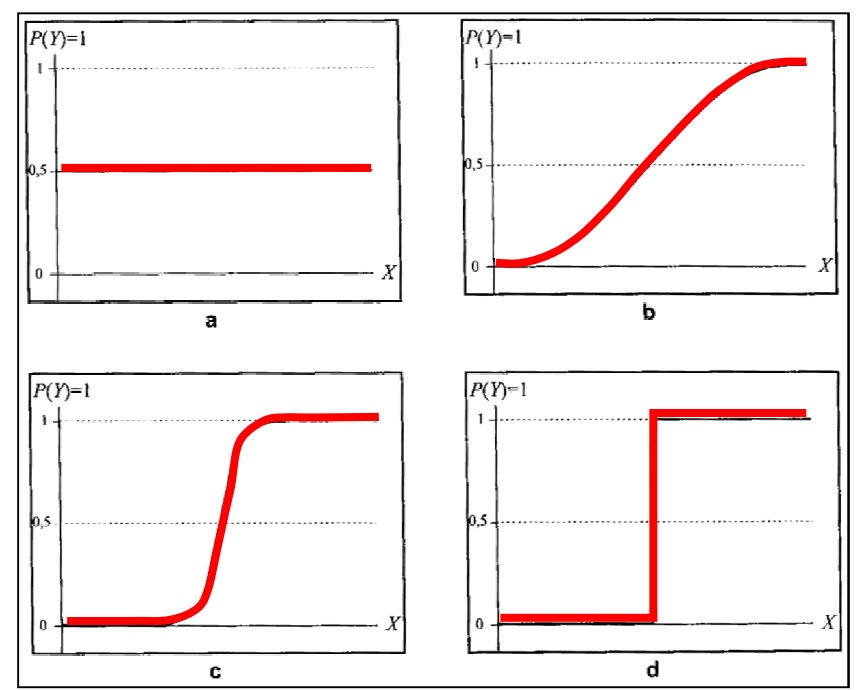

**Figura 14.** Curvas logísticas bivariantes ordenadas de mínima a máxima discriminación. En la figura **a** se presenta la curva que resulta de un coeficiente  $B_1$  igual 0, la cual no define la pertenencia de la variable dependiente a alguno de los grupos; las figuras **b** y **c** presentan la curva en base a un coeficiente  $B_1$  mayor a 0, representan una mayor diferenciación entre los grupos de pertenencia de la variable dependiente; por último, la figura **d** muestra la curva en base a un coeficiente  $B_1$  igual a 1, la cual es la representación de una variable que discrimina de manera perfecta a los dos grupos.

## **5.4.2 Clasificación de los grupos.**

Es muy difícil que el resultado de una regresión logística proporcione valores de 0 y 1, a menos que las variables independientes discriminen de forma perfecta a la variable dependiente. Por lo general los valores obtenidos se encuentran dentro del rango de 0 y 1, es por ello que se necesita establecer un valor a partir del cual todos aquellos que sean menor a éste sean clasificados como 0 y aquellos que sean mayores sean clasificados como 1, a este valor que sirve como punto divisorio entre las dos clases se le llama punto de corte (Pardo *et al*., 2002).

Al establecer el punto de corte es importante que los valores de clasificación de los dos grupos sean los más equilibrado posible, esto se puede hacer modificando el punto de corte y generando la tabla de clasificación correspondiente, hasta encontrar el porcentaje de clasificación más alto posible para ambos grupos, en una misma clasificación (Pardo *et al*., 2002).

#### **5.4.3 Colinealidad de las variables independientes.**

La colinealidad entre las variables independientes se refiere a la correlación que pueda haber entre dos de estas variables, es decir el grado en que una pueda ser explicada por otra variable. Cuando esta correlación se presenta entre más de dos variables independientes se le llama multicolinealidad (Pardo *et al*., 2002). La presencia de colinealidad ó multicolinealidad entre las variables provoca que los coeficientes de regresión sean inestables y difíciles de interpretar (Hair *et al*., 2004).

Cuando se trabaja con modelos de regresión, como el modelo logístico, se debe de realizar una evaluación para saber si existe correlación entre las variables independiente.

Para identificar si existe colinealidad entre variables se puede hacer uso de los siguientes análisis estadístico (Hair *et al*., 2004 y Pardo *et al*., 2002):

*Tolerancia*: Su valor es igual a 1 menos la proporción de la varianza de la variable explicada por las demás variables independientes, por lo que un valor cercano a 1 indica poca colinealidad y valores cercanos a 0 indican una elevada correlación entre las variables. Como regla general valores de tolerancia menores a 0.1 implican alta colinealidad.

*Factor de inflación de la varianza*: Es el inverso de la tolerancia, por lo tanto valores bajos en el factor de inflación son asociados a una baja colinealidad. Por lo general valores mayores a 30 indican alta correlación entre las variables independientes.

*Índice de condicionamiento*: Éste reporta la colinealidad entre las combinaciones de variables independientes. Para este índice se recomienda utilizan un rango de 15 a 30, siendo el valor de 30 o mayor el más utilizado para identificar altos niveles de colinealidad.

*Descomposición de la varianza de los coeficiente*: Reporta la proporción de la varianza de cada coeficiente relacionado a los índices de condicionamiento. Este valor se interpreta en conjunto con el índice de condicionamiento; cuando el valor sea mayor a 0.90 en dos o más coeficiente y éste corresponda a un índice de condicionamiento mayor al umbral definido (por lo general entre 15 y 30) indica un problema de correlación entre variables (Hair *et al*., 2004).

#### **5.4.4 Selección de variables en la regresión logística.**

La selección de variables puede realizarse a partir de criterios teóricos o puede ser en base a criterios estadísticos.

Cuando la selección de las variables independientes se realiza en base a criterios teóricos, el investigador determina cuales son las variables de las que se dispone y que están asociadas al proceso que se está analizando, por lo que todas ellas formaran parte del modelo de regresión logística (Hair *et al*., 2004). Para ello se construye el modelo de regresión en un solo paso con todas las variables independientes seleccionadas.

Si la selección de las variables independientes se realiza en base a criterios estadísticos, se pueden utilizar distintas modalidades en la introducción y selección de éstas al modelo, las cuales se basan principalmente en la manera en que son introducidas, evaluadas y discriminadas (Hair *et al*., 2004).

Una de éstas modalidades es introducir todas las variables y por su influencia con el proceso estudiado ir eliminando aquellas que no tengan una relación significativa con la ocurrencia del mismo; otro es comenzar con un modelo vacío e ir introduciendo variables, las cuales permanecerán en el modelo de acuerdo a la significancia que presenten en el mismo, las variables que tengan valores de significancia despreciables no permanecerán en el modelo (Pardo *et al*., 2002).

Las modalidades en la aplicación del modelo tienen el propósito de eliminar las variables que presentan información redundante o que no estén relacionadas con el proceso que se estudia, así como la obtención de un modelo lo más simple posible y que describa el proceso en estudio de la mejor manera.

Algunos de los métodos utilizados para la introducción y selección de variables en la regresión logística son los siguientes:

*Adelante condicional*: Método de selección por pasos hacia delante que parte de un modelo nulo, y a partir de éste se comienzan a incorporar aquellas variables cuyo estadístico de puntuación es significativo. Después de incorporar al modelo una nueva variable, todas las variables incluidas hasta ese momento son revisadas para determinar si existe alguna que debe de ser excluida (esto para determinar si como consecuencia de la nueva incorporación el estadístico de puntuación de alguna variable ha dejado de ser significativo). El proceso se detiene cuando entre las variables no incluidas en el modelo no queda ninguna cuyo estadístico de puntuación sea significativo (Pardo *et al*., 2002).

*Atrás condicional*: Método de selección por pasos hacia atrás en el que, partiendo del modelo saturado, se van eliminando variables no significativas una a una hasta que no es posible seguir eliminando variables porque todas las que quedan en el modelo son significativas (Pardo *et al*., 2002).

34

#### **5.4.5 Evaluación del modelo.**

Para la evaluación de los modelos existen indicadores en los cuales se reporta el nivel de ajuste y la validez del mismo. A continuación se presentan algunos de los indicadores más utilizados:

*-2 Log verosimilitud (-2 LL)*: Para la estimación de este coeficiente la regresión logística maximiza la verosimilitud (que es -2 veces el logaritmo del valor de verosimilitud y se representa por -2LL) un modelo con un buen ajuste a los datos tendrá un valor pequeño para -2LL, el valor mínimo para -2LL es cero (un ajuste perfecto tiene una verosimilitud de 1 y - 2LL es cero) Éste valor puede compararse asimismo entre ecuaciones , donde la diferencia representa el cambio en el ajuste predictivo de una ecuación a otra (Hair *et al*., 1999).

*chi-cuadrado prueba de omnibus*: Es la resta de el valor de -2 *LL* del modelo que solo contiene la constante (modelo nulo) menos el valor de *-2 LL* conforme se van introduciendo variables independientes (Fuente, 2011). Sirve para determinar si al introducir una variable al modelo, éste tiene una mejora en su ajuste, tomando como punto de referencia para evaluar la mejora del ajuste los valores presentes en el modelo nulo (vacío) (Pardo *et al.,* 2002), entre más alto sea el valor de chi-cuadrado mayor es el ajuste del modelo.

*R 2 de Cox & Snell*: Este coeficiente estima en qué proporción las variables independientes explican la varianza de la variable dependiente (Fuente, 2011), mayores valores de éste coeficiente corresponde un mejor ajuste en el modelo. Los valores reportados se encuentran entre 0 y 1, sin que se logre alcanzar el valor máximo de 1 (Hair *et al*., 1999).

 $R^2$  de Nagelkerke: Éste coeficiente en una modificación al R<sup>2</sup> de Cox & Snell, con el propósito de ajustar los valores al rango de 0 y 1, donde ahora si es posible alcanzar el valor de 1 (Hair *et al*., 1999).

*Prueba de Hosmer-Lemeshow*: Mide el ajuste que hay entre los valores observados (reales) y los valores esperados (estimados) de la variable dependiente. Una menor diferencia entre los valores observados y los esperados , así como un valor de Chi-cuadrado no significativo, indican un mejor ajuste del modelo (Hair *et al*., 1999). Para calcular la prueba se divide el total de la muestra en 10 grupos cada uno correspondiente a los deciles de los valor de

probabilidad obtenidos por el modelo de regresión; en cada grupo se calcula el número de casos observado y esperado para los dos valores de la variable dependiente (0 y 1) y por último se comparan los casos reales con los estimados (Pardo *et al.,* 2002).

#### **5.4.6 Curva Característica de Operación del Receptor.**

Una vez que se ha elaborado un modelo como el que genera el método de la regresión logística es importante realizar una evaluación de los valores que reporta.

Es muy recomendable que esta evaluación se realice con una muestra diferente a la utilizada en la elaboración del mismo, ya que si se utiliza la misma muestra para la calibración y la evaluación del modelo, los resultados estarán sesgados y reportaran un sobre ajuste del mismo. Por ello es necesario que desde un inicio la muestra sea dividida de manera aleatoria en dos grupos, uno que sea utilizado para la calibración del modelo y otro que sea utilizado para la evaluación del mismo, al segundo grupo se le llama muestra ampliada (Hair *et al*., 1999).

La curva Característica de Operación del Receptor (COR), es un método gráfico que permite determinar el punto óptimo de clasificación a partir de una función discriminante entre dos grupos, como la generada por la regresión logística o el análisis discriminante. Este método sólo puede ser utilizado en casos de dos grupos, ofrece una representación de la sensibilidad sobre la especificidad (figura 15) (Pardo *et al*., 2002).

La especificidad de una prueba es la capacidad de ésta para dar un resultado negativo en donde deba de ser dado. La sensibilidad de una prueba la capacidad de de la misma para dar un resultado positivo en donde éste sea real. El procedimiento de la curva COR etiqueta los ejes de la curva como Especificidad (falsos positivos, o falsas alarmas) y Sensibilidad (aciertos positivos) (Pardo *et al*., 2002).

Si la curvatura de la línea es más pronunciada, esto equivale a una mejor capacidad de la función discriminante, los valores que alcanzaría una función discriminante ideal sería un valor de 1 en aciertos positivos y un valor de 0 en falsos positivos, el área por debajo de la curva es la que representa la probabilidad de aciertos positivos

El peor resultado es aquella línea que no presenta curvatura y que está representada por una línea diagonal, esto significa que un aumento en los aciertos positivos (sensibilidad) está asociado a un incremento idéntico en falsos positivos (especificidad) (Pardo *et al*., 2002).

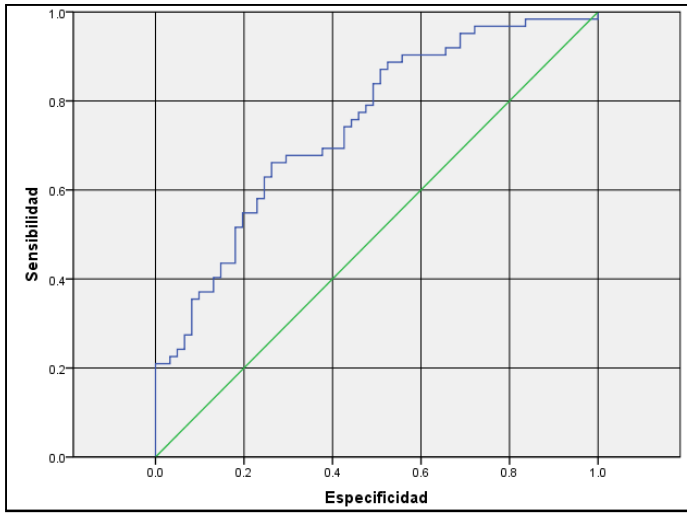

**Figura 15.** Grafica de la curva Característica de Operación del Receptor (COR).

# **6. MATERIALES Y MÉTODO**

La elaboración de los modelos de probabilidad a la deforestación se basó en información cartográfica digital que se encuentran disponibles a nivel estatal. Se busco generar un modelo de probabilidad que cumpliera con el principio de parsimonia y que brinde la posibilidad de ser replicado en otros estados. Todos los datos de las variables utilizadas en la regresión logística fueron obtenidos a partir de dicha información.

Algunos de los temas cartográficos que se utilizaron fueron generados en su totalidad por instituciones del gobierno federal, mientras que otros temas fueron generados de manera propia, en base a información existente, aplicando técnicas de análisis de información cartográfica digital.

La mayoría de los temas utilizados en este trabajo fueron elaborados a una escala cartográfica de 1:250,000, por lo tanto, los resultados se reportan en la misma escala.

# **6.1 Cartografía digital.**

A continuación se describen las principales características de la información cartográfica que se utilizó para la elaboración de los modelos espaciales para el estado de Oaxaca:

- Cartografía digital de uso del suelo y vegetación Serie III (INEGI, 2005a).
- Cartografía digital de uso del suelo y vegetación Serie IV (INEGI, 2009a).
- Continuo de Elevación Mexicano 2.0 (INEGI, 2010).
- Vías de transporte (INEGI, 1999).
- Localidades y municipios del Marco geoestadístico municipal 2005 (INEGI, 2005b)
- Cuencas hidrográficas de México (INEGI *et al*., 2007).
- Información tabular sobre población a nivel municipal, Sistema Estatal y Municipal de Base de Datos (SIMBAD) (INEGI, 2013b).

## **6.1.1. Cartografía digital de uso del suelo y vegetación Serie III.**

Fue elaborada entre los años 2002 a 2005 en base a la interpretación de imágenes de satélite Landsat ETM de 2002 y 2003 y verificada con información de campo. En ésta se interpretan los tipos de vegetación natural e inducida, así como los usos agrícolas que cubren al país (INEGI, 2009b).

Esta cartografía consta de 14 capas: líneas, puntos y polígonos las cuales representan diversas características relacionadas con la vegetación y usos del suelo. Para la elaboración de este trabajo se utilizaron las capas de polígonos correspondientes a la vegetación y a las actividades agropecuarias (actividades antrópicas).

La clasificación utilizada en la cartografía está de acuerdo al sistema de clasificación desarrollado por Flores *et al.,* 1971, en la cual se consideran agrupaciones vegetales, también incluye usos antrópicos y un grupo de clases llamadas información complementaría. Todas estas clases se agrupan en tipos de vegetación y tipos de agroecosistema (INEGI, 2009b) (Anexo 1).

La clasificación utilizada en el mapa de uso del suelo y vegetación incluye el desarrollo de la vegetación, este se refiere a los estados de sucesión de la vegetación natural; se describen a continuación:

*Vegetación primaria*: es cuando la vegetación no presenta alteraciones.

*Vegetación secundaria*: Es el estado que presenta la vegetación cuando ha sido modificada de manera sustancial, ya sea por remoción o perturbación. En ella se identifican 3 tipos (INEGI, 2009b)

- o Arbórea
- o Arbustiva
- o Herbácea

Por último, dentro de esta cartografía se clasifican los tipos de plantaciones agrícolas, las cuales se refieren a aquellas áreas que son dedicadas al consumo humano, y las plantaciones forestales, éstas últimas son las destinadas a la producción forestal, ya sea maderable o no maderable (INEGI, 2009b).

# **6.1.2. Cartografía digital de uso del suelo y vegetación Serie IV.**

Esta cartografía fue generada con la interpretación de imágenes de satélite Spot del año 2007 y con el respaldo de información de campo. La cartografía de uso del suelo y vegetación consta de 13 capas de rasgos lineales, puntuales y polígonos (INEGI, 2012).

En lo que respecta al sistema de clasificación, se mantuvo igual al trabajado en la Serie III, lo que hace que estas cartografías (Serie III y Serie IV) sean comparables y con ellas se puedan realizar estudios de análisis de cambios.

# **6.1.3. Continuo de Elevación Mexicano 2.0.**

Para trabajar la información relacionada con la topografía se utilizó el Continuo de Elevación Mexicano, en su versión 2.0. Éste es un cubrimiento a nivel nacional de las altitudes presentes en la República Mexicana, fue elaborado a una resolución espacial de 30 metros por pixel.

El insumo principal para la generación de este modelo de elevaciones fueron las curvas de nivel digitalizadas de la cartografía en escala 1:50,000 (INEGI, 2010).

# **6.1.4. Vías de transporte.**

Esta cartografía generada por el INEGI (INEGI, 1999), dentro del proyecto de Bases de Datos Geográficas (BDG), corresponde a la serie de Datos Topográficos en formato vectorial a una escala de 1:250,000. Se generó mediante la vectorización de los rasgos contenidos en la carta topográfica en su formato impreso (INEGI, 1995).

La cartografía tiene una cobertura nacional y cuenta con los atributos descritos en el Anexo 2.

# **6.1.5. Límite estatal, localidades rurales y urbanas.**

El marco geoestadístico fue elaborado por el INEGI, con una cobertura nacional, su principal propósito es la referencia de los censos y encuestas con la ubicación del localidades, municipios y estados, utilizando información georreferenciada (INEGI, 2005b).

Para la delimitación del estado se utilizó el tema llamado Áreas Goestadísticas Estatales (AGEE) representada por rasgo de área. Las localidades rurales corresponden al tema Áreas Geoestadísticas Básicas (AGEB) y se presentan en rasgos puntuales. Las localidades urbanas son representadas con rasgos de área y corresponden al tema de AGEB (INEGI, 2005b).

# **6.1.6. Cuencas hidrográficas de México.**

Este mapa contiene la delimitación de las cuencas hidrográficas que cubren el territorio nacional, fue generada a una escala de 1:250,000. Los límites fueron determinados utilizando criterios hidrográficos y topográficos (Cotler *et al*., 2007).

El mapa nacional delimita un total de 39 regiones hidrográficas, 70 subregiones hidrográficas y por ultimo 1474 cuencas hidrográficas.

# **6.1.7 Información tabular sobre población.**

Del SIMBAD se consultó el tema de población total por municipio del II Conteo de Población y Vivienda 2005 (INEGI, 2013b).

La tabla obtenida contiene la información de clave municipal (clave compuesta de estado y municipio), el nombre del municipio, el total de población y la superficie del municipio en kilómetros cuadrados (tabla 6).

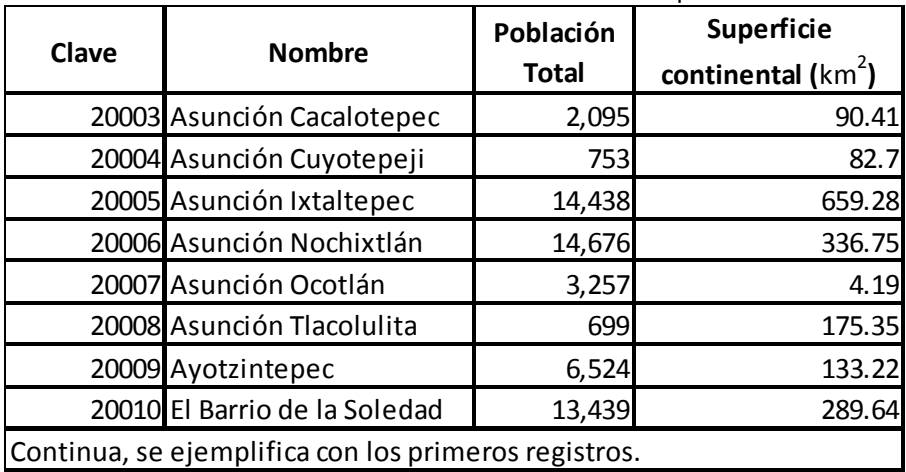

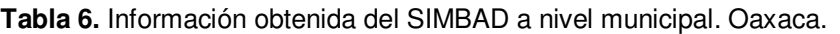

Fuente: En base a información del INEGI 2013b.

## **6.2 Procesamiento de la cartografía y datos tabulares.**

A continuación se presenta el diagrama de flujo para la elaboración del modelo de probabilidad a la deforestación.

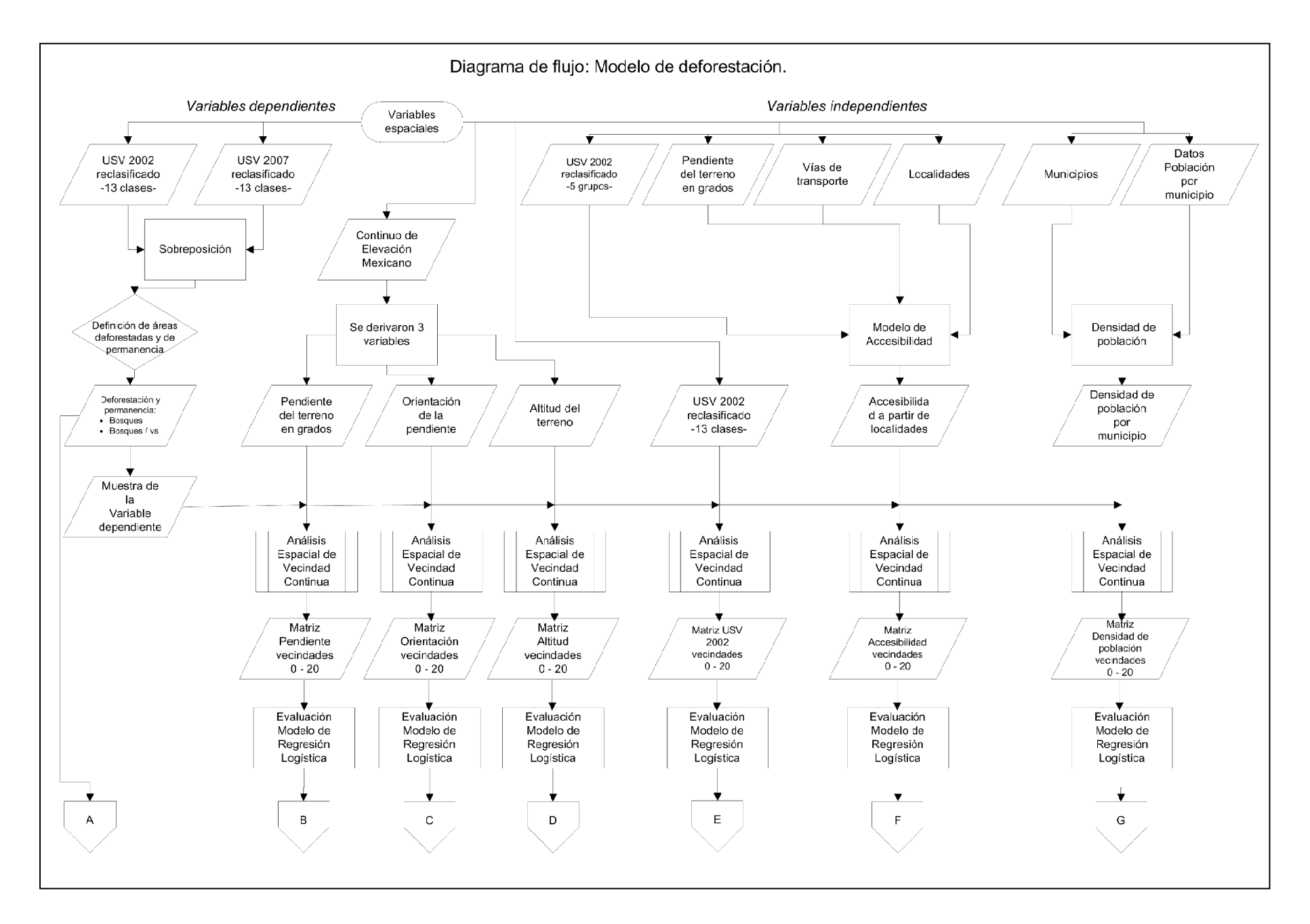

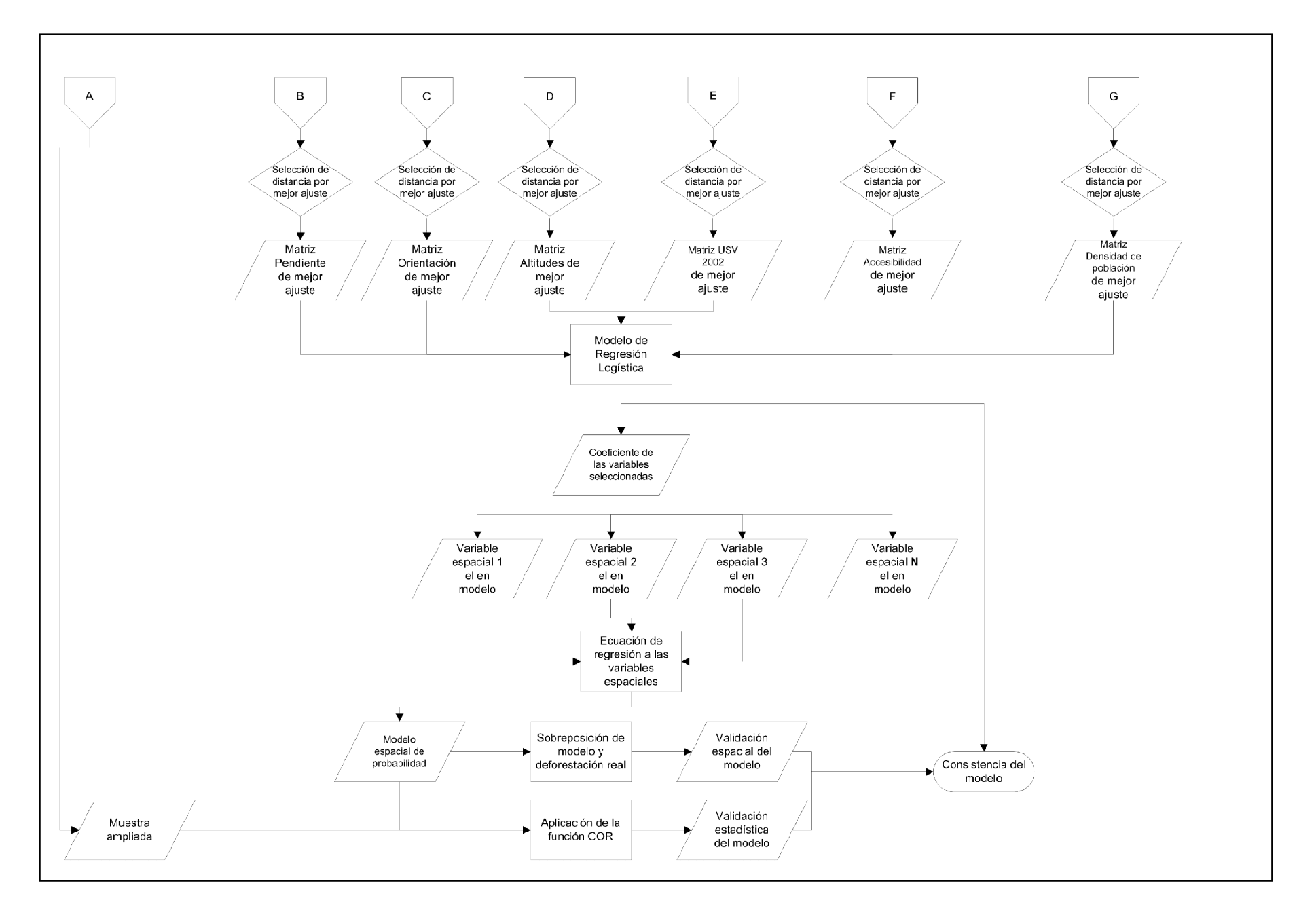

Los materiales fueron procesados en dos etapas; la primera consiste en la preparación y adecuación de los temas cartográficos y tabulares para generar las variables espaciales. La segunda es el procesamiento que se dio a estas variables, en lo que respecta al análisis espacial para la generación de la base de datos tabular y su aplicación en la elaboración del modelo estadístico.

# **6.2.1. Generación de las variables espaciales independientes.**

Un primer procesamiento que se le dio a la información fue la adecuación en su proyección, extensión y clasificación de las categorías que cada una de ellas contiene, así como la generación de nuevas capas temáticas.

Lo anterior permitió contar con información que cumpliera con las características necesarias, espaciales y tabulares, para poder implementar el método estadístico para la elaboración del modelo de probabilidad a la deforestación.

# **6.2.1.1 Proyección Cartográfica.**

La información generada por el INEGI se encuentra proyectada con los siguientes parámetros:

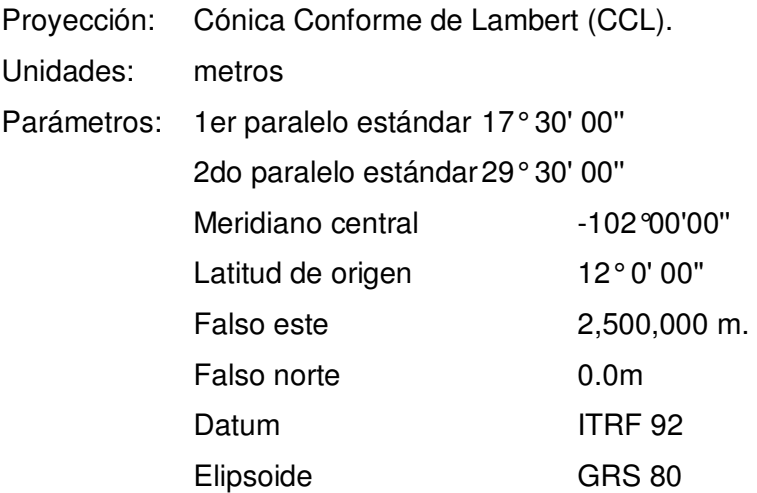

El cambio de proyección de información cartográfica a los parámetros utilizados por el INEGI, en particular al *datum* ITRF92 es algo que no se puede hacer de manera común con el uso de los SIG. El datum WGS84 es un parámetro ampliamente utilizado en los SIG, además de que éste puede ser aplicable a la República Mexicana, otra ventaja es que el datum WGS84 es uno de los parámetros que los navegadores GPS (Global Positioning System) trabajan de manera directa, lo que permite tomar mediciones en campo que pueden ser comparadas de manera directa con mapas que estén proyectados con el *datum* WGS84. Por lo anterior a todas las coberturas temáticas utilizadas se les ajusto la proyección con los siguientes parámetros:

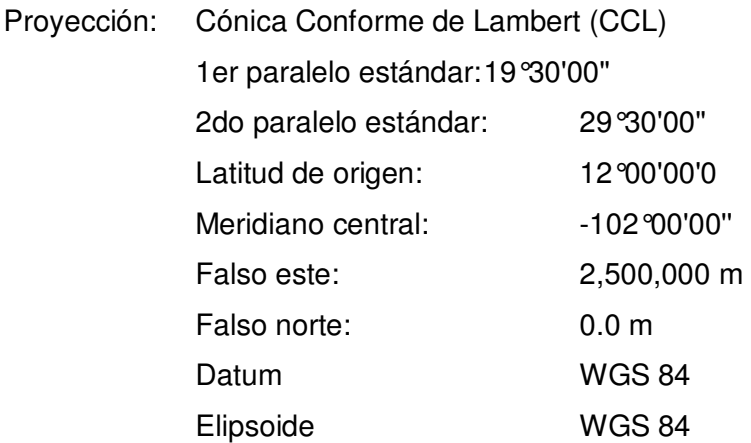

La información cartográfica se procesó en formato *raster* a una resolución espacial de 100 metros de tamaño de pixel.

## **6.2.1.2. Delimitación de la zona de estudio.**

Con el propósito de generar un modelo estadístico en el que las variables reporten de la manera más precisa posible las cualidades del estado, el modelo se elaboró en base a la regionalización del mapa de Cuencas hidrográficas de México (INEGI *et al*., 2007).

Se seleccionaron las cuencas hidrográfica, ya que ésta son consideradas las unidades de territorio base para la planeación y manejo de los recursos naturales (Cotler *et al*., 2007).Debido a que el recuso hídrico es indispensable para el desarrollo económico, social y manejo de los recursos naturales, una gestión efectiva debe de considerar la relación de los uso del suelo y el recurso agua (SRE, 2008).

El modelo se calibró a nivel de regiones hidrográficas ya que este nivel de agregación fue el más apto, ya que en la mayoría de éstas se presenta la deforestación para bosque y bosques con vegetación secundaria. Además el área que reporta deforestación por región hidrográfica permite contar con suficientes datos para realizar la calibración de los modelos.

Las regiones hidrográficas que cubren el estado de Oaxaca, ya sea total o parcialmente, se seleccionaron en toda su extensión, siendo un total 8 de regiones (figura 16). Regiones Hidrográficas seleccionadas:

- Región Balsas
- Región Coatzacoalcos
- Región Costa Chica de Guerrero
- Región Costa de Chiapas
- Región Costa de Oaxaca
- Región Grijalva-Usumacinta
- Región Papaloapan
- Región Tehuantepec

Las regiones se trabajaron en su totalidad, con el propósito de mantener toda la información acerca del comportamiento de las variables dentro de la misma, sin limitar su extensión a la división política, con el propósito de evaluar la fuerza de las relaciones que existen entre las variables utilizando una regionalización natural.

En la figura 16 se muestra el área que se trabajó para calibrar los modelos de probabilidad, dicha calibración se hizo para cada una de las regiones hidrográficas.

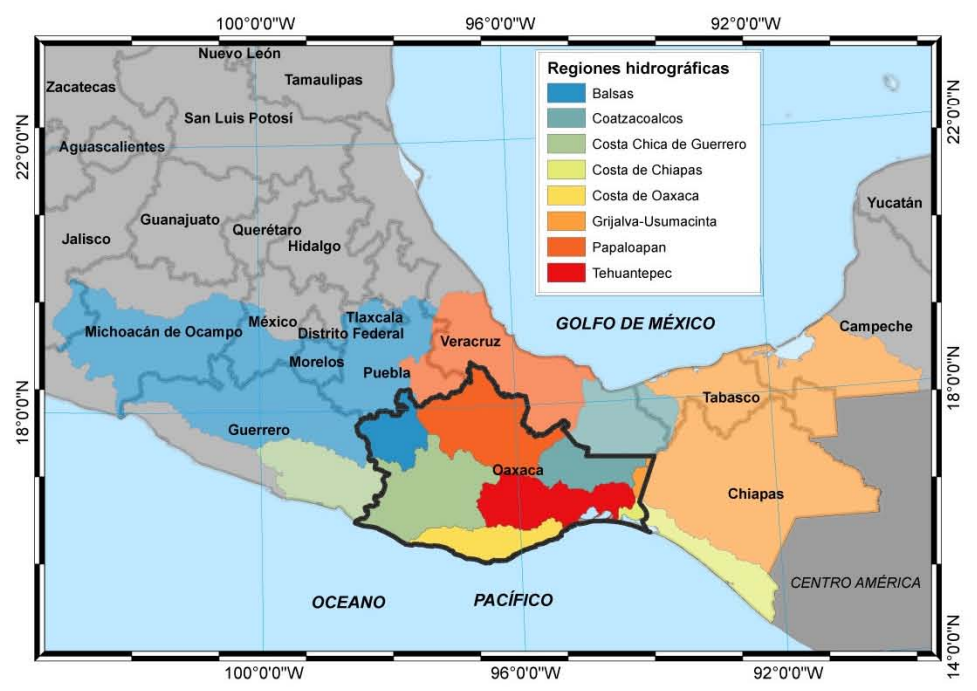

**Figura 16.** Extensión de las Regiones Hidrográficas que cubren el estado de Oaxaca. Fuente: en base a información del INEGI 2005b e INEGI *et al*., 2007 .

Se generó el corte de cada uno de los temas cartográficos listados en la sección de materiales para las 8 Regiones Hidrográficas, posteriormente, de acuerdo a cada uno de los temas se realizaron diferentes procesos. En seguida se describen los procesos que se aplicaron a los temas cartográficos utilizados.

## **6.2.1.3. Reagrupación de clases de la cartografía Serie III y Serie IV.**

Las clases descritas en la cartografía del INEGI (Serie III y Serie IV) fueron reclasificadas en 13 grupos (Anexo 3) con el propósito de mantener las principales características de vegetación y uso del suelo que se espera tengan una mayor relación con el proceso de deforestación.

Para las formaciones de bosques, matorrales y selvas se mantuvieron los estados de sucesión de vegetación primaria y secundaria, haciendo una modificación en lo que respecta a la fase primaria, en ésta se incluyó la vegetación que contaba con vegetación secundaria arbórea, es decir la fase primaria además de incluir las zonas sin perturbación, incluye también las zonas que presentan vegetación secundaria arbórea; mientras que las formaciones con fase secundaria comprenden aquellas áreas que presentan vegetación secundaria arbustiva y herbácea. En la tabla 7 y en la figura 17 se presentan las 13 clases resultado de la reagrupación.

| ordooo Toodhaab ab id Todgrapaorom. |                                       |  |  |  |
|-------------------------------------|---------------------------------------|--|--|--|
|                                     | Clave Vegetación y uso del suelo      |  |  |  |
|                                     | Bosques                               |  |  |  |
|                                     | 2 Selvas                              |  |  |  |
|                                     | 3 Matorrales                          |  |  |  |
|                                     | 4 Pastizales                          |  |  |  |
|                                     | 5Otros tipos de vegetación            |  |  |  |
|                                     | 6 Cultivos de riego                   |  |  |  |
|                                     | 7 Cultivos de temporal                |  |  |  |
|                                     | 8 Vegetación inducida                 |  |  |  |
|                                     | 9 Asentamientos humanos               |  |  |  |
|                                     | 10 Cuerpos de agua                    |  |  |  |
|                                     | 11 Bosques / vegetación secundaria    |  |  |  |
|                                     | 12 Selvas/vegetación secundaria       |  |  |  |
|                                     | 13 Matorrales / vegetación secundaria |  |  |  |

**Tabla 7.** Clases resultado de la reagrupación.

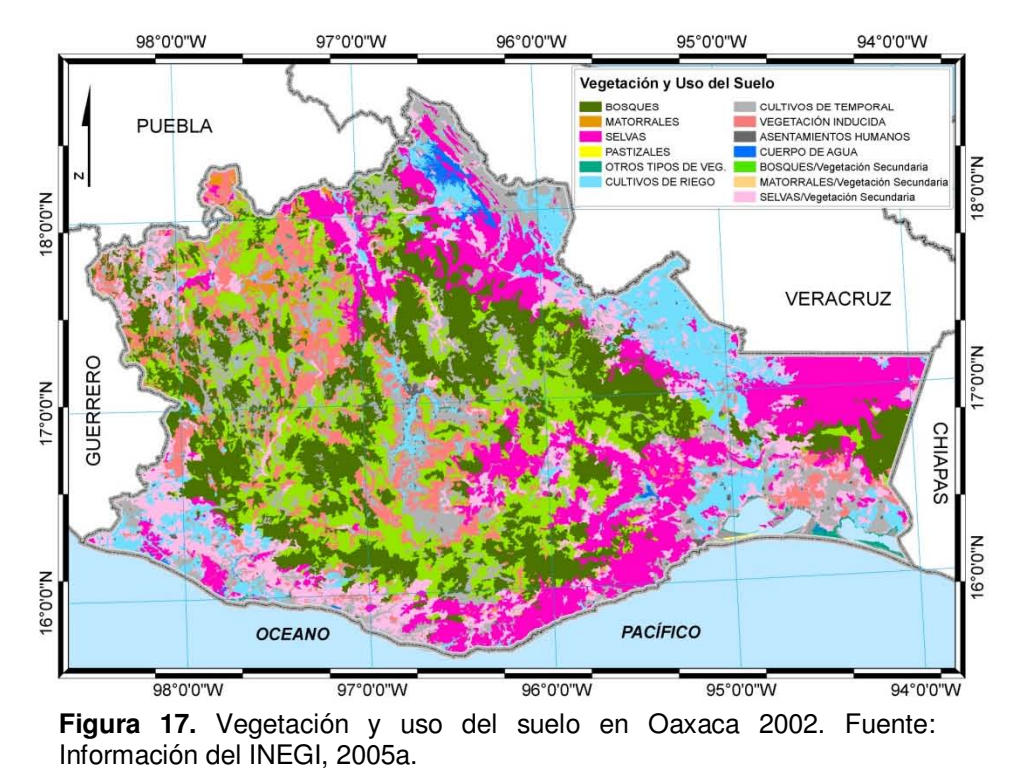

#### **6.2.1.4. Continuo de Elevación Mexicano (CEM) 2.0.**

La información del CEM fue generalizada a una resolución espacial de 100 metros por pixel con el propósito de hacerla compatible con los demás temas Esta cartografía se utilizó para generar tres variables independientes; la primera de estas es la altitud media sobre el nivel medio del mar. (figura 18).

A partir de este tema de altitudes fue elaborada la información de las otras dos variables del relieve.

La segunda variable corresponde a la pendiente del terreno en grados (figura 19). La tercera variable es la orientación de la pendiente. Este tema muestra la dirección azimutal hacia la que está orientada la pendiente del terreno, dicha medición se realiza con una escala de 0 a 360 grados, donde el norte tiene el valor de 0 y va aumentando en el sentido de las manecillas del reloj, las zonas planas, que no cuenta con una dirección de pendiente, se les asigna un valor de -1, (figura 20).

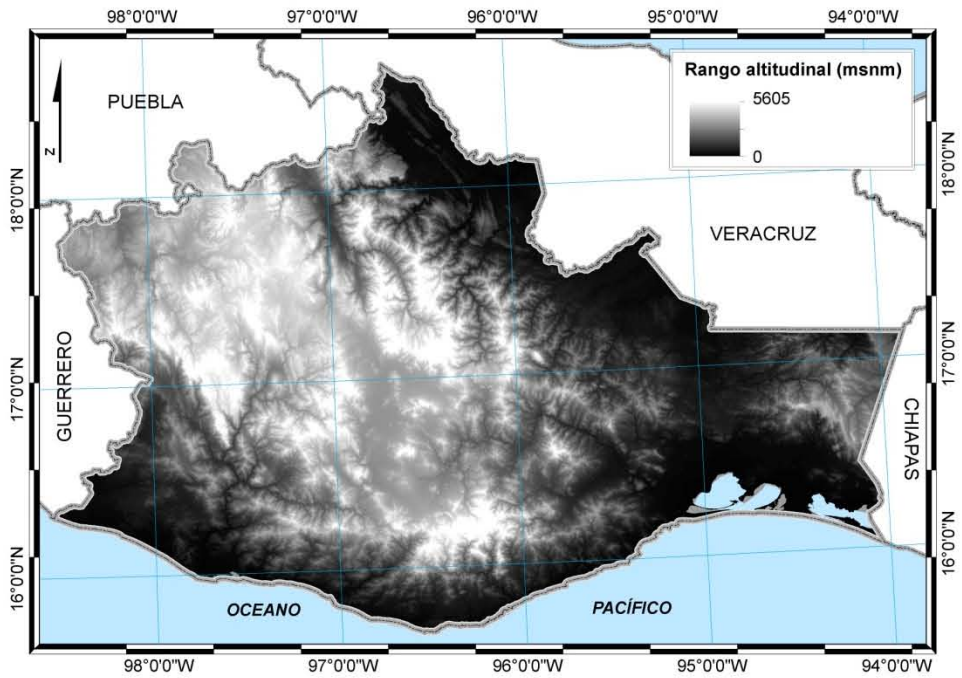

**Figura 18.** Altitudes de la zona de estudio. Fuente: Información del INEGI, 2010.

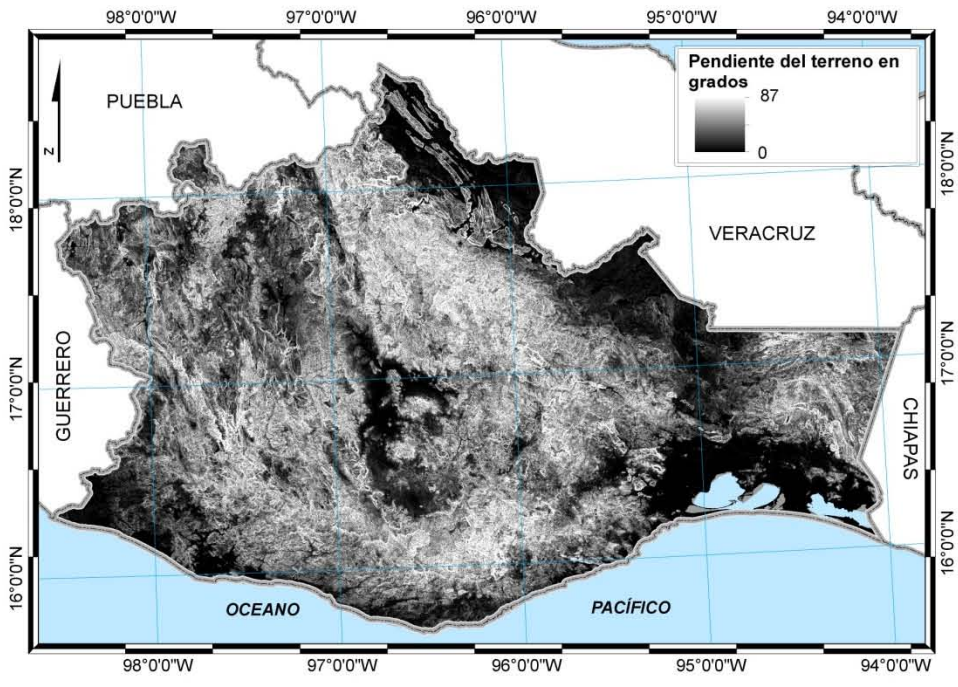

**Figura 19.** Pendiente del terreno en grados. Fuente: Información del INEGI, 2010.

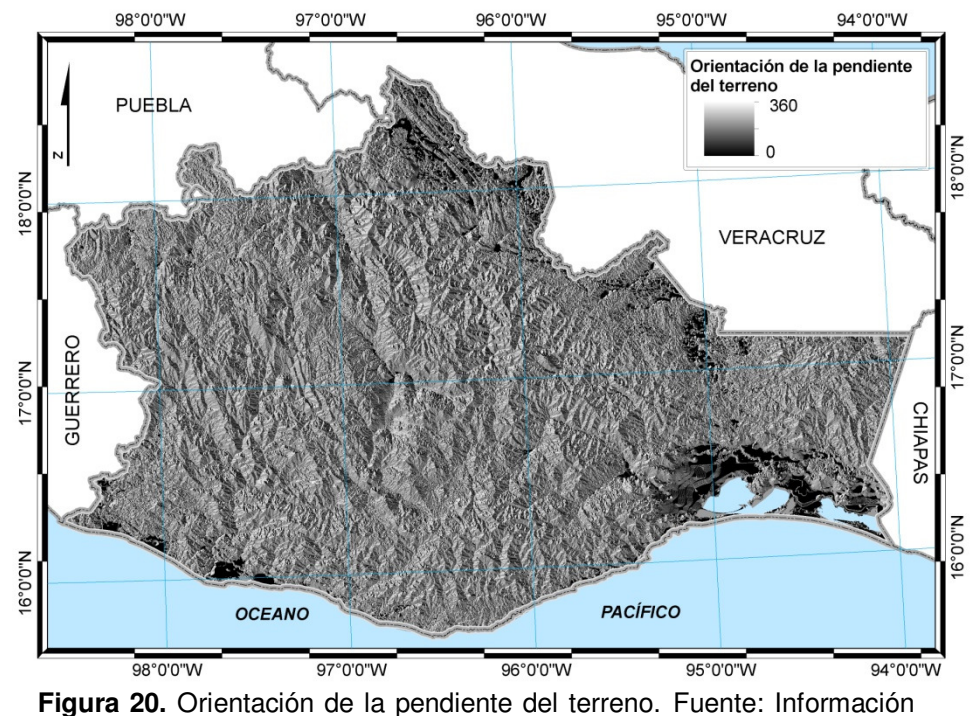

del INEGI, 2010.

#### **6.2.1.5. Mapa de accesibilidad a partir de las localidades.**

Se elaboró un modelo de accesibilidad a los diferentes tipos de vegetación y usos del suelo presentes en la zona de estudio.

Este modelo de accesibilidad fue construido para calcular el tiempo invertido en llegar a los sitios de interés, que son aquellas zonas cubiertas con la vegetación bosques.

Para esto se realizó la reagrupación de las clases descritas en la tabla 7 a solo cinco grandes grupos (tabla 8).

| Grupos para calcular la accesibilidad | 13 clases de USV (Tabla 7)         |
|---------------------------------------|------------------------------------|
|                                       | <b>Bosques</b>                     |
| <b>Bosques</b>                        | Bosques / vegetación secundaria    |
|                                       | Selvas                             |
| Selvas                                | Selvas/vegetación secundaria       |
|                                       | Matorrales                         |
| <b>Matorrales</b>                     | Matorrales / vegetación secundaria |
|                                       | Pastizales                         |
|                                       | Otros tipos de vegetación          |
|                                       | Cultivos de riego                  |
|                                       | Cultivos de temporal               |
| Otros                                 | Vegetación inducida                |
| Asentamientos humanos                 | Asentamientos humanos              |

**Tabla 8.** Grupos de USV para el cálculo de la accesibilidad.

## • **Tiempos de recorrido para los grupos de uso del suelo y vegetación.**

Esto implica asignar a cada una de las celdas que componen éste tema el tiempo en que será recorrida. Para el estudio se asignaron los siguientes tiempos (tabla 9), la segunda columna (velocidad de recorrido) presenta la velocidad promedio a la que se pueden recorrer los grupos de vegetación y uso del suelo, en la columna de recorrido de celda, se presentan los tiempos en que a la velocidad correspondiente se recorre una distancia de 100 m (tamaño de pixel para el modelo), estos tiempos son el promedio de mediciones hechas en campo.

|                | Velocidad de       | Tiempo de recorrido |  |  |
|----------------|--------------------|---------------------|--|--|
| Grupo          | recorrido (km / h) | de celda (segundos) |  |  |
| <b>Bosques</b> |                    | 120                 |  |  |
| Selvas         | $2.5\,$            | 144                 |  |  |
| Matorrales     | 3.5                | 103                 |  |  |
| Otros          |                    | 90                  |  |  |
| Zonas urbanas  |                    |                     |  |  |

**Tabla 9.** Tiempos de recorrido.

# • **Tiempos de recorrido en función de la pendiente del terreno.**

Otro de los temas utilizados para el cálculo del tiempo de accesibilidad, es la pendientes del terreno, con éste se calcula cuál es el factor con el que la pendiente afecta la velocidad de recorrido. Para las pendientes de 0 a 5 la velocidad de recorrido prácticamente no se ve afectada, por lo tanto, las áreas con estos valores de pendiente se les asigna un factor de 1, mientras que para las pendiente entre los valores de 5 a 10 grados aumenta el tiempo de recorrido al doble por lo que se les asigna un valor de 2, a cada aumento de cinco grados de pendiente le fue aumentando en una unidad el factor de tiempo de recorrido (Farrow *et al*., 2001). En la tabla 10 se muestran los valores utilizados para el rango de pendientes que se presentan en la zona de estudio.

| Pendiente en grados Factor de recorrido Pendiente en grados |   |         | Factor de recorrido |
|-------------------------------------------------------------|---|---------|---------------------|
| 0a5                                                         |   | 45 a 50 | 10                  |
| 5 a 10                                                      |   | 50 a 55 | 11                  |
| 10 a 15                                                     | 3 | 55 a 60 | 12                  |
| 15 a 20                                                     |   | 60 a 65 | 13                  |
| 20 a 25                                                     | 5 | 65 a 70 | 14                  |
| 25 a 30                                                     | 6 | 70 a 75 | 15                  |
| 30 a 35                                                     |   | 75 a 80 | 16                  |
| 35 a 40                                                     | 8 | 80 a 85 | 17                  |
| 40 a 45                                                     | q | 85 a 90 | 18                  |

**Tabla 10.** Factor de recorrido, en base a la pendiente del terreno.

# • **Vías de transporte.**

Los tipos de vías de transporte (Anexo 2), fueron agrupados en 12 categorías (tabla 11). En base a las características de tipo de vía, recubrimiento y número de carriles se realizó la asignación de velocidades de transito tomando como referencia la información de Mendoza *et al*. (2004).

En la tabla 11 se presenta la velocidad promedio de tránsito según el tipo de vía de comunicación, así como el tiempo empleado para cruzar una celda de 100 metros.

| Tipo de vía de comunicación              | km/h | Recorrido de<br>celda (segundos) |
|------------------------------------------|------|----------------------------------|
| Brecha                                   |      | 90                               |
| Vereda                                   | 5    | 72                               |
| Terraceria de un carril                  | 10   | 36                               |
| Terraceria de dos carriles               | 20   | 18                               |
| Calle                                    | 30   | 12                               |
| Puente                                   | 50   | 7.2                              |
| Tunel                                    | 50   | 7.2                              |
| Carretera pavimentada de un carril       | 50   | 7.2                              |
| Carretera pavimentada de dos carriles    | 60   | 6                                |
| Carretera pavimentada de cuatro carriles | 80   | 4.5                              |
| Carretera pavimentada de seis carriles   | 110  | 3.3                              |
| Vía férrea                               | 60   | 6                                |

**Tabla 11.** Tipos de vías de comunicación y tiempo de recorrido.

# • **Localidades del marco geoestadístico.**

El tema de localidades rurales y urbanas es el punto de partida del cual se comienzan a calcular los tiempos de acceso a las zonas que las circundan. Para estos temas no se realizó ninguna reclasificación o reagrupación, solo se consideraron todas ellas como sitios y áreas iniciales de partida para llegar a las zonas cubiertas por los diferentes grupos de uso del suelo y vegetación.

Con las variables descritas y con el uso de la extensión Modelación de la Accesibilidad en Arcview 3 (Farrow *et al.,* 2001) se elaboró el mapa de tiempos de accesibilidad. El mapa representa los tiempos de acceso en una escala de minutos (figura 21).

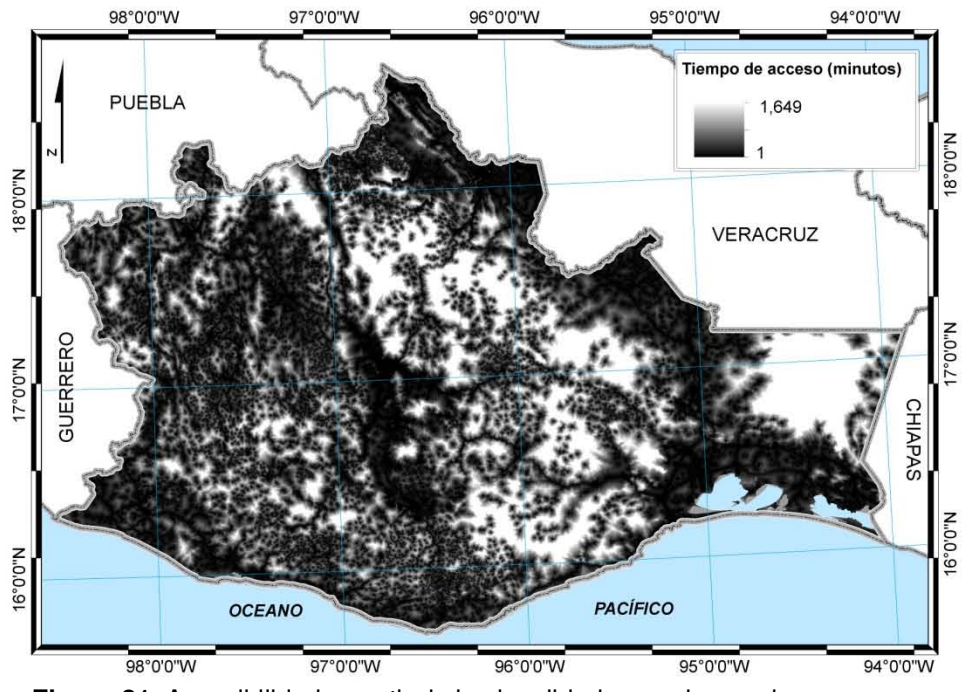

**Figura 21.** Accesibilidad a partir de las localidades rurales y urbanas.

# **6.2.1.6. Mapa de densidad de la población a nivel municipal.**

Para su elaboración se utilizó la información cartográfica del marco geoestadístico municipal del año 2005 y la información del SIMBAD.

Se realizó una selección de los municipios que cubren el área de trabajo, en total son 1,334, por otro lado, se descargó del SIMBAD la información correspondiente a población total y superficie en kilómetros cuadrados a nivel municipal, con la que se calculó la densidad de población por km<sup>2</sup> para cada uno de los municipios de la región.

Con el mapa municipal y la tabla con la información de densidad de población se generó el mapa digital de densidad de la población a nivel municipal para la zona de estudio (figura 4).

Con la elaboración de los mapas regionales, se cuenta con un total de 18 variables espaciales que serán utilizadas en la calibración del modelo de probabilidad a la deforestación. En la tabla 12 se listan las variables generadas.

**Tabla 12.** Variables espaciales para la elaboración de los modelos.

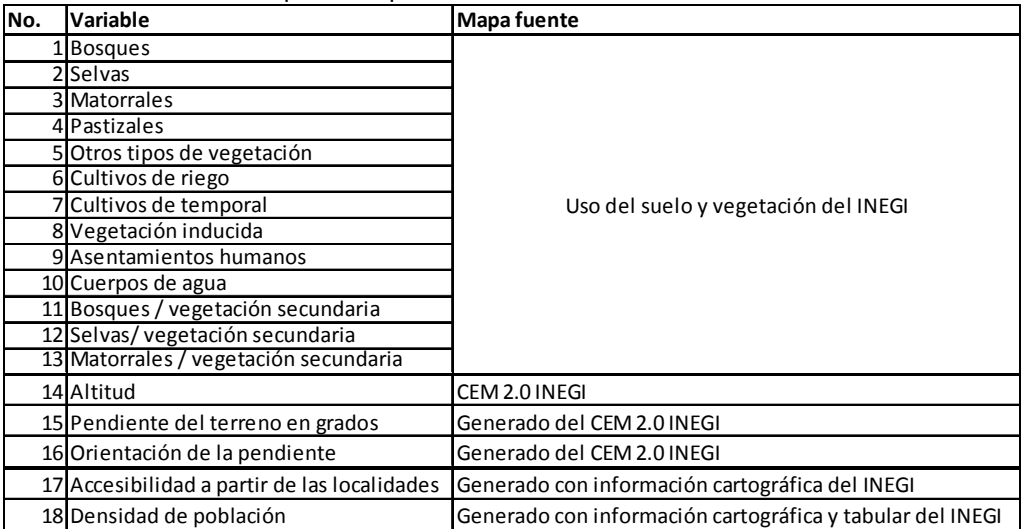

# **6.3. Análisis espacial y modelo de regresión logística.**

Para aplicar el modelo estadístico de regresión logística es necesario establecer tres aspectos importantes: la selección de las variables independientes y dependiente, determinar el tamaño de la muestra, y su división para su posterior validación (Hair *et al.*, 2004).

Las 18 variables independiente seleccionadas son las generadas con la información cartográfica y tabular descritas en la sección anterior (Procesamiento de la cartografía y datos tabulares).

Como variable dependiente se consideran los procesos de permanencia forestal y deforestación, caracterizados por las zonas de bosques primario y bosques con vegetación secundaria que se han mantenido (permanencia forestal), así como aquellas que han pasado a una cubierta de algún uso del suelo antrópico (deforestación). Se trabajaron 2 modelos, uno para bosques primarios y otro para bosques con vegetación secundaria.

Para la permanencia de los bosques se consideraron las zonas que en ambas fechas se reportó cobertura de bosques del mismo estado de sucesión.

Para obtener la información de las zonas deforestadas se hizo un análisis de sobreposición de los mapas de uso del suelo y vegetación reclasificados a 13 clases (tabla 7), tomando como vegetación inicial la correspondiente a la Serie III y como vegetación final la obtenida de la Serie IV.

La deforestación en los bosques primarios y bosques con vegetación secundaria, se consideró de la siguiente manera (tabla 13); todos aquellos bosques que haya pasado a alguna de las cinco clases uso del suelo antrópico.

Como población a muestrear se consideraron el total de pixeles con permanencia y deforestados en cada una de las regiones hidrográficas. Cada pixel fue considerado como un posible sitio a muestrear.

|                | Deforestación en bosques primarios | Deforestación en bosques secundarios |                       |  |
|----------------|------------------------------------|--------------------------------------|-----------------------|--|
| Serie III      | Serie IV                           | Serie III                            | Serie IV              |  |
|                | Cultivos de riego                  |                                      | Cultivos de riego     |  |
|                | Cultivos de temporal               |                                      | Cultivos de temporal  |  |
| <b>Bosques</b> | Vegetación inducida                | <b>Bosques</b>                       | Vegetación inducida   |  |
|                | Asentamientos humanos              | vegetación secundaria                | Asentamientos humanos |  |
|                | Cuerpos de agua                    |                                      | Cuerpos de agua       |  |

**Tabla 13.** Criterios para la deforestación en bosques primarios y con vegetación secundaria.

Para el tamaño de la muestra se recomienda utilizar 20 muestras por cada una de las variables independientes que se van a analizar, esto sería un numero óptimo para la calibración del modelo, como mínimo se recomienda 5 muestras por variable (Hair *et al.*, 2004). En base a lo anterior, y dado que en este estudio se van a evaluar un total de 18 variables independientes, el número seleccionado de sitios de muestreo fue de 200 para cada uno de los procesos, permanencia y deforestación, dando un total de 400 sitios por modelo. Cuando el número de pixeles deforestados era menor a 200, se seleccionó una cantidad de sitios menor sin llegar a ser inferior al límite mínimo de 90 sitios por proceso.

En lo referente a la muestra para la validación del modelo se recomienda que se utilicen proporciones del 60/40 % o 75/25 %, es decir que se utilicen el 60 % ó 75 % del total de la muestra para la calibración del modelo y el restante 40 o 25 % sean utilizado para la validación del mismo (Hair *et al.*, 2004), lo anterior para evitar redundancia entre el proceso de calibración y validación.

## **6.3.1. Calibración del modelo de regresión logística por región hidrográfica.**

A continuación se describe el proceso que se realizó para los bosques primarios y los bosques con vegetación secundaria en cada una de las 8 regiones hidrográficas que cubren el estado de Oaxaca, el proceso de calibración del modelo fue elaborado con información de toda la región hidrográfica.

En base a la sobreposición de la cartografía digita reclasificada de la Serie III y Serie IV del INEGI, se realizó el análisis de las áreas con permanencia y deforestación de los bosques primarios y bosques con vegetación secundaria (figura 22).

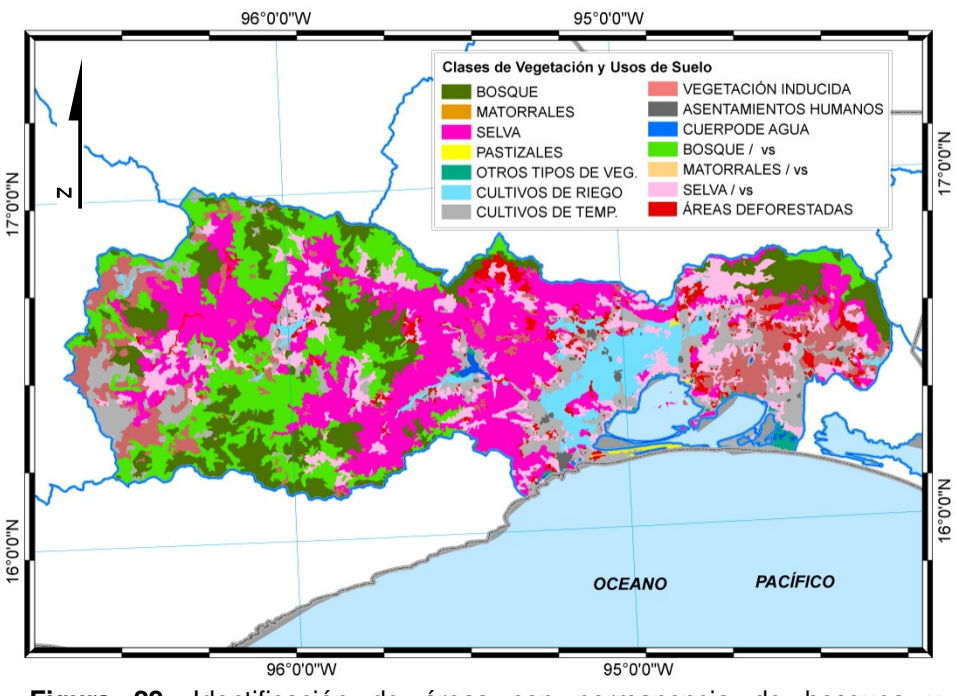

**Figura 22.** Identificación de áreas con permanencia de bosques y deforestadas. Ejemplo Región hidrográfica Tehuantepec. Fuente: Información del INEGI (2009a y 2005a).

En la tabla 14 se muestra como ejemplo, los datos obtenidos para la región hidrográfica Tehuantepec.

| <b>TWIN</b> THE CARDITION OF RAIGHOUR MODUCO OUR ROTTING TOTOR TROUGHOUR OF THE TOGENT TESSEE LOW THE |                                         |    |                                         |       |  |  |  |  |  |
|----------------------------------------------------------------------------------------------------|-----------------------------------------|----|-----------------------------------------|-------|--|--|--|--|--|
| Región hidrográfica                                                                                   | Permanencia en                          | Ha | Deforestación en                        | Ha    |  |  |  |  |  |
|                                                                                                    | <b>Bosques</b>                          |    | 219.226 Bosques                         | 1.523 |  |  |  |  |  |
| Tehuantepec                                                                                           | <b>IBosques / vegetación secundaria</b> |    | 254,303 Bosques / vegetación secundaria | 988   |  |  |  |  |  |

**Tabla 14.-**Superficies para los procesos de permanencia y deforestación en la región (2002-2007).

Como se menciono anteriormente, la población a muestrear corresponde al número de pixeles, como el análisis se está elaborando con una resolución espacial de 100 metros por pixel, cada pixel tiene una superficie de 1 hectárea, por lo tanto la superficies reportadas para cada proceso (tabla 14) son equivalentes al número de pixeles, es decir a la población a analizar.

Se trabajó con un muestreo aleatorio estratificado (Cole *et al.*, 1970) en función de las áreas deforestadas y con permanencia forestal, el tamaño de la muestra fue el mismo para ambos procesos.

Para poder cumplir con un número de sitos de muestreo cercano a los 200, es necesario que ambos grupos (permanencia y deforestado) cuenten con un número mayor de pixeles en su población, ya que si esta número es menor no sería posible seleccionar tal tamaño de muestra, por lo tanto cuando la población por proceso (permanencia y deforestado) fue menor a 200, el tamaño de muestra disminuyo, sin llegar a ser menor a 45 sitios por proceso, que en conjunto deben de ser 90 sitios, como mínimo.

En la mayoría de los casos se pudo obtener un tamaño de muestra próximo a los 200 puntos por tipo de proceso, en todos los casos se buscó que el tamaño de la muestra fuera muy igual para las área de permanencia y deforestación.

En la figura 23 se muestra un acercamiento de la distribución de los sitios de muestreo en las zonas de permanencia forestal y deforestación para la vegetación de bosque primarios.

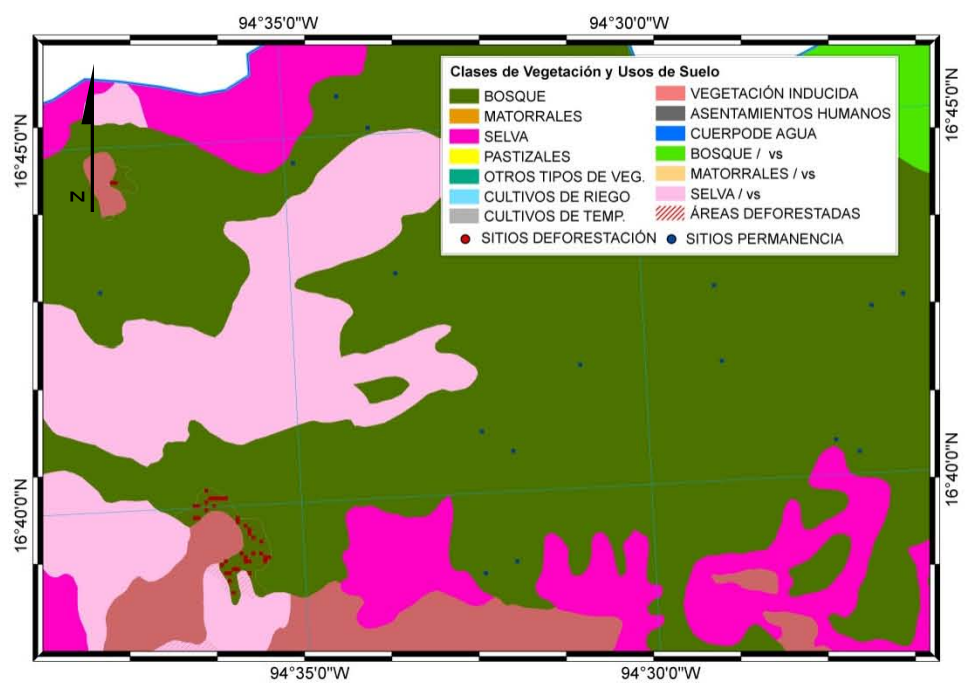

**Figura 23.** Muestreo en zonas de bosque primario, permanencia y deforestación. Fuente: Información del INEGI, 2005a.

El procedimiento anterior fue realizado en las 8 regiones hidrográficas que cubren el estado de Oaxaca. En base a las superficies con permanencia forestal y deforestadas se realizó el cálculo de los puntos de muestreo para cada uno de los procesos.

### **6.3.2. Análisis espacial de vecindad continua (AEVC)***.*

El análisis espacial incluye la cuantificación de cada una de las variables independientes dentro de zonas de diferente tamaño que rodeen los sitios deforestados y con permanencia forestal, con el propósito de evaluar cual es la distancia a la cual las variables analizadas reportan una mayor relación con el proceso de deforestación.

Para obtener la información cuantitativa de las variables independientes y su relación con los sitios de muestreo (variable dependiente), se realizó un Análisis Espacial de Vecindad Continuo (AEVC).

El AEVC implicó realizar una cuantificación de las características que rodean a los sitios de muestreo variando la distancia de análisis de una manera constante, iniciando a una distancia corta a partir del sitio de muestreo y posteriormente ir aumentando la distancia. Con este análisis se pretende encontrar un punto en el que la relación entre las variables independientes con el proceso de deforestación alcance un ajuste máximo dentro del rango de distancias a las que se aplique el AEVC (figura 24).

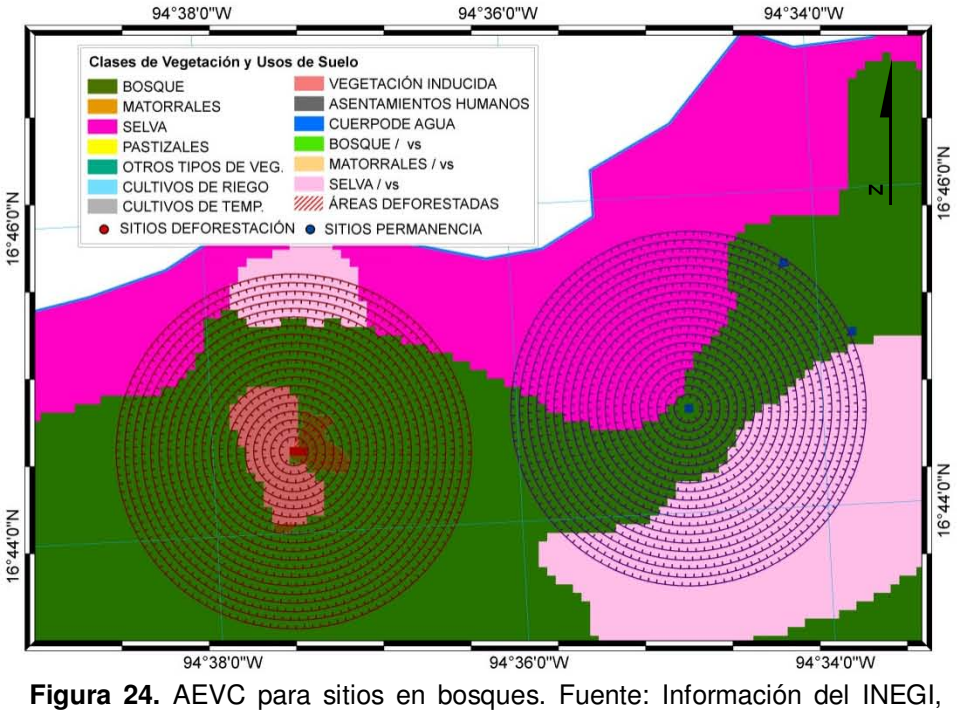

2005a.

Este análisis de vecindad se utilizó para obtener datos que permitan cuantificar la relación que hay entre las variables independientes dentro del área que rodea a los sitios de

muestreo (variable dependiente). Ampliando de forma continua la distancia del radio de la zona de vecindad se espera obtener una serie de mediciones a distancias determinadas.

Como resultado, se obtienen datos que permiten hacer una evaluación de la relación que guardan las variables independientes con el proceso de deforestación, de esta manera se podrá elegir de forma clara y precisa cual es la distancia óptima para elaborar el modelo estadístico de regresión logística, en base a la intensidad de la relación que las variables independientes reporten con relación al proceso de estudio.

El AEVC se realizó a una distancia inicial de un pixel y progresivamente esta distancia fue aumentando de forma continua en distancias de 1 pixel, hasta llegar a un radio máximo de 20 pixeles (figura 24).

El análisis se realizó para cada uno de los sitios de la muestra, como resultado se obtuvo información de cada una de las variables independientes, para cada una de las distancias en las que se realizó el AEVC. Los datos obtenidos representan una serie de matrices en las que se puede identificar de manera individual cada uno de los puntos de la muestra, así como el valor que reportan las variables independientes. Se obtuvo una matriz por cada una de las distancias que se procesaron por medio del AEVC.

De acuerdo al tipo de variable independiente, se aplicaron las funciones de búsqueda de vecindad total o promedio (tabla 5). Para el caso de las variables de uso del suelo y vegetación, se identificó la intensidad con la que cada tipo de uso del suelo y vegetación rodea al sitio en cuestión, es por esto que al realizar el AEVC para estas variables se utilizó la función de total (suma) de cada una de las 13 clases (tabla 7).

En lo que respecta a las 5 variables restantes (altitud, pendiente en grados, orientación de la pendiente, accesibilidad y densidad de la población) cada una de éstas representa la intensidad de solo una característica por lo que al realizar el AEVC se utilizó la función de búsqueda de vecindad de promedio (tabla 5, figura 25). Otro aspecto en la evaluación de éstas 5 variables es que se inició a una distancia de 0 pixel de los puntos de muestreo, esto significa que se toma la medida de la variable justo en el área que ocupa el sitio seleccionado, esto para comenzar la evaluación del modelo estadístico con las condiciones puntuales de cada sitio.

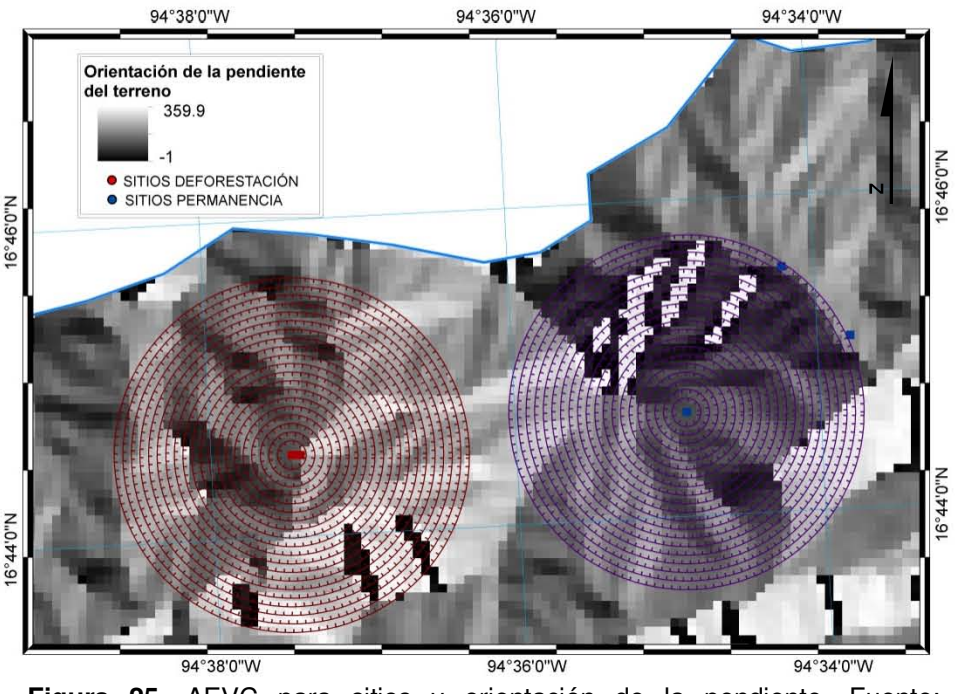

**Figura 25.** AEVC para sitios y orientación de la pendiente. Fuente: Información del INEGI, 2010a.

#### **6.3.3 Selección de la distancia óptima del AEVC para las variables independientes.**

Las matrices de datos obtenidos del AEVC fueron utilizadas para aplicar el modelo de regresión logística en la modalidad de adelante condicional con el propósito de identificar cuál es la distancia en la que cada una de las variables independientes tiene una relación de mayor fuerza con el proceso de deforestación de los bosques primarios y con vegetación secundaría.

En base a la información obtenida para los indicadores de Chi-cuadrada y -2 LL, es como se determino cual es la distancia del área de vecindad con una mayor influencia con la deforestación. Como se mencionó, estos indicadores reportan el nivel de ajuste de un modelo en función de los valores que van tomando, para Chi-cuadrada entre mayor sea el valor, mayor ajuste en el modelo, mientras que para -2 log de la verosimilitud un valor menor indica una mejora en el ajuste del modelo (Pardo *et al.,* 2002).

Las 13 variables de uso del suelo y vegetación fueron analizadas en grupo, el procedimiento fue aplicar el modelo de regresión logística a cada una de las matrices para las diferentes distancias a las que se hizo el AEVC, es decir se analizaron los resultados de 20 modelos de regresión (distancias de 1 a 20 pixeles) para cada proceso de deforestación analizado.

En la figura 26, se muestran las gráficas elaboradas en esta parte del proceso con los valores obtenidos para -2 LL y Chi-cuadrada, para las variables de uso del suelo y vegetación. Como se puede observar, la relación que hay entre la distancia de AEVC y el ajuste del indicador de -2 LL inicia con los valores más altos de 507.25 (tabla 15), conforme se aumenta la distancia del análisis de vecindad, el indicador va reportando valores cada vez más bajos, hasta llegar a 441.04 a una distancia de 10 pixeles, a partir de la distancia de 11 pixeles los valores van en aumento hasta la distancia máxima del análisis (20 pixeles).

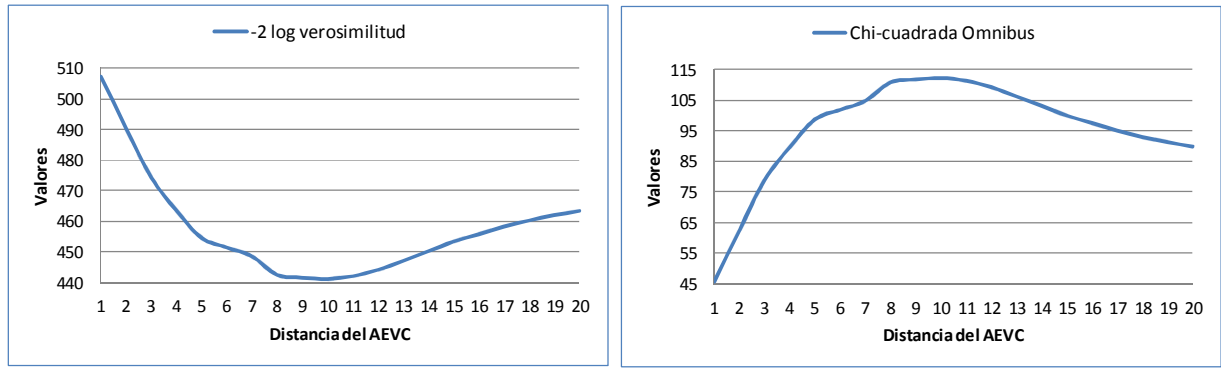

**Figura 26.** Gráficas para -2 LL y Chi-cuadrad para la variable USV.

En lo que respecta al indicador de Chi-cuadrada, se observa que éste inicia con el valor más bajo, de 45.88, y conforme la distancia del AEVC va aumentando, el valor del indicador reporta una mejora en el ajuste del modelo, hasta llegar al valor de 112.09 a una distancia de 10 pixeles (tabla 15), que es la misma distancia a que el indicador de -2 log de la verosimilitud reportó un mejor ajuste, de la distancia de 11 a 20 pixeles los valores del indicador de Chi-cuadrada comienzan a disminuir de manera constante (figura 26).

En base a los datos de la tabla 15, se determinó que la distancia optima, para las variables de uso del suelo y vegetación, en la elaboración del modelo de regresión logística es a 10 pixeles.

Para las restantes variables se realizó el mismo análisis de los indicadores de Chi-cuadrada y -2 LL, con el propósito de identificar cuál es la distancia en la que los indicadores reportan un mayor ajuste con el modelo de regresión, que equivale a una mayor relación de la variable con el proceso en estudio.

El análisis de los datos resultado del AEVC descrito en esta sección se realizó para cada uno de los procesos en bosques primarios y con vegetación secundaria, en cada una de las 8 regiones que cubren al estado de Oaxaca.

| Distancia del AEVC | -2 log verosimilitud | Chi-cuadrada Omnibus |
|--------------------|----------------------|----------------------|
| 1                  | 507.25               | 45.88                |
| 2                  | 490.57               | 62.56                |
| 3                  | 474.29               | 78.84                |
| 4                  | 463.49               | 89.64                |
| 5                  | 454.53               | 98.60                |
| 6                  | 451.35               | 101.78               |
| 7                  | 448.46               | 104.67               |
| 8                  | 442.42               | 110.71               |
| 9                  | 441.50               | 111.63               |
| 10                 | 441.04               | 112.09               |
| 11                 | 441.91               | 111.22               |
| 12                 | 443.99               | 109.14               |
| 13                 | 446.98               | 106.15               |
| 14                 | 450.05               | 103.08               |
| 15                 | 453.23               | 99.90                |
| 16                 | 455.62               | 97.51                |
| 17                 | 458.10               | 95.03                |
| 18                 | 460.18               | 92.95                |
| 19                 | 461.89               | 91.24                |
| 20                 | 463.29               | 89.84                |

**Tabla 15.** Valores del AEVC para la variable de orientación de la pendiente.

# **6.3.4. Integración de las variables en base a la distancia óptima del AEVC.**

Una vez seleccionada la distancia a la cual el modelo de regresión reporto un mejor ajuste con el proceso de deforestación, se procedió a integrar una tabla con los datos correspondientes a cada distancia seleccionada para cada variable.

Dicha tabla contiene la información para cada sitio de muestreo (total de la muestra) y los valores obtenidos del AEVC, a la distancia seleccionada para cada una de las 18 variables. La tabla 16 es un segmento de esta matriz con toda la información utilizada para la calibración del modelo final de probabilidad a deforestación.

|       |         | Distancia del AEVC evaluada en grupo para los uso del suelo y vegetación |               |                   |                   |                                 |                      |                         |                        |  |  |  |
|-------|---------|--------------------------------------------------------------------------|---------------|-------------------|-------------------|---------------------------------|----------------------|-------------------------|------------------------|--|--|--|
| Sitio | Proceso | <b>Bosques</b>                                                           | <b>Selvas</b> | <b>Matorrales</b> | <b>Pastizales</b> | Otros tipos<br>de<br>vegetación | Cultivos de<br>riego | Cultivos de<br>temporal | Vegetación<br>inducida |  |  |  |
|       |         | 146                                                                      |               |                   |                   |                                 |                      | 34                      | 137                    |  |  |  |
|       |         | 81                                                                       |               |                   |                   |                                 |                      | 236                     |                        |  |  |  |
|       |         | 310                                                                      |               |                   |                   |                                 |                      |                         |                        |  |  |  |
|       |         | 317                                                                      |               |                   |                   |                                 |                      |                         |                        |  |  |  |
|       |         | 206                                                                      |               |                   |                   |                                 |                      |                         |                        |  |  |  |

**Tabla 16.** Integración de las 18 variables en una matriz de acuerdo a los resultados del AEVC.

#### **CONTINUA**

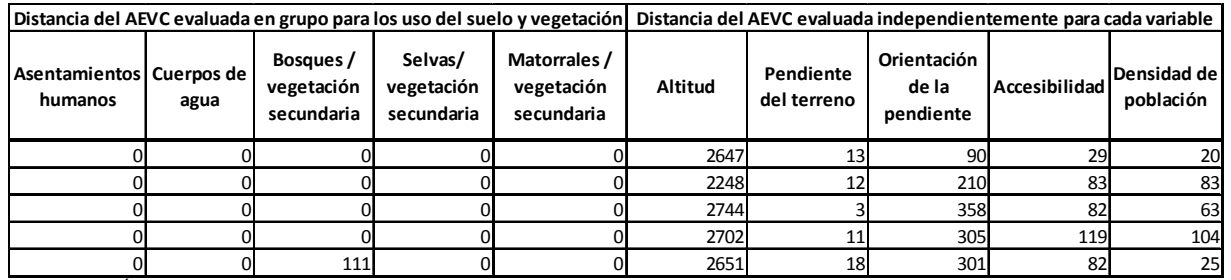

CONTINUACIÓN

#### **6.3.5 Calibración del modelo estadístico.**

Previo a la calibración del modelo final se realizó el análisis para identificar si existe o no colinealidad entre las variables.

Para ello se obtuvieron los valores correspondientes a la tolerancia y al factor de inflación de la varianza (VIF)(tabla 17), cuando los valores de tolerancia son cercanos a 0.1 o menores y los valores del VIF son mayores a 30, esto indican una alta correlación (Hair *et al*., 2004).

| Variables independientes        | Estadisticos de colinealidad |       |  |  |
|---------------------------------|------------------------------|-------|--|--|
|                                 | Tolerancia                   | VIF   |  |  |
| Selvas                          | .936                         | 1.068 |  |  |
| <b>Matorrales</b>               | .989                         | 1.011 |  |  |
| Pastizales                      | .989                         | 1.012 |  |  |
| Cultivos de riego               | .810                         | 1.234 |  |  |
| Cultivos de temporal            | .732                         | 1.367 |  |  |
| Vegetación inducida             | .807                         | 1.239 |  |  |
| Asentamientos humanos           | .415                         | 2.409 |  |  |
| Cuerpos de agua                 | .422                         | 2.367 |  |  |
| Bosques / vegetación secundaria | .914                         | 1.094 |  |  |
| Selvas/vegetación secundaria    | .874                         | 1.144 |  |  |
| Altitud                         | .754                         | 1.326 |  |  |
| Pendiente                       | .660                         | 1.516 |  |  |
| Orientación de la pendiente     | .969                         | 1.032 |  |  |
| Densidad de población           | .738                         | 1.355 |  |  |
| Accesibilidad                   | .613                         | 1.630 |  |  |

**Tabla 17.** Estadísticos de colinealidad (tolerancia y VIF).

Como se observa en la tabla 17 ninguno de los dos estadísticos reporta valores que den indicios de colinealidad.

Además de los indicadores anteriores, para la identificación de la correlación entre variables independientes, se analizaron los datos obtenidos para el índice de condicionamiento y la descomposición de la varianza de los coeficientes (tabla 18). Se comienza identificando los valores del índice de condicionamiento mayores a 30, lo que indicaría posibilidad de correlación entre variables, enseguida, sobre la horizontal de los valores seleccionados para el índice (igual o mayor a 30) se buscan valores mayores a 0.90 en más de una variables ya que las variables que reporten estos valores son variables que tienen alta correlación (Hair *et al*., 2004).

|                               |                  | Proporción de la varianza de los coeficientes |                  |                       |                      |                            |          |                                             |                  |                                       |                                     |
|-------------------------------|------------------|-----------------------------------------------|------------------|-----------------------|----------------------|----------------------------|----------|---------------------------------------------|------------------|---------------------------------------|-------------------------------------|
| Indice de<br>condicionamiento | Constante        | Selvas                                        |                  | Matorrales Pastizales | Cultivos<br>de riego | Cultivos<br>de<br>temporal | inducida | Vegetación Asentamientos Cuerpos<br>humanos | de agua          | Bosques /<br>vegetación<br>secundaria | Selvas/<br>vegetación<br>secundaria |
| 1.00                          | .00 <sub>1</sub> | .00                                           | .00              | .00                   | .00.                 | .01                        | .01      | .00 <sub>1</sub>                            | .00              | .00                                   | .00                                 |
| 1.75                          | .00 <sub>1</sub> | .00                                           | .00 <sub>1</sub> | .00                   | .01                  | .00 <sub>1</sub>           | .00      | .11                                         | .11              | .00                                   | .00                                 |
| 2.03                          | .00 <sub>1</sub> | .07                                           | .00 <sub>1</sub> | .00                   | .15                  | .07                        | .02      | .00                                         | .01              | .01                                   | .04                                 |
| 2.31                          | .00              | .23                                           | $\overline{2}2$  | .31                   | .08                  | .00                        | .00      | .00                                         | .00              | .05                                   | .02                                 |
| 2.32                          | .00 <sub>1</sub> | .00                                           | .42              | .53                   | .01                  | .00                        | .00      | .00                                         | .00 <sub>1</sub> | .01                                   | .00                                 |
| 2.33                          | .00 <sub>1</sub> | .26                                           | .33              | .12                   | .05                  | .00                        | .00      | .00                                         | .00 <sub>1</sub> | .15                                   | .01                                 |
| 2.37                          | .00 <sub>1</sub> | .18                                           | .001             | .00                   | .00.                 | .00                        | .00.     | .00                                         | .00              | .10                                   | .57                                 |
| 2.44                          | .00              | .05                                           | .00 <sub>1</sub> | .01                   | .00 <sub>1</sub>     | .02                        | .41      | .00                                         | .00              | .21                                   | .05                                 |
| 2.49                          | .00 <sub>1</sub> | .03                                           | .01              | .00                   | .34                  | .22                        | .01      | .00                                         | .01              | .14                                   | .01                                 |
| 3.04                          | .00              | .12                                           | .00 <sub>1</sub> | .01                   | .01                  | .04                        | .23      | .00                                         | .00 <sub>1</sub> | .22                                   | .16                                 |
| 3.58                          | .00 <sub>1</sub> | .00                                           | .00 <sub>1</sub> | .00                   | .19                  | .21                        | .04      | .02                                         | .02              | .02                                   | .00                                 |
| 4.57                          | .00              | .02                                           | .00 <sub>1</sub> | .02                   | .01                  | .24                        | .04      | .05                                         | .02              | .02                                   | .00                                 |
| 4.85                          | .00 <sub>1</sub> | .00                                           | .00              | .00                   | .12                  | .03                        | .03      | .80                                         | .81              | .00                                   | .00 <sub>1</sub>                    |
| 6.25                          | .02              | .00                                           | .00 <sub>1</sub> | .00                   | .00                  | .10                        | .10      | .01                                         | .01              | .06                                   | .01                                 |
| 7.20                          | .01              | .02                                           | .01              | .00 <sub>1</sub>      | .01                  | .01                        | .01      | .00                                         | .00 <sub>1</sub> | .00 <sub>1</sub>                      | .02                                 |
| 15.83                         | .97              | .01                                           | .00              | .00                   | .01                  | .06                        | .10      | .00                                         | .00 <sub>1</sub> | .02                                   | .10                                 |

**Tabla 18.** Estadísticos de colinealidad (condicionamiento y proporción de varianza de coeficientes).

**CONTINUA** 

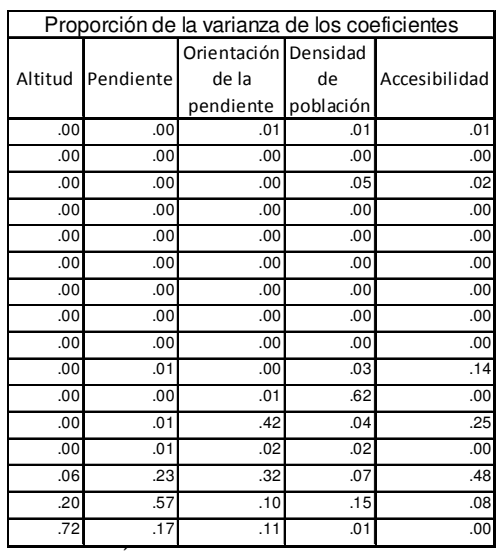

CONTINUACIÓN

En la tabla 18 ninguno valor del índice de condicionamiento es mayo a 30, al mismo tiempo, para la proporción de la varianza en coeficientes de las variables todos los valores son menores de 0.90. Estos resultados confirman los proporcionados por la tabla 17, con lo que se puede afirmar que no existe colinealidad entre variables.

Cabe mencionar que en caso de existir colinealidad, hay varios métodos para resolver esta problemática, el que sería utilizado en este estudio consiste en eliminar las variables que tengan una alta correlación con otras, se recomienda que se elimine aquella que tenga una menor importancia en la elaboración del modelo (Pardo *et al*., 2002).

Para la calibración del modelo final de probabilidad a la deforestación se utilizó el método estadístico de la regresión logística, para ello, se aplicaron las modalidades de Adelante y Atrás, ambas utilizando los estadísticos de Condicional, de Wald y el de Razón de la Verosimilitud (RV), en total seis métodos para la evaluación de la significancia de las variables y saber cuáles son las más adecuadas para la generación del modelo final.

En la tabla 19 se muestran la evaluación que se realizó para cada una de las seis variantes utilizadas en la elaboración del modelo, en ellas se observan las variables que se mantuvieron en el modelo, el nivel de clasificación correcta para cada uno de éstos y el punto de corte utilizado para clasificar los valores de probabilidad a solo dos clases (permanencia forestal = 0 y deforestación = 1).

| Variante del modelo   |                      |                      |                      |                   |                                         |                      |  |  |  |  |
|-----------------------|----------------------|----------------------|----------------------|-------------------|-----------------------------------------|----------------------|--|--|--|--|
|                       | <b>Adelante Cond</b> | <b>Adelante RV</b>   | <b>Adelante Wald</b> | Atrás Cond        | Atrás RV                                | Atrás Wald           |  |  |  |  |
|                       | <b>Bosques</b>       | <b>Bosques</b>       | <b>Bosques</b>       |                   |                                         |                      |  |  |  |  |
|                       |                      |                      |                      | Selvas            | Selvas                                  |                      |  |  |  |  |
|                       |                      |                      |                      | Cultivos de riego | Cultivos de riego                       | Cultivos de riego    |  |  |  |  |
| Variable con          |                      |                      |                      | Cultivos de       | Cultivos de temporal                    | Cultivos de temporal |  |  |  |  |
| significancia para el | Vegetación inducida  | Vegetación inducida  | Vegetación inducida  |                   | Vegetación inducida Vegetación inducida | Vegetación inducida  |  |  |  |  |
| modelo                | Bosques / vegetación | Bosques / vegetación | Bosques / vegetación |                   |                                         |                      |  |  |  |  |
|                       | secundaria           | secundaria           | secundaria           |                   |                                         |                      |  |  |  |  |
|                       | Selvas/vegetación    | Selvas/vegetación    | Selvas/vegetación    |                   |                                         |                      |  |  |  |  |
|                       | secundaria           | secundaria           | secundaria           |                   |                                         |                      |  |  |  |  |
|                       | Altitud              | Altitud              | Altitud              | Altitud           | Altitud                                 | Altitud              |  |  |  |  |
|                       | Accesibilidad        | Accesibilidad        | Accesibilidad        | Accesibilidad     | Accesibilidad                           | Accesibilidad        |  |  |  |  |
| Porcentaje de         |                      |                      |                      |                   |                                         |                      |  |  |  |  |
| clasificación de los  |                      |                      |                      |                   |                                         |                      |  |  |  |  |
| grupos Permanencia-   | 75.4                 | 75.4                 | 75.4                 | 73.4              | 73.4                                    | 72.9                 |  |  |  |  |
| Deforestado           |                      |                      |                      |                   |                                         |                      |  |  |  |  |
| Punto de corte        | 0.492                | 0.492                | 0.492                | 0.475             | 0.475                                   | 0.470                |  |  |  |  |

**Tabla 19.** Valores para cada una de las variantes del modelo de regresión logística.

Bajo el principio de parsimonia en la elaboración de un modelo estadístico, lo adecuado es que aporte el mayor nivel de clasificación y que contenga el menor número de variables, con el propósito que su elaboración sea lo más simple posible.

En la tabla 19 se observa que los valores más altos para la clasificación de los grupos (permanencia-deforestación) lo reportan los modelos con la variante Adelante en sus tres modalidades, con un nivel de clasificación correcta del 75.4 %, utilizando un punto de corte con valor de 0.492, estos modelos reportan un total de 6 variables con valores de significancia. Tres de las variables seleccionadas se mantienen de manera constante en todas las modalidades de aplicación de la regresión logística, lo que refleja una consistencia en su inclusión al modelo.

En base a la información de la tabla 19, la variante que se utilizó para la aplicación del modelo final fue la de Adelante RV (Razón de la Verosimilitud) con un punto de corte de 0.492.

En la elaboración del modelo final se analizó la validez del mismo en base a los indicadores de -2 LL, el R<sup>2</sup> de Cox & Snell, R<sup>2</sup> de Nagelkerke y la prueba de Hosmer-Lemeshow.

En la tabla 20 se muestran los cambios que reportan los coeficientes de -2 LL,  $R^2$  de Cox & Snell y  $R^2$  de Nagelkerke para cada uno de los pasos en los que fueron evaluadas las variables independientes en la construcción del modelo. Como se puede apreciar, con forme van avanzando los pasos el indicador de -2 LL va reportando valores cada vez menores lo que indica que las variables se van ajustando mejor al modelo; mientras que los valores de  $R^2$  de Cox & Snell y  $R^2$  de Nagelkerke reportan valores que van aumentando conforme avanza las integración de modelo, lo cual indica un ajuste cada vez mejor de parte del modelo.

| nesumen del modelo |            |             |            |
|--------------------|------------|-------------|------------|
| Paso               | $-2$ Log   | Cox & Snell | Nagelkerke |
|                    | likelihood | R Square    | R Square   |
|                    | 476.318    | .175        | .233       |
| 2                  | 454.486    | .219        | .292       |
| 3                  | 439.309    | .248        | .331       |
| 4                  | 429.268    | .267        | .356       |
| 5                  | 423.751    | .277        | .369       |
| 6                  | 419.300    | .285        | .380       |

**Tabla 20.** Coeficientes para la validez del modelo. **Resumen del modelo**

Las tablas 21 y 22 contienen los resultados obtenidos de la prueba de Hosmer y Lemeshow. La tabla 21 muestra los valores que va tomando la significancia de Chi-cuadrada con forme se va construyendo el modelo (pasos), para esta prueba un valor de no significancia (mayor a 0.05) indica un mejor ajuste del modelo, conforme se avanza en los pasos del modelo este valor va reportando un mejor ajuste. La tabla de contingencia muestra la mejoría que se va alcanzando en el modelo con respecto a los casos reales (observado) y los calculados
(esperado) (tabla 22), una diferencia menor entre los casos observados y esperados es indicio de un mejor ajuste del modelo. La tabla 22 solo muestra los datos obtenidos en los pasos 1 y 6, en los cuales se aprecia como los valores observados y esperados en cada uno de los 10 grupos, disminuyen su diferencia del paso uno al paso seis, lo cual indica que el modelo tiene una mejor respuesta en el último paso de su construcción.

|      | <b>I AVIA Z I.</b> I TUGUA UG I IUSITIGI Y LGITIGSITUW. |    |      |  |  |
|------|---------------------------------------------------------|----|------|--|--|
| Paso | Chi-square                                              | df | Sig. |  |  |
|      | 11.514                                                  |    | .118 |  |  |
| 2    | 22.869                                                  |    | .002 |  |  |
| 3    | 21.018                                                  | 8  | .007 |  |  |
| 4    | 22.066                                                  | 8  | .005 |  |  |
| 5    | 6.275                                                   | 8  | .616 |  |  |
| 6    | 4.840                                                   | 8  | .775 |  |  |

**Tabla 21.** Prueba de Hosmer y Lemeshow.

|        |                | $Def = 0$ |          | $Def = 1$ |          |       |
|--------|----------------|-----------|----------|-----------|----------|-------|
|        |                | Observado | Esperado | Observado | Esperado | Total |
| Paso 1 | 1              | 61        | 53.355   | 8         | 15.645   | 69    |
|        | $\overline{2}$ | 27        | 29.844   | 13        | 10.156   | 40    |
|        | 3              | 26        | 26.987   | 15        | 14.013   | 41    |
|        | 4              | 22        | 23.028   | 19        | 17.972   | 41    |
|        | 5              | 12        | 18.369   | 27        | 20.631   | 39    |
|        | 6              | 17        | 16.341   | 23        | 23.659   | 40    |
|        | 7              | 13        | 13.291   | 27        | 26.709   | 40    |
|        | 8              | 11        | 10.591   | 29        | 29.409   | 40    |
|        | $\dot{9}$      | 11        | 8.193    | 38        | 40.807   | 49    |
| Paso 6 | 1              | 37        | 36.256   | 3         | 3.744    | 40    |
|        | 2              | 34        | 32.803   | 6         | 7.197    | 40    |
|        | З              | 30        | 29.862   | 10        | 10.138   | 40    |
|        | 4              | 26        | 26.775   | 14        | 13.225   | 40    |
|        | 5              | 24        | 22.727   | 16        | 17.273   | 40    |
|        | $\overline{6}$ | 14        | 18.160   | 26        | 21.840   | 40    |
|        | 7              | 12        | 13.733   | 28        | 26.267   | 40    |
|        | $\overline{8}$ | 10        | 10.248   | 30        | 29.752   | 40    |
|        | 9              | 10        | 6.597    | 30        | 33.403   | 40    |
|        | 10             | 3         | 2.839    | 36        | 36.161   | 39    |

**Tabla 22.** Tabla de contingencia de la prueba de Hosmer y Lemeshow. **Tabla de contingencia prueba de Hosmer y Lemeshow**

Con la revisión de estos indicadores y su evaluación positiva se está asegurando la validez estadística del modelo generado.

#### **6.3.6. Elaboración del modelo espacial.**

Una vez que el modelo de regresión logística ha sido seleccionado y evaluado, se procedió a la elaboración del modelo espacial, para esto se utilizan los valores de los coeficientes obtenidos para la constante y las variables integradas al modelo. En la tabla 23 se muestran el ejemplo de los valores obtenidos para un modelo en bosques.

| <b>Variables</b>                | <b>Coeficiente</b> |
|---------------------------------|--------------------|
| <b>Bosques</b>                  | $-012$             |
| Vegetación inducida             | .007               |
| Bosques / vegetación secundaria | $-0.15$            |
| Selvas/vegetación secundaria    | $-0.09$            |
| Altitud                         | $-001$             |
| Accesibilidad                   | $-008$             |
| Constante                       | 4.797              |

**Tabla 23.** Variables en el modelo Adelante RV**.**

En la figura 27 se muestra un acercamiento del uso del suelo y vegetación del área de estudio.

Aplicando la fórmula de la regresión logística con más de una variable (formula 2) a la información espacial, se obtiene un mapa con los valores continuos entre 0 y 1 (figura 28), en éste se puede apreciar una máscara en color gris sobre las áreas de bosques primarios, que va del gris obscuro (valores cercanos a 0) al color blanco (valores cercanos 1), de acuerdo a la codificación que se maneja en la regresión logística los valores cercanos a 1 corresponden a aquellas áreas en las que la probabilidad a la deforestación se presenta. Esta información contiene valores continuos los cuales deberán ser clasificados en valores discretos de 0 y 1.

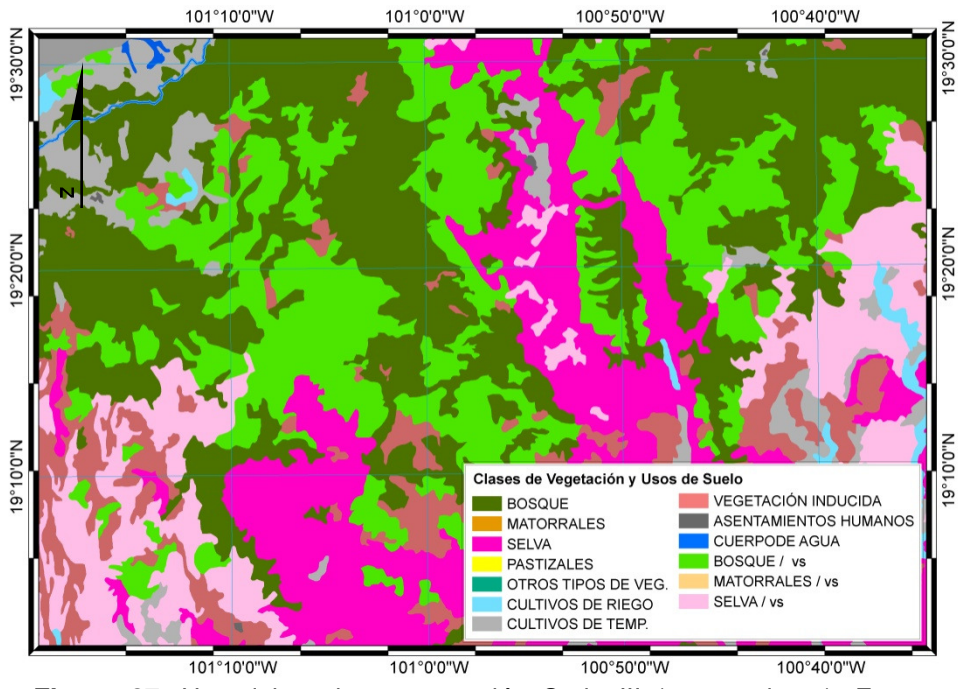

**Figura 27.** Uso del suelo y vegetación Serie III (acercamiento). Fuente: Información del INEGI, 2005a.

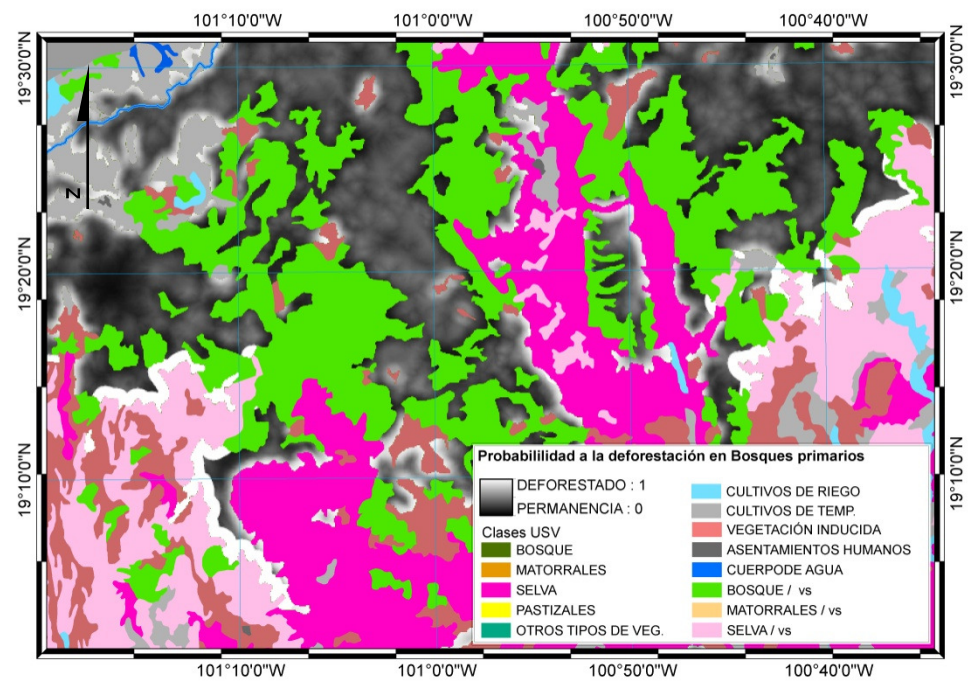

**Figura 28.** Probabilidad a la deforestación en bosques. Valores continuos (acercamiento). Fuente: Información generada y del INEGI, 2005a.

Para la clasificación del mapa continuo a valores discretos se utilizó un punto de corte con valor de 0.492, ya que con este valor se alcanzaba el mayor equilibrio entre la clasificación correcta de las áreas con permanencia de bosques y las áreas deforestadas (tabla 24).

| Observado                      |  | Calculado     |            |          |  |  |  |  |
|--------------------------------|--|---------------|------------|----------|--|--|--|--|
|                                |  | Deforestación | Percentaje |          |  |  |  |  |
|                                |  |               |            | Correcto |  |  |  |  |
|                                |  | 151           | 49         | 75.5     |  |  |  |  |
| Deforestación                  |  | 49            | 150        | 75.4     |  |  |  |  |
| Porcentaje global              |  |               |            | 75.4     |  |  |  |  |
| Valor del punto de corte 0.492 |  |               |            |          |  |  |  |  |

**Tabla 24.** Variables de clasificación**.**

La figura 29 muestra el mapa de probabilidad a la deforestación clasificado en valores de 0 y 1 (valores discretos),el mapa representa en color verde las áreas que tienen la probabilidad de mantener su cobertura forestal (aquellas que fueron clasificadas con valor de 0) y en color rojo se presentan las áreas que tienen la probabilidad a ser deforestadas (clasificadas con el valor 1).

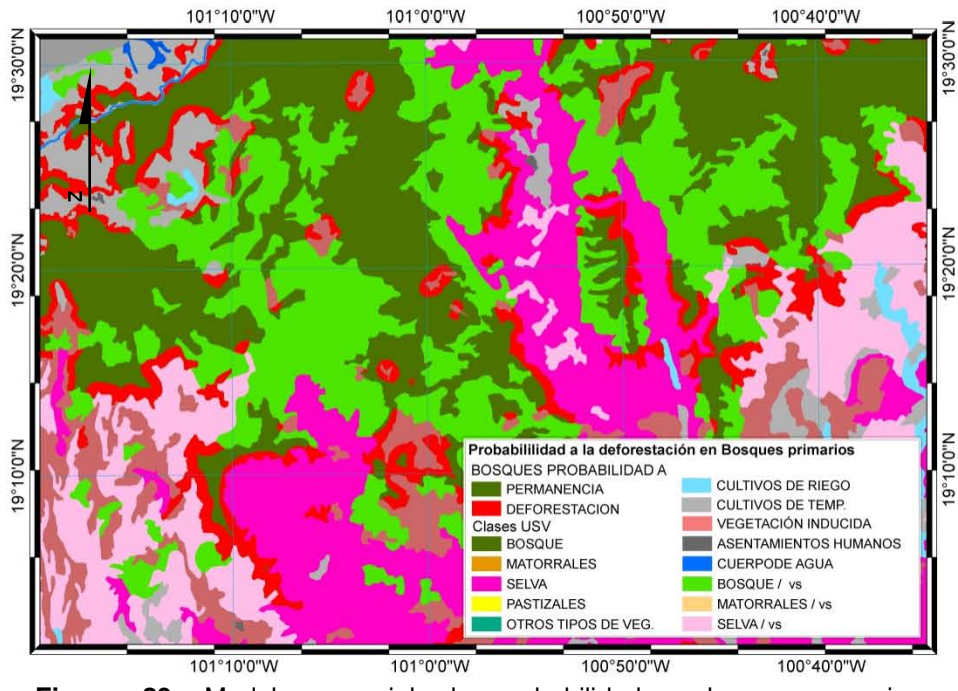

**Figura 29.** Modelo espacial de probabilidad a la permanencia y deforestación en bosques. (acercamiento). Fuente: Información generada y del INEGI, 2005a.

En base a la tabla de clasificación (tabla 24) el mapa de probabilidad a la deforestación tiene una precisión del 75.5 % de correcta clasificación para pixeles con probabilidad a mantener su cobertura boscosa y una precisión del 75.4 % para aquellos que tienen probabilidad a ser deforestados, dando un promedio global de correcta clasificación del 75.4 % Esta representación espacial de probabilidad del proceso de deforestación es el resultado del estudio.

## **6.3.7. Validación estadística y espacial del modelo.**

Una parte importante en la elaboración de los modelos de probabilidad, ya sea espacial o estadístico, es la validación de los resultados. La validación estadística se realizó con el método de la curva COR, utilizando una muestra ampliada de aproximadamente el 30 % del número de puntos utilizados para la calibración del modelo.

En la figura 30 se muestra un ejemplo de la gráfica de la curva COR obtenida, en ésta se puede observar que la línea está por arriba de la diagonal, lo que significa que los resultados de la validación estadística son mayores al 50%, es decir la predicción del modelo tiene significancia.

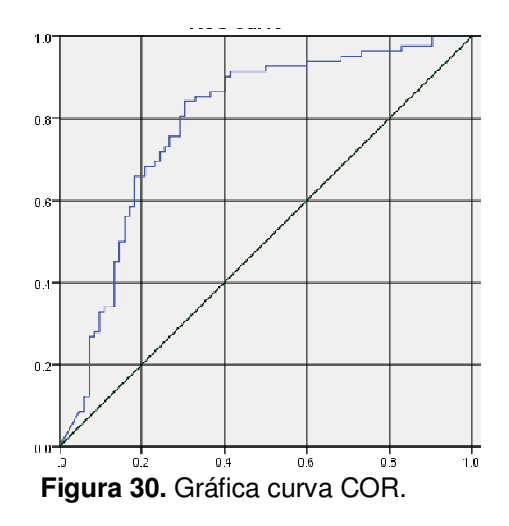

La tabla 25 muestra los datos estadísticos obtenidos de la curva COR; de estos el área debajo de la curva tiene un valor del 0.745 lo que se interpreta como el 74.5% de probabilidad a clasificar de manera correctamente un par de pixeles de permanencia de bosque y deforestados, que hayan sido seleccionados al azar (Hanley *et al*., 1981)

|              | <b>Table 29.</b> Ticsultados dor area balo la curva OOTI. |               |       |                                   |  |  |  |  |  |  |  |  |
|--------------|-----------------------------------------------------------|---------------|-------|-----------------------------------|--|--|--|--|--|--|--|--|
| Área bajo la | Error                                                     | Significancia |       | Intevalos de confianza            |  |  |  |  |  |  |  |  |
| curva        | estándar                                                  | asintótica    |       | Límite inferior   Límite superior |  |  |  |  |  |  |  |  |
| .745         | $.044$ <sup><math>\textdegree</math></sup>                | ا000.         | .660' | 831                               |  |  |  |  |  |  |  |  |

**Tabla 25.** Resultados del área bajo la curva COR.

Para la validación espacial se realizó un análisis de sobreposición de las zonas realmente deforestadas con las zonas que el modelo reporta como áreas con probabilidad a la deforestación. Obteniendo la razón de las áreas realmente deforestadas que coincidieron con áreas que el modelo reportó con probabilidad a deforestación es como se calculó el porcentaje de certidumbre para el modelo espacial.

Para la ello se utilizó la siguiente razón:

$$
Precision = (DRSPD) / Total \; \text{áreas deforestada} \tag{3}
$$

En donde:

*DRSPD* **(***Deforestación real sobre áreas de probabilidad a la deforestación)*: corresponde a aquellas áreas que durante el periodo del análisis tuvieron deforestación y que

espacialmente se sobreponen a áreas que el modelo reporta como zonas con probabilidad a la deforestación.

*Total área deforestada:* es el total de la superficie que reportó deforestación real entre el periodo que cubren las Series III y IV del INEGI.

Con esta razón, se calculó la precisión espacial del modelo de probabilidad. La tabla 26 muestra un ejemplo de la validación espacial, se puede observar que el 77.3 % de la deforestación real se encuentra en zonas que el modelo calculó como áreas con probabilidad a la deforestación.

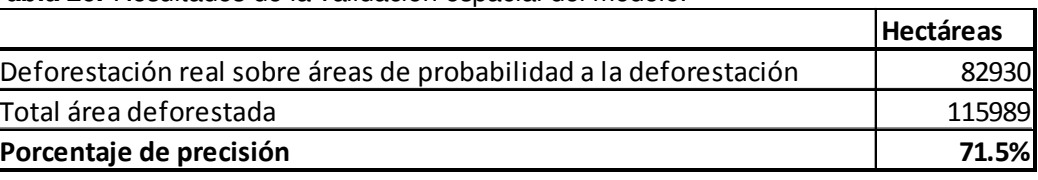

**Tabla 26.-**Resultados de la validación espacial del modelo.

En la figura 33 se presenta un acercamiento del mapa del modelo de probabilidad y sobre este, en achurado color naranja, se presentan las área que reportan deforestación real.

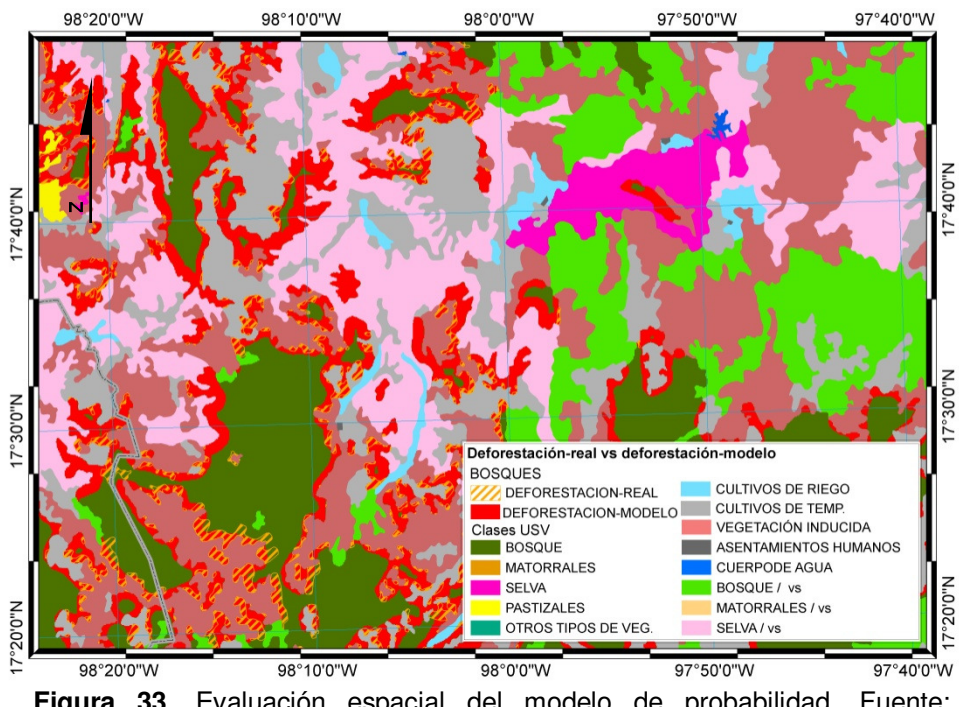

**Figura 33.** Evaluación espacial del modelo de probabilidad. Fuente: Información generada y del INEGI, 2005a.

Por último se integró una tabla (tabla 27) en la que se reportaron los niveles de clasificación para la calibración de la regresión logística, la validación estadística (COR) y la validación espacial.

|                                          | Modelo de regresión   Área bajo la curva<br>logística | (curva COR) | Validación espacial<br>(sobreposición) |
|------------------------------------------|-------------------------------------------------------|-------------|----------------------------------------|
| Porcentaje de probabilidad de clasificar |                                                       |             |                                        |
| correctamente ambos grupos               | 75.4                                                  | 74.5        | 71.5                                   |
| (permanencia y deforestación)            |                                                       |             |                                        |

**Tabla 27.** Niveles de clasificación para la distintas etapas del modelo.

Las evaluaciones presentadas en la tabla 27 fueron realizadas para cada uno de los modelos elaborados en las 8 regiones trabajadas.

## **7. RESULTADOS.**

La tabla 28 presenta la información referente a: las superficies para cada proceso (permanencia forestal y deforestación); el tamaño de la muestra para la calibración del modelo; y el tamaño de la muestra ampliada. Por región hidrográfica y categoría de bosque.

| Región Hidrográfica     | Formación      | <b>Superficie</b><br>(ha) | <b>Superficie</b><br>Permanencial Deforestación<br>(ha) | Tamaño de la muestra para la Muestra ampliada 30% de la<br>calibración del modelo | muestra para calibración |
|-------------------------|----------------|---------------------------|---------------------------------------------------------|-----------------------------------------------------------------------------------|--------------------------|
| <b>Balsas</b>           | <b>Bosques</b> | 1,845,709                 | 115,990                                                 | 399                                                                               | 124                      |
|                         | Bosques/vs     | 873,590                   | 68,675                                                  | 399                                                                               | 122                      |
|                         | <b>Bosques</b> | 165,144                   | 563                                                     | 399                                                                               | 120                      |
| Coatzacoalcos           | Bosques/vs     | 50,454                    | 962                                                     | 402                                                                               | 120                      |
|                         | <b>Bosques</b> | 1,088,421                 | 28,049                                                  | 399                                                                               | 119                      |
| Costa Chica de Guerrero | Bosques/vs     | 608,210                   | 20,484                                                  | 399                                                                               | 121                      |
|                         | <b>Bosques</b> | 80,865                    | 307                                                     | 308                                                                               | 90                       |
| Costa de Chiapas        | Bosques/vs     | 13,609                    | 451                                                     | 401                                                                               | 116                      |
|                         | <b>Bosques</b> | 188,487                   | 252                                                     | 249                                                                               | 77                       |
| Costa de Oaxaca         | Bosques/vs     | 103,882                   | 43                                                      |                                                                                   |                          |
|                         | <b>Bosques</b> | 924,067                   | 37,129                                                  | 400                                                                               | 119                      |
| Grijalva-Usumacinta     | Bosques/vs     | 609,610                   | 65,465                                                  | 400                                                                               | 121                      |
|                         | <b>Bosques</b> | 711,667                   | 3,830                                                   | 402                                                                               | 119                      |
| Papaloapan              | Bosques/vs     | 377,977                   | 4,345                                                   | 401                                                                               | 119                      |
|                         | <b>Bosques</b> | 219,226                   | 1,523                                                   | 400                                                                               | 120                      |
| <b>Tehuantepec</b>      | Bosques/vs     | 254,303                   | 988                                                     | 401                                                                               | 121                      |

**Tabla 28.** Población y tamaños de las muestras para cada uno de los bosques analizados, por región hidrográfica.

Al calcular el tamaño de la muestra para la calibración del modelo se presentaron 3 situaciones distintas dentro de las 8 regiones hidrográficas (tabla 28): a) El área con permanencia y deforestación de bosques es suficiente y permite seleccionar un tamaño de muestra cercano a los 200 puntos por proceso; es decir un total de 400 sitios; b) Cuando la superficie de las áreas es menor a 400 hectáreas pero es mayor a 190 ha, ya sea en zonas con permanencia o deforestadas, cuando esto sucedía no fue posible calcular un tamaño de muestra de 200 sitios para cada uno de los procesos, por lo que se calculó un tamaño de muestra cercano al 50% del proceso que reportara una menor superficie, siempre y cuando el resultado de la muestra total fuera mayor a los 90 sitios, que es el tamaño de muestras mínimo recomendado para el numero de variables analizadas. Por ejemplo, en el caso de los bosques primarios en la región de Costa de Chiapas, las zonas deforestadas cubrían menos 307 ha. por lo tanto se calculó un tamaños de muestra de 154 sitios, para cada uno de los proceso, dando un total de muestra de 308 sitios; y c) La superficie cubierta por alguno o ambos procesos no cubrían el área suficiente para poder obtener una muestra total de 90 sitios, lo que equivaldría a un mínimo de 45 sitios por proceso, para estos casos no fue posible realizar el cálculo del modelo para este tipo de vegetación, como sucedió con los bosques con vegetación secundaria de la región Costa de Oaxaca. En total se trabajaron 15 modelos de probabilidad.

En la tabla 29 se presentan los resultados del análisis de las distancias a las que el AEVC reportó un mayor ajuste en el modelo de regresión logística para los bosques primarios y bosques con vegetación secundaria. La tabla contiene las región hidrográfica y en éstas cada uno de los bosques analizados (columnas), así como la distancia a la cual las variables independientes reportaron un mejor ajustes con el proceso de deforestación (renglones).

**Tabla 29.** Distancia del AEVC para las variables independientes en Bosques primarios (B) y Bosque con vegetación secundaria (B/vs) por región hidrográfia.

| ັ                           |    |               |    |                      |          |                            |    |                     |    |                    |    |                                |    |      |                        |      |
|-----------------------------|----|---------------|----|----------------------|----------|----------------------------|----|---------------------|----|--------------------|----|--------------------------------|----|------|------------------------|------|
|                             |    | <b>Balsas</b> |    | <b>Coatzacoalcos</b> |          | Costa Chica<br>de Guerrero |    | Costa de<br>Chiapas |    | Costa de<br>Oaxaca |    | Grijalva-<br><b>Usumacinta</b> |    |      | Papaloapan Tehuanteped |      |
| <b>Variables</b>            | в  | B/vs          | В  | B/vs                 | В        | B/vs                       | В  | B/vs                | в  | B/vs               | В  | B/vs                           | в  | B/vs | в                      | B/vs |
| Uso de suelo y vegetación   | 10 | 9             | 15 | 17                   | 8        | 10                         | 18 | 20                  | 8  | -                  | 15 | 6                              | 17 | 20   | 20                     | 19   |
| <b>Altitud</b>              |    |               |    |                      | 8        | 0                          | 0  |                     | 20 |                    | 0  | 0                              | 8  | 20   | 20                     |      |
| Pendiente en grados         |    |               |    |                      | 0        |                            |    | h                   | 20 |                    | 3  | 0                              | 10 | 13   | 20                     |      |
| Orientación de la pendiente |    |               | 20 | 20                   | 3        | 20                         | 12 | 20                  |    | -                  | 20 | 16                             | 20 |      | 4                      |      |
| Densidad de población       |    | $\Omega$      | 16 |                      | 20       | h.<br>ے                    | 3  | 20                  | 20 |                    | 20 | 19                             | 20 | 12   | 20                     | 20   |
| Accesibilidad               | 0  | $\Omega$      | 0  |                      | $\Omega$ |                            | 20 | 20                  | 8  | -                  | 0  | 0                              | 10 | 12   |                        |      |

El análisis para la identificación de la colinealidad en los modelo reporto que en ninguno de ellos existe una correlación elevada entre las variables independientes utilizadas. Los resultados estadísticos de cada uno de los modelos se encuentran en el anexo 4. Se presentaron casos como el de los bosques primarios en la región Costa de Chiapas, en el que se reportó multicolinealidad entre las variables de uso del suelo de bosques, selvas, vegetación inducida y bosques con vegetación secundaria, pero en la calibración del modelo final tres de estas variables fueron eliminadas y solo quedo dentro la variable de vegetación inducida. Otros casos que en un principio reportaron multicolinealidad fueron los dos modelos de la región Grijalva-Usumacinta. Al evaluar todas las variables se encontró colinealidad entre varias de ellas; se realizo la calibración de los modelo y en el modelo final de bosques primarios solo fueron incorporadas 4 variables, posteriormente se realizo nuevamente el análisis para identificar colinealidad entre éstas variables y entre ellas no se presento el problema de correlación (anexo 4). Lo mismo sucedió para el modelo de bosque con vegetación secundaria, en el modelo final solo fueron incluidas 3 variables, las cuales dieron resultados negativos en la identificación de colinealidad (anexo 4).

La tabla 30 reporta los resultados obtenidos en los modelos de bosques primarios, presenta para cada una de las regiones hidrográficas: las variables que fueron seleccionadas para formar parte en el modelo final, así el valor del coeficiente que se calculo para cada una ellas. Después del listado de las variables se muestra el punto corte utilizado en cada modelo y en el renglón final están los valores de clasificación obtenidos en cada uno de los modelos.

En la tabla 31 se muestran los resultados obtenidos para los modelos de bosques con vegetación secundaria, con el mismo acomodo descrito para los modelos de bosques primarios.

|                                 | <b>BALSAS</b> | <b>COATZACOALCOS</b> | <b>COSTA CHICA DE</b><br><b>GUERRERO</b> | <b>COSTA DE</b><br><b>CHIAPAS</b> | <b>COSTA DE</b><br><b>OAXACA</b> | <b>GRIJALVA-</b><br>USUMACINTA |             | PAPALOAPAN TEHUANTEPEC |
|---------------------------------|---------------|----------------------|------------------------------------------|-----------------------------------|----------------------------------|--------------------------------|-------------|------------------------|
| <b>Variables</b>                | Coeficiente   | Coeficiente          | Coeficiente                              | <b>Coeficiente Coeficiente</b>    |                                  | Coeficiente                    | Coeficiente | Coeficiente            |
| <b>Bosques</b>                  | $-0.012$      | $-0.017$             | $-0.024$                                 |                                   | $-0.044$                         | $-0.002$                       |             | $-0.006$               |
| Selvas                          |               |                      |                                          |                                   | $-0.099$                         |                                |             | $-0.008$               |
| Cultivos de riego               |               | $-0.012$             |                                          |                                   |                                  | 0.003                          |             |                        |
| Cultivos de temporal            |               | 0.039                |                                          |                                   |                                  |                                | 0.007       |                        |
| Vegetación inducida             | 0.007         |                      | 0.013                                    | 0.010                             | 0.039                            |                                | 0.008       |                        |
| Asentamientos humanos           |               |                      |                                          | 0.421                             |                                  |                                |             |                        |
| Bosques / vegetación secundaria | $-0.015$      | 0.029                | $-0.039$                                 |                                   |                                  | $-0.003$                       |             | $-0.005$               |
| Selvas/vegetación secundaria    | $-0.009$      |                      |                                          | 0.010                             |                                  |                                |             |                        |
| Altitud                         | $-0.001$      |                      | $-0.001$                                 |                                   | $-0.002$                         |                                |             | $-0.004$               |
| Pendiente                       |               | 0.408                |                                          | 0.421                             |                                  |                                | $-0.310$    |                        |
| Orientación de la pendiente     |               | $-0.321$             |                                          |                                   | $-0.014$                         |                                |             | $-0.009$               |
| Densidad de población           |               |                      |                                          |                                   |                                  |                                | $-0.006$    |                        |
| Accesibilidad                   | $-0.008$      | $-0.212$             | $-0.017$                                 |                                   | 0.011                            | $-0.028$                       |             | $-0.004$               |
| Constante                       | 4.797         | 57.025               | 6.387                                    | $-5.185$                          | 8.785                            | 2.305                          | 3.317       | 12.824                 |
| Punto de corte                  | 0.492         | 0.500                | 0.491                                    | 0.473                             | 0.560                            | 0.542                          | 0.500       | 0.600                  |
| Modelo estadistico              | 75.4          | 98.7                 | 79.2                                     | 81.5                              | 94.4                             | 77.5                           | 87.6        | 92.3                   |

**Tabla 30.** Resultados de los modelos para bosques primarios en las regiones hidrograficas.

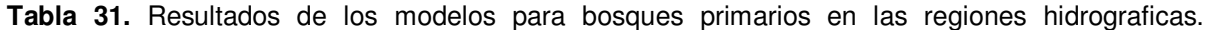

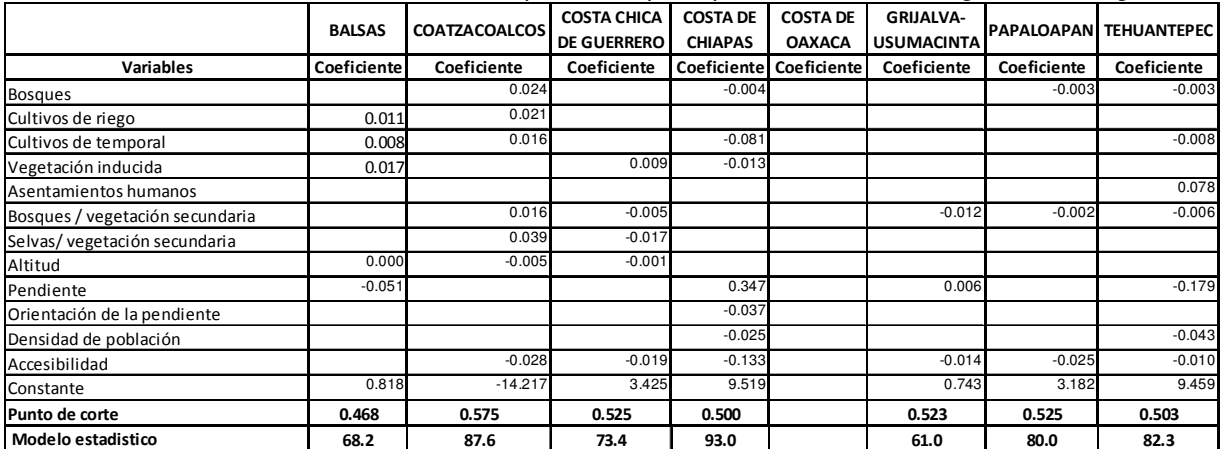

Se realizó una evaluación estadística de los modelos finales en base a los indicadores de -2 LL,  $R^2$  de Cox & Snell,  $R^2$  de Nagelkerke y Hosmer-Lemeshow, con el propósito de identificar si en alguno de ellos se reportaban inconsistencias durante los pasos en que estos fueron generados. Los modelos reportaron valores aceptables para cada uno de los indicadores analizados. En el anexo 5 se presentan los resultados de la evaluación de cada uno de los modelos elaborados.

Las tablas 32 y 33 muestra los porcentajes de clasificación correcta que reportaron los modelos para bosques primarios y bosques con vegetación secundaria en las diferentes etapas de su elaboración y validación.

|                                | <b>BALSAS</b> | <b>COATZACOALCOS</b> | <b>COSTA CHICA DE</b><br><b>GUERRERO</b> | <b>COSTA DE</b><br><b>CHIAPAS</b> | <b>COSTA DE</b><br><b>OAXACA</b> | <b>GRIJALVA-</b><br><b>USUMACINTA</b> |      | <b>PAPALOAPAN TEHUANTEPEC</b> |
|--------------------------------|---------------|----------------------|------------------------------------------|-----------------------------------|----------------------------------|---------------------------------------|------|-------------------------------|
| Modelo estadistico             | 75.4          | 98.7                 | 79.2                                     | 81.5                              | 94.4                             | 77.5                                  | 87.6 | 92.3                          |
| Area bajo la curva (curva COR) | 74.5          | 97.5                 | 83.4                                     | 81.0                              | 98.9                             | 81.3                                  | 93.8 | 93.8                          |
| Validación espacial            | 71.5          | 100                  | 77.0                                     | 73.3                              | 90.0                             | 75.8                                  | 87.1 | 90.2                          |

**Tabla 32.** Niveles de clasificación para los modelos en bosques primarios.

| <b>I apia JJ.</b> Niveles de ciasilicación para los modelos en posques con vegetación secundaria. |               |                      |                    |                 |                 |                   |      |                               |  |
|---------------------------------------------------------------------------------------------------|---------------|----------------------|--------------------|-----------------|-----------------|-------------------|------|-------------------------------|--|
|                                                                                                   | <b>BALSAS</b> | <b>COATZACOALCOS</b> | <b>COSTA CHICA</b> | <b>COSTA DE</b> | <b>COSTA DE</b> | <b>GRIJALVA-</b>  |      | <b>PAPALOAPAN TEHUANTEPEC</b> |  |
|                                                                                                   |               |                      | <b>DE GUERRERO</b> | <b>CHIAPAS</b>  | <b>OAXACA</b>   | <b>USUMACINTA</b> |      |                               |  |
| Modelo estadistico                                                                                | 68.2          | 87.6                 | 73.4               | 93.0            |                 | 61.0              | 80.0 | 82.3                          |  |
| Area baio la curva (curva COR)                                                                    | 66.1          | 95.3                 | 77.3               | 91.8            |                 | 70.5              | 79.2 | 91.0                          |  |
| Validación espacial                                                                               | 63.1          | 88.0                 | 69.2               | 97.1            |                 | 61.2              | 80.8 | 79.7                          |  |

**Tabla 33.** Niveles de clasificación para los modelos en bosques con vegetación secundaria.

Las figura 33 a la 40 presentan los modelos espaciales de deforestación para los bosques primarios y con vegetación secundaria, por región hidrográfica.

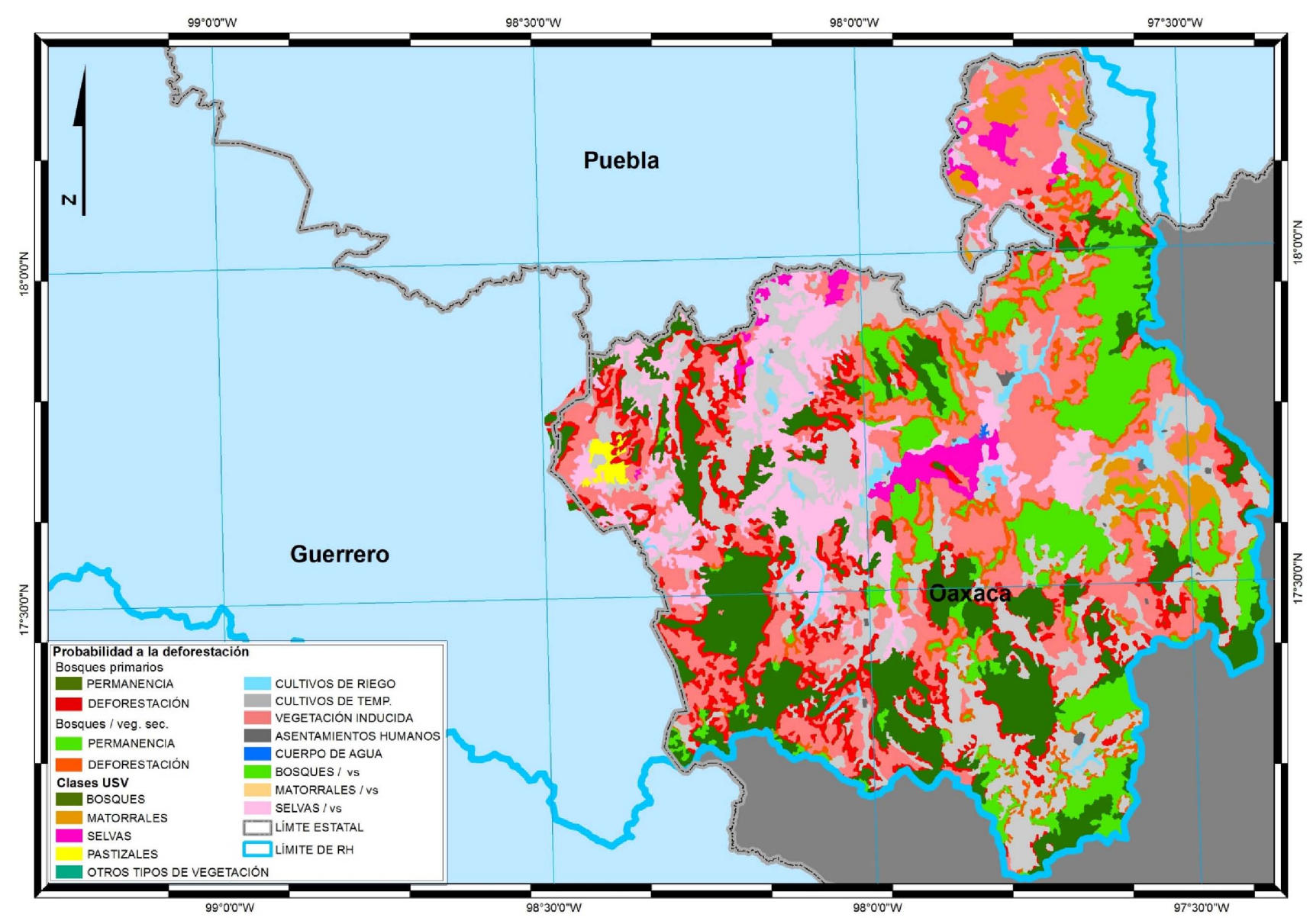

**Figura 33**. Modelo de probabilidad <sup>a</sup> la deforestación en bosques primarios y bosques con vegetación secundaria. Región hidrográficaBalsas.

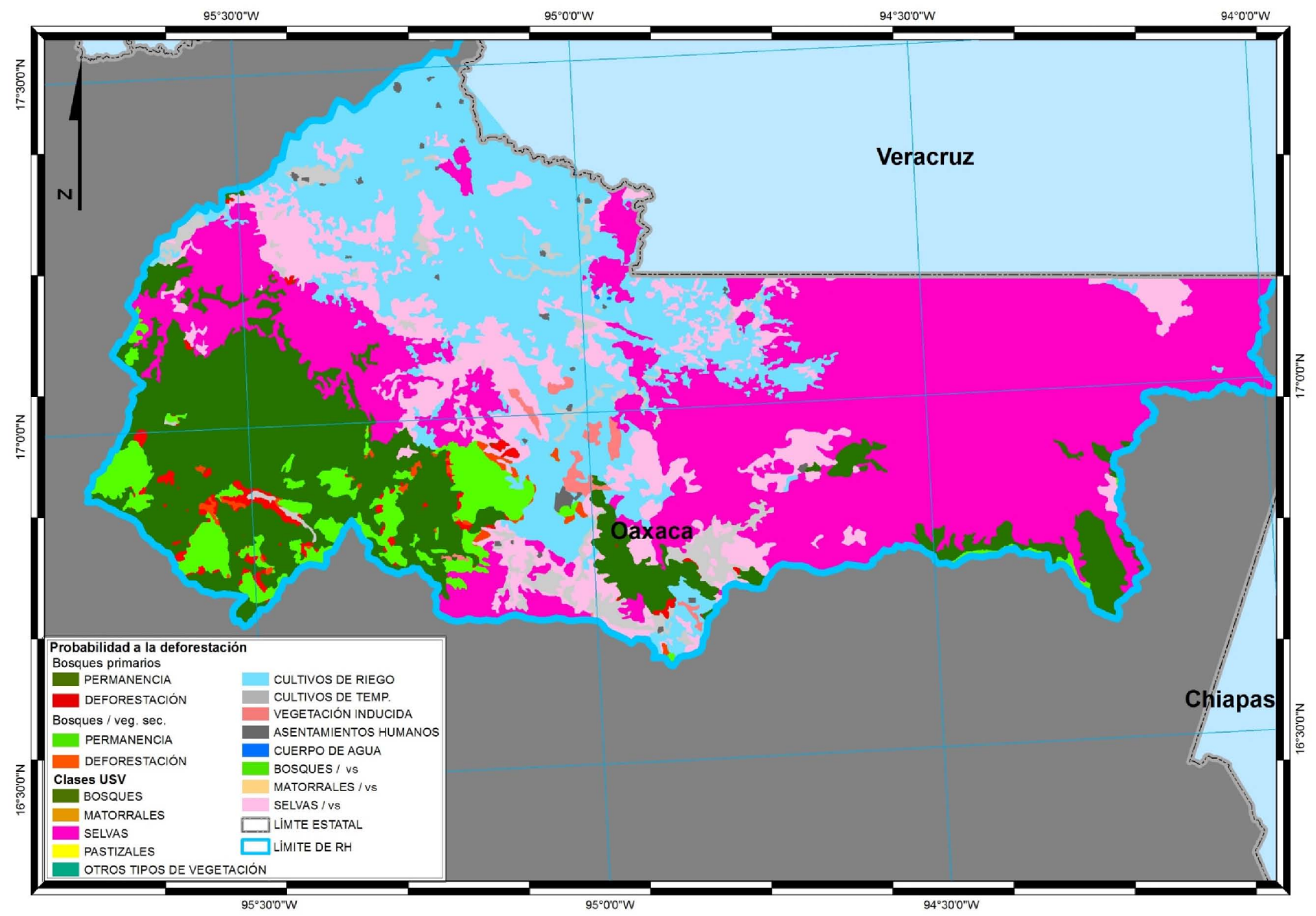

**Figura 34**. Modelo de probabilidad <sup>a</sup> la deforestación en bosques primarios y bosques con vegetación secundaria. Región hidrográficaCoatzacoalcos.

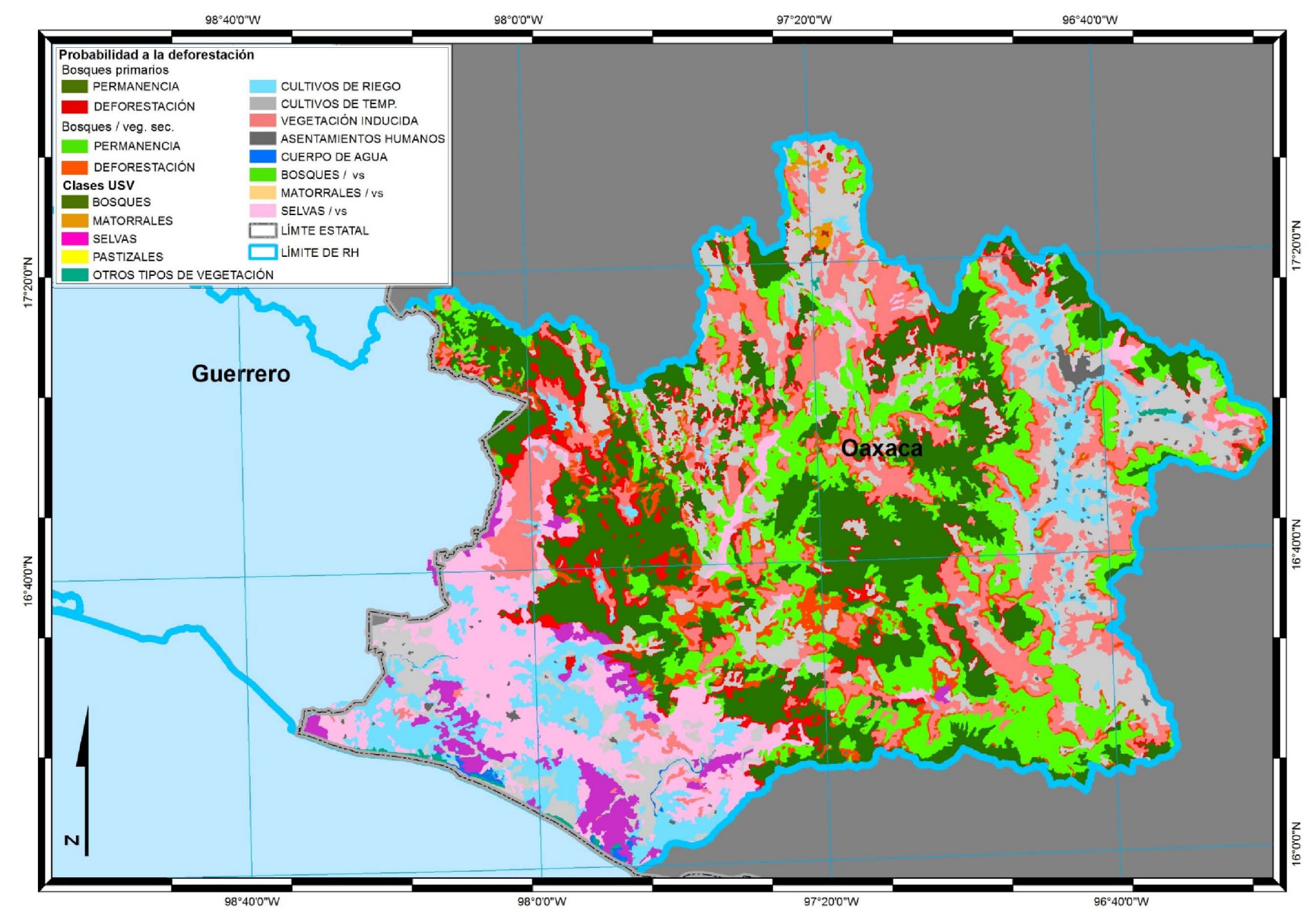

**Figura 35**. Modelo de probabilidad <sup>a</sup> la deforestación en bosques primarios y bosques con vegetación secundaria. Región hidrográficaCosta Chica de Guerrero.

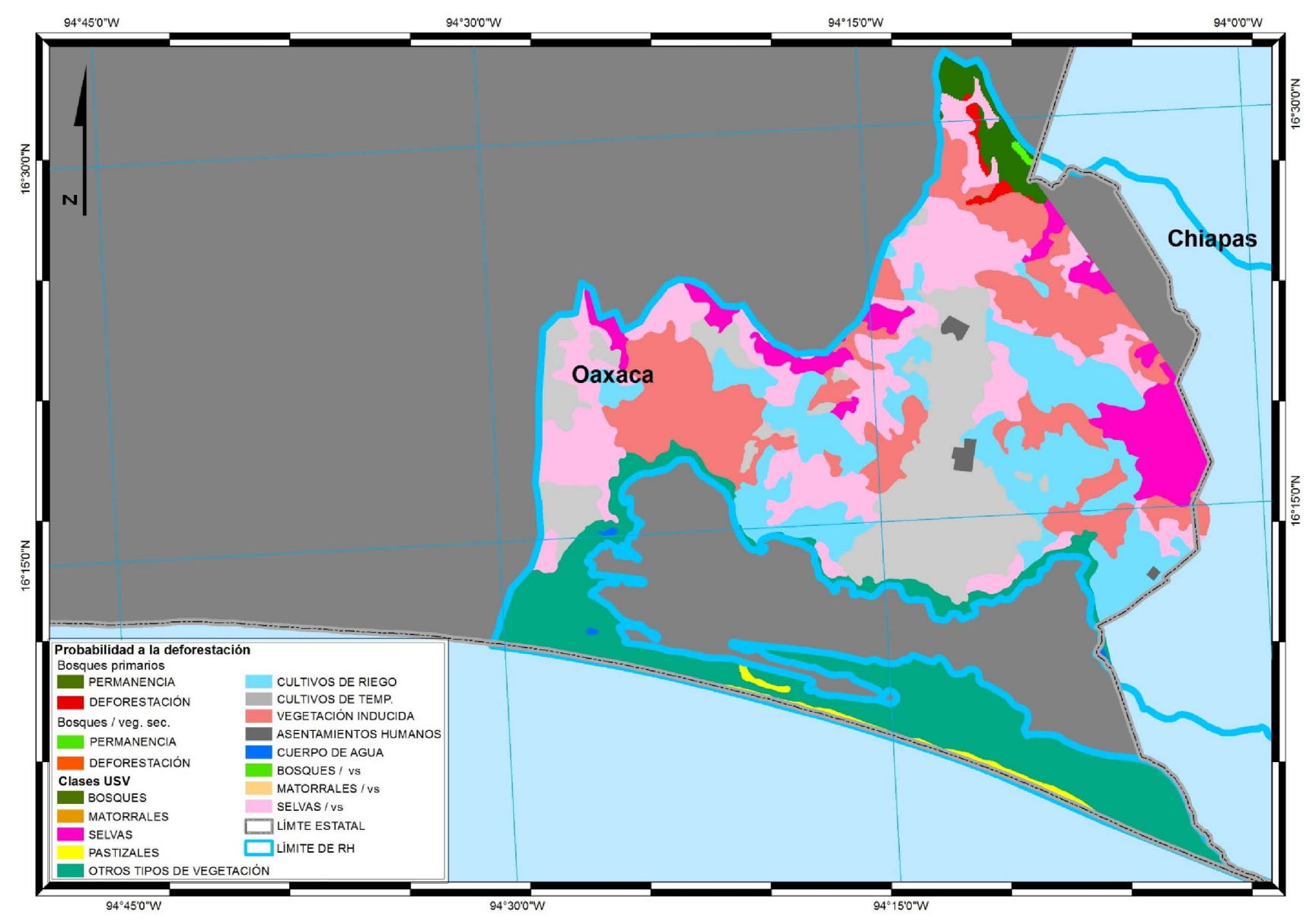

**Figura 36**. Modelo de probabilidad <sup>a</sup> la deforestación en bosques primarios y bosques con vegetación secundaria. Región hidrográficaCosta de Chiapas.

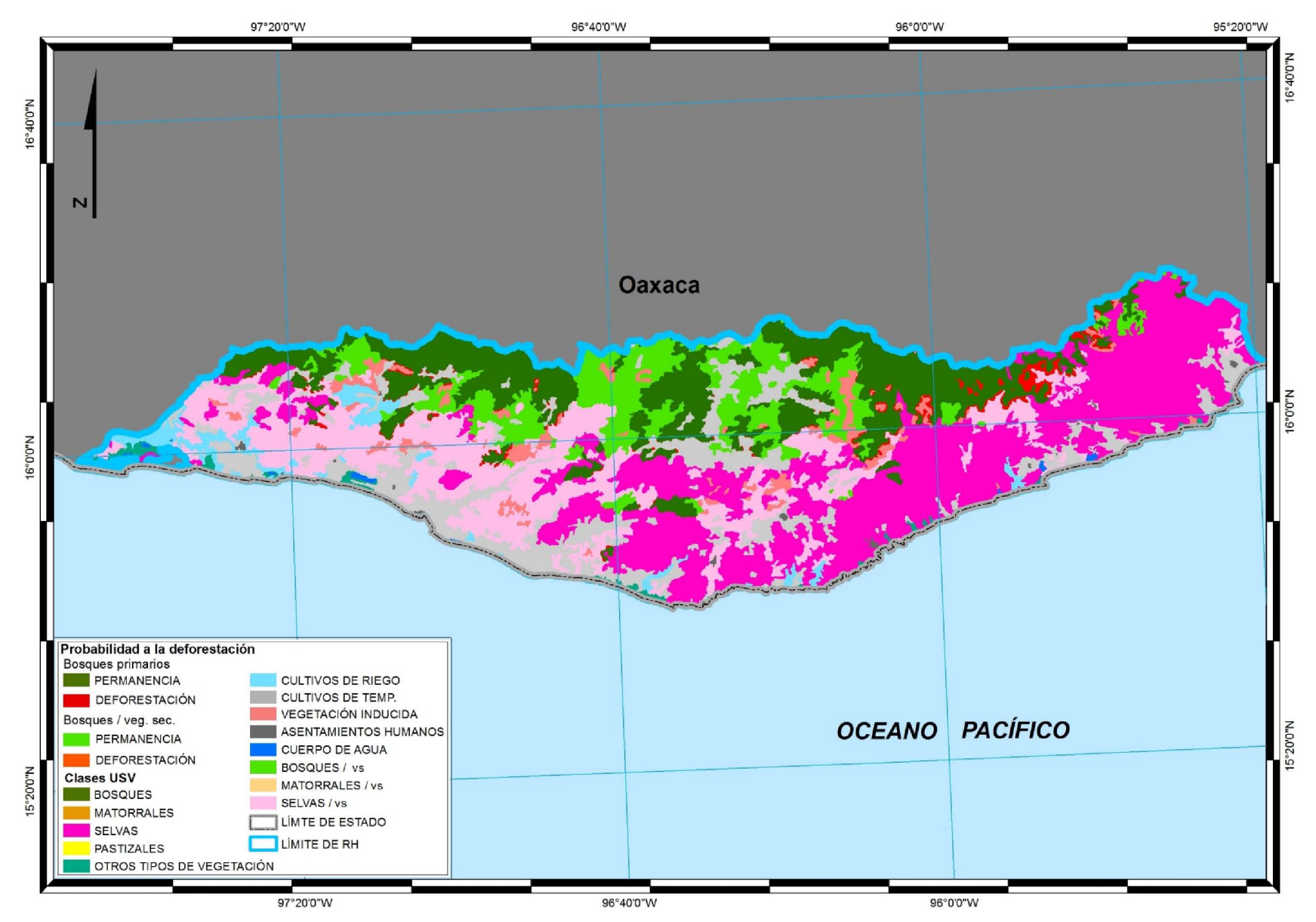

**Figura 37**. Modelo de probabilidad <sup>a</sup> la deforestación en bosques primarios y bosques con vegetación secundaria. Región hidrográficaCosta de Oaxaca.

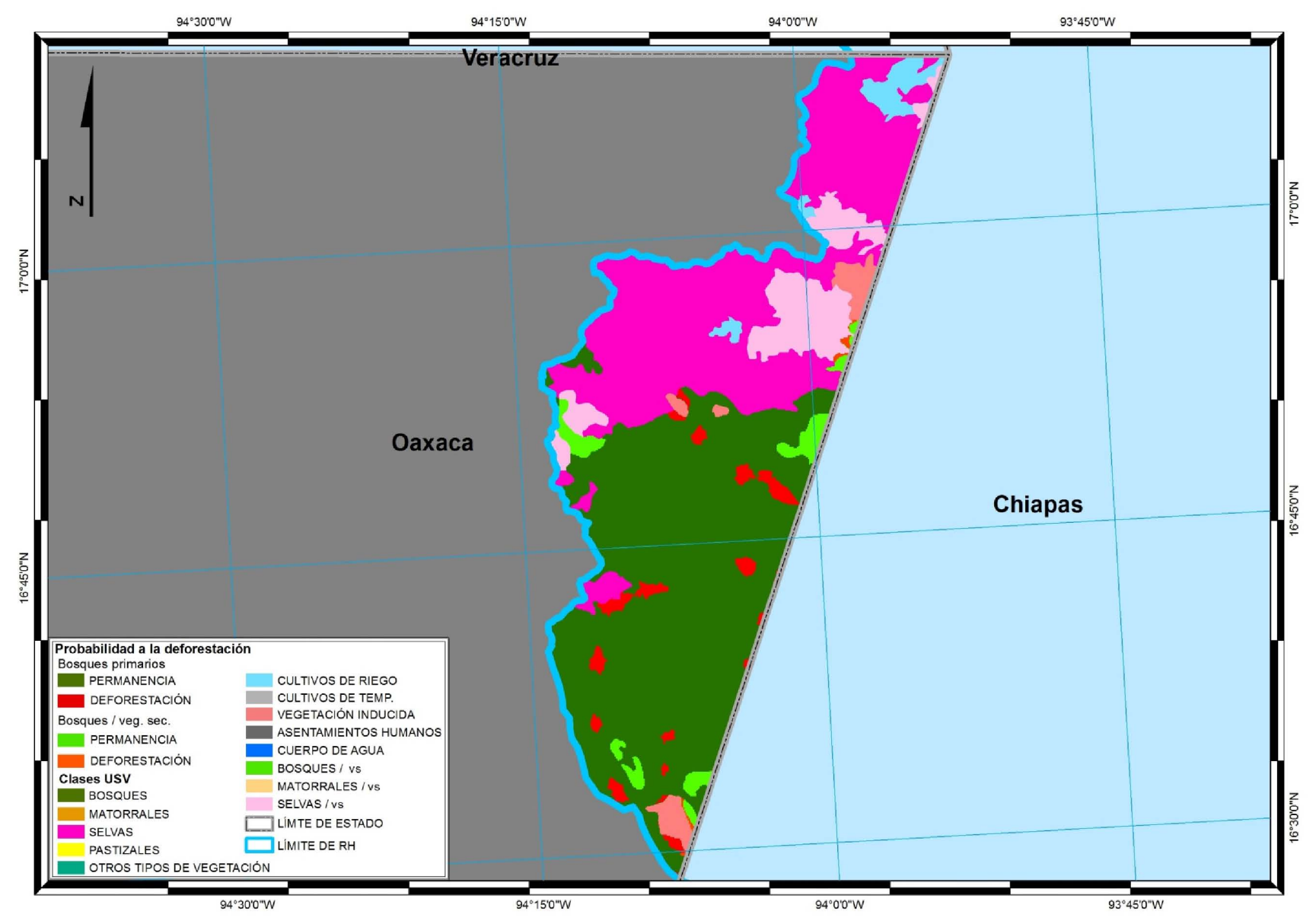

**Figura 38**. Modelo de probabilidad <sup>a</sup> la deforestación en bosques primarios y bosques con vegetación secundaria. Región hidrográficaGrijalva-Usumacinta.

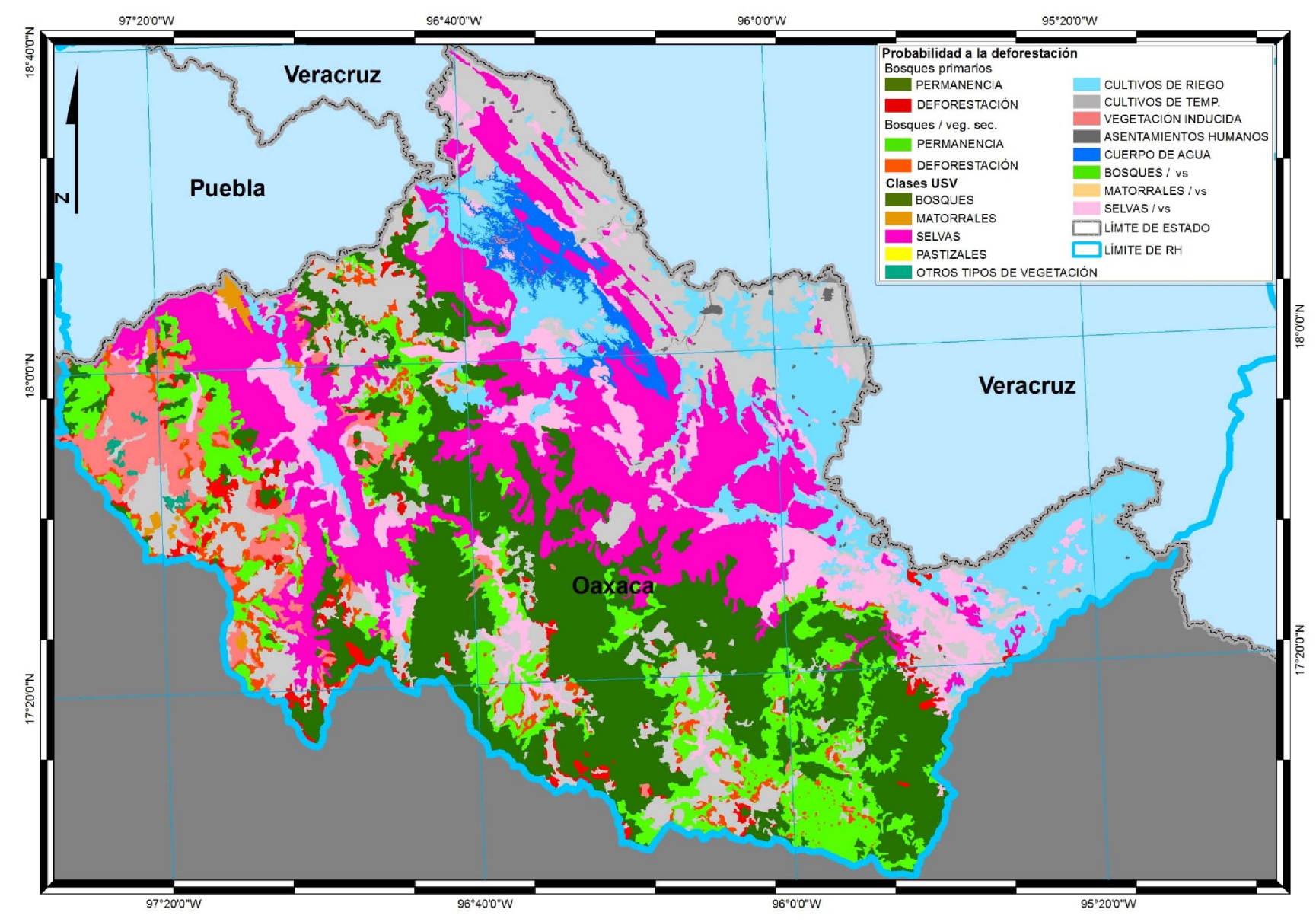

**Figura 39**. Modelo de probabilidad <sup>a</sup> la deforestación en bosques primarios y bosques con vegetación secundaria. Región hidrográficaPapaloapan.

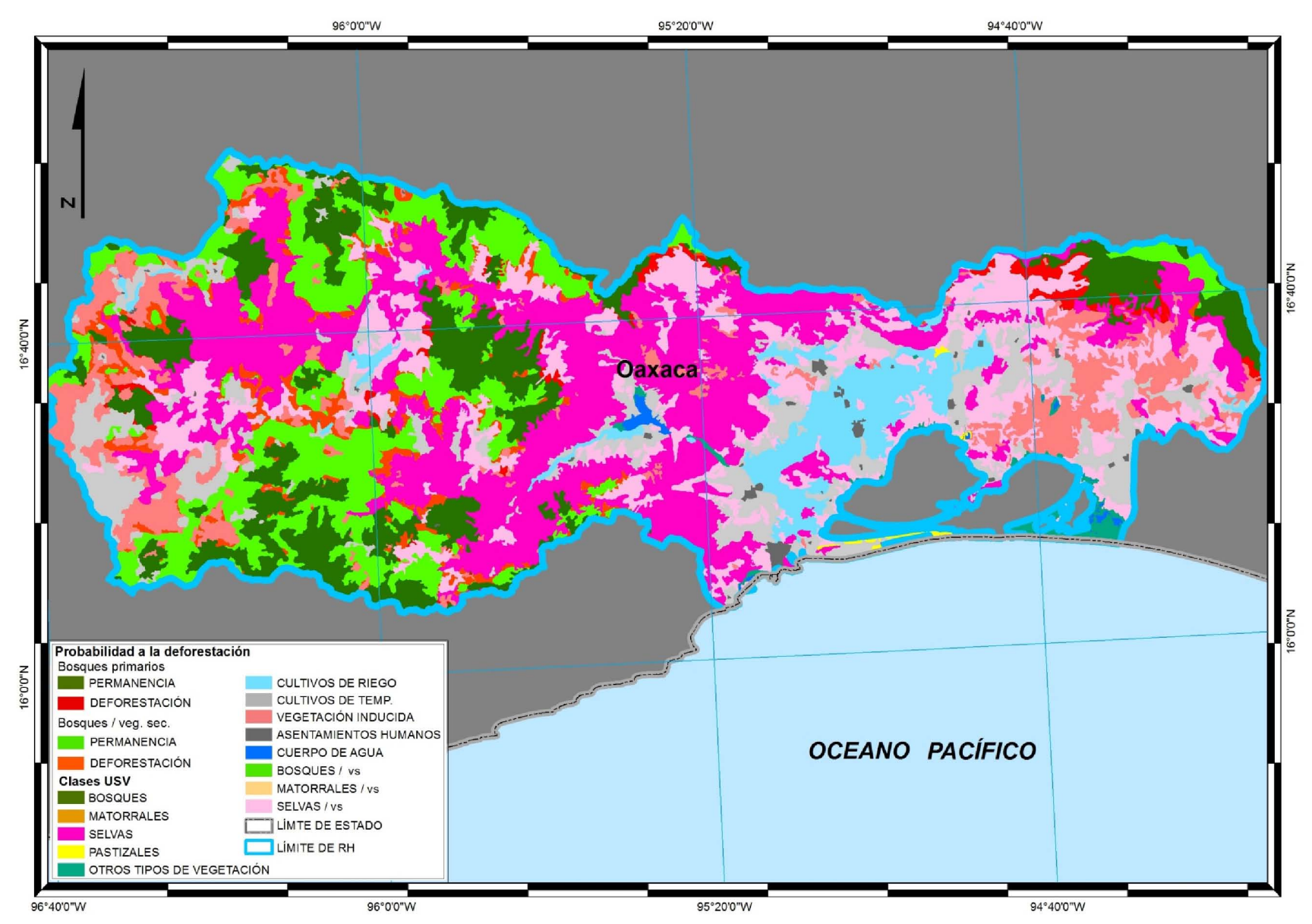

85

**Figura 40**. Modelo de probabilidad <sup>a</sup> la deforestación en bosques primarios y bosques con vegetación secundaria. Región hidrográficaTehuantepec.

### **8. DISCUSIÓN**.

Al analizar los cambios que suceden en las superficies cubiertas de bosques, es necesario realizar un estudio que integre los elementos que las rodean, lo anterior para identificar las interacciones que se dan entre los elementos que componen un determinado ecosistema (Strahler, 1994). El análisis de vecindad aplicado de una manera dinámica permitió obtener información relevante sobre la relación que hay entre el proceso de deforestación y las variables que le rodena. En la tabla 29 se muestra, para cada uno de los modelos, el tamaño del área de vecindad en el que cada una de las variables analizadas reportaron una mayor relación con el proceso de deforestación, de acuerdo a los indicadores de ajuste para el modelo de regresión logística (-2 LL y Chi-cuadrada). Esta distancia óptima no hubiera sido posible de determinar si el análisis de las variables independientes se hubiera realizado a una distancia estática.

Como se puede observar en la tabla 29, la distancia a cual las variables independientes tuvieron su mayor influencia con el proceso de deforestación son variadas, lo anterior muestra que el análisis de vecindad capturó características propias de cada región hidrográfica, con los datos obtenidos por este proceso se pudieron identificar los grados de interacción que se dan, de acuerdo al tamaño del área de vecindad, entre las variables analizadas y el proceso de deforestación.

La variedad en el tamaño de las áreas de vecindad en la tabla 29, va desde valores de 0 hasta 20 pixeles, lo anterior nos dice que en ocasiones la máxima relación entre alguna variable se da en el lugar donde se está presentando el proceso de deforestación y en otras la relación está dada por una mayor interacción el medio que le rodea. Se aprecia como las variables de vegetación para la región Grijalva-Usumacinta reportan una mayor relación a una distancia de 6 pixeles en bosques con vegetación secundaria, mientras que para la de región de Tehuantepec estas mismas variables reportan su mejor ajuste al modelo a una distancia de 19 pixeles.

Se puede observar que en ningún caso los tamaños del análisis de vecindad para todas las variables de un modelo a otro fueron los mismos (tabla 29), lo que refleja las características individuales de cada una de las regiones hidrográficas.

El AEVC permitió realizar una evaluación previa de las variables independientes de manera individual, con lo que se integró en una matriz que mantiene las relaciones de mayor fuerza de cada variable con el proceso en estudio. La calibración del modelo final de regresión

logística utilizando los datos que reportaron una mayor relación con el proceso de deforestación, generó modelos con una mejor clasificación del proceso en estudio.

En la tabla 30 se presentan los resultados de los modelos finales para los bosques primarios, en ésta se observa que las variables contenidas en los modelos cambian de uno a otro, en ningún caso las variables se repiten de manera idéntica, así mismo los valores de los coeficientes son diferentes para una misma variable de una región hidrográfica a otra. En los modelos para bosques con vegetación secundaria se puede observar la variación entre el número de variables y sus coeficientes de una a otra región hidrográfica (tabla 31). Lo anterior se puede interpretar como la capacidad del modelo en diferenciar las interacciones que tienen las variables analizadas dentro de cada región hidrográfica para cada uno de los bosques estudiados.

El numero de variables consideradas en los modelos finales de bosques primarios (tabla 30) fue mucho menor que el total de las 18 variables analizadas. El modelo que mas variables integró fue el correspondiente a región de Coatzacoalco, con 7 de las 18 variables; los modelos de las regiones Costa de Chiapas, Grijalva-Usumacinta y Papaloapan fueron los que requirieron un menor número de variables con solo 4 de las 18. Estos modelos reflejan el principio de parsimonia que se busca al realizar este tipo de análisis estadístico, ya que en ellos se considera el menor número de variables requeridas sin que el modelo pierda capacidad para la evaluación de la probabilidad a la deforestación en bosques. Respecto a los bosques con vegetación secundaria los modelos para las regiones hidrográficas de Coatzacoalcos, Costa de Chiapas y Tehuantepec fueron los que utilizaron el mayor número de variables, 7 de las 18 analizadas, mientras que las regiones de Grijalva-Usumacinta y Papaloapan solo integraron 3 variables independientes al modelo final.

Al aplicar los modelos estadísticos finales a información cartográfica fue posible obtener una representación espacial de la probabilidad a la deforestación de bosques primarios y con vegetación secundaria (figuras de la 33 a la 40), para cada una de las regiones hidrográficas que cubren el estado de Oaxaca. Estas representaciones espaciales muestran la ubicación y extensión de las áreas con probabilidad a ser deforestadas; el conocer donde se encuentran estas áreas podría permitir dirigir los esfuerzos para contener la deforestación de una manera focalizada, lo que resultaría en un mayor éxito de dichas acciones.

Un ejemplo de esto sería el obtener las superficies por región hidrográfica de áreas con probabilidad a la deforestación y enfocar esfuerzos para la disminución del proceso en aquellas que reporten la mayor superficie con esta característica, incluso dentro de la misma

región sería posible hacer una priorización de las zonas a atender, en base a la distribución de las mismas.

El contar con la ubicación de las áreas con probabilidad a ser deforestada brinda la posibilidad de hacer análisis posteriores utilizando algunas otras variables espaciales o tabulares que pudieran tener relación con el proceso, con el propósito de conocer distintas interacciones que la deforestación pudiera tener con otros aspectos de la región de estudio.

Al identificar las variables que fueron seleccionadas para la elaboración de los modelos finales se puede saber cuáles de éstas tienen relación con el proceso de deforestación. Como se observa en las tablas 30 y 31, para cada uno de los modelos, tanto de bosques primarios como de bosque con vegetación secundaria, se cuenta con información de la dirección en cual la deforestación es afectada por cada una de las variables seleccionadas; cuando el coeficiente asignado a la variables es de signo positivo esto indica que conforme el valor de la variable va aumentando, el riesgo a que se presente la deforestación se incrementa, mientras que para las variables precedidas por el signo negativo indican que conforme éstas aumentan su valor absoluto, la probabilidad del proceso de deforestación se reduce. Esta información aporta datos sobre la intensidad y dirección en la que cada variable interactúa con el proceso de deforestación, en cada una de las cuencas y para cada uno de los bosques analizados.

Con referencia a la precisión alcanzada por lo modelos a nivel regional se puede observar que la mayoría de estos tuvieron una mejora considerable en cuanto a la precisión alcanzada con respecto al modelo a nivel nacional que se elaboró en 2011 utilizando la misma metodología (Castro, 2011a).

El modelo a nivel nacional reporto un nivel de presión del 71 % y para su elaboración final se integraron 12 de las 17 variables analizadas. En las tablas 32 y 33 se muestran los niveles de clasificación alcanzados por el modelos estadísticos; los modelos para los bosque primarios (tabla 32) son los que obtuvieron los mayores niveles de precisión, todos ellos reportaron niveles de precisión mayores a los del modelo a nivel nacional, siendo el valor más bajo el correspondiente a la región Balsas con un 75.4 % de precisión, mientras que el modelo de la región Coatzacoalcos reporto el valor más alto con un 98.7 %. Como se puede apreciar todos los modelos para bosques primarios reportaron una mayor precisión que el modelo elaborado a nivel nacional.

Para los modelos de bosques con vegetación secundaria los resultados en la precisión son de manera general más bajos que los alcanzados en los bosques primarios; dos regiones

reportan valores menores al alcanzado por el modelo a nivel nacional, Región Balsas con un 68.2 % y la región Grijalva-Usumacinta con un 61.0 %; las 5 regiones restantes reportan valores entre el 72.6 %, para la región Papaloapan, y un 93 % para la región Costa de Chiapas.

Por lo tanto solo 2 de los 15 modelos elaborados reportaron valores por debajo del estudio a nivel nacional, los restantes 13 tuvieron una mejora en los resultados. Es de resaltar que los niveles más bajos que se obtuvieron corresponden a las regiones hidrográficas con una mayor extensión, siendo las regiones de Grijalva-Usumacinta y Balsas las que en promedio reportaron las precisiones más bajas con un 69.3 % y 76.3 %, respectivamente; mientras que las regiones de menor extensión tuvieron una mayor precisión, siendo Costa de Oaxaca y Coatzacoalcos las que reportaron los valores más altos con un 94.4 % y 93.1 %, respectivamente.

Cabe mencionar que la precisión en la clasificación de los modelos fue mayor que los estudios realizados por Boonyanuphap en 2005, con una precisión del 33 % y el realizado por Chaves y Rosero (2001), que alcanzo valores del 44.0 % y 58.0 %. Con respecto al trabajo realizado por Roy (2006) en la reserva de Calakmul, el cual alcanzo un precisión del 80 %, utilizando una enorme cantidad de información, 8 modelos reportaron valores más altos de precisión.

Los niveles de clasificación reportados en las etapas de calibración, validación estadística y validación espacial de los modelos (tablas 32 y 33), reportan una importante consistencia entre ellos, dando una diferencia máxima de un 11.3 % entre los valores reportados (región Tehuantepec), todos los restantes registran diferencias menores.

Al realizar una primera evaluación de la relación que tienen las variables independientes con el proceso de deforestación, en base a un análisis de vecindad continua, permitió seleccionar el área de vecindad que mejor registrara el desarrollo del proceso, se pudo apreciar que el área de vecindad que afecta a un pixel para que este sea deforestado o no, no es constante y que dicha área varía de acuerdo a las característica de la región de estudio y del tipo de vegetación que se esté estudiando. Como resultado, el AEVC y la regionalización, permitieron generar modelos con una mayor precisión al elaborado a nivel nacional.

El modelo fue desarrollado con información cartográfica de uso común y que está disponible a nivel nacional, esto permitiría replicar la metodología para cualquier otro estado del país con lo cual se podría tener información a nivel nacional elaborada en base a una regionalización que reportaría datos de mayor precisión.

La metodología presentada puede ser aplicada a otros tipos de vegetación en los que se quiera saber su probabilidad a la deforestación como pueden ser las selvas y matorrales, las cuales son formaciones vegetales que presentan una importante dinámica de cambio y que pueden ser de interés para varias áreas de estudio.

#### **9. CONCLUSIONES**.

En la elaboración de los modelos de deforestación se empleo una metodología basada en el análisis espacial de vecindad, éste análisis fue aplicado con una variante a la cual se le llamó Análisis Espacial de Vecindad Continua, éste método para obtener los datos brindo la posibilidad de establecer el mayor nivel de influencia que las variables independientes tienen con el proceso de deforestación en función a una un área de vecindad determinada. Como resultado se pudo hacer una mejor evaluación de la relación del proceso de deforestación en bosques con las variables independientes que le rodean. De no haber aplicado este método para analizar la información espacial, se tendría que haber trabajado distancias fijas y tomar estas para elaborar los modelos, sin saber si las distancias seleccionadas hubieran sido las más adecuadas.

Al tratarse de un modelo espacial el resultado muestra la ubicación y distribución de las áreas con probabilidad a ser deforestadas, lo anterior permite relacionar estas zonas con alguna otra dinámica que se estuviera dando en las regiones de estudio y así poder entender de mejor manera los procesos de deforestación. A su vez esto podría aportar información para focalizar esfuerzos que traten de combatir y/o disminuir dicho proceso.

Para la elaboración de los modelos espaciales el número de variables involucradas es relativamente bajo, siendo 7 variables el mayor número utilizado y el menor número fue de 3 variables, esto refleja el principio de parsimonia en la elaboración de los modelos.

Los valores de clasificación más bajos corresponden a la región Grijalva-Usumacinta con un promedio del 69 %. A pesar de ser los más bajos estos valores corresponden a niveles aceptables para este tipo de modelos. Mientras que los valores más altos, por arriba del 80% de clasificación correcta, corresponden a valores por encima de los generalmente alcanzados en este tipo de estudios (Roy , 2006, Boonyanuphap, 2005 y Chaves *et al*., 2001).

En base a los resultados obtenidos en los que se pudo apreciar que en las regiones hidrográficas de mayor extensión fue donde los modelos reportaron una menor precisión de clasificación de los grupos de permanencia forestal y deforestados, es recomendable hacer una subregionalización, en base a limites estatales, con lo que se esperaría resultados que reporten niveles de precisión más altos y más estables.

La metodología permite la integración de nuevas variables al análisis, si se cree que algún tema cartográfico disponible tiene relación con el proceso de deforestación, esta podría ser

analizada con las técnicas descritas y ser integrada al proceso de calibración y, en caso de resultar significante, a la elaboración del modelo espacial.

Podrían generarse nuevas variables espaciales a partir de la integración de información tabular e información cartográfica, como fue el tema de densidad de población, las cuales aporten mayores elementos para la clasificación de las áreas con permanencia y deforestadas.

La elaboración de los modelos implicó el desarrollo de una metodología la cual puede ser replicable a diferentes escalas temporales y espaciales, una de las mayores limitante es que las variables a utilizar tengan una representación cartográfica y que las escalas utilizadas en el proceso sean compatibles.

Por último las validaciones espaciales y estadísticas a las que fue sometido el modelo permiten tener un parámetro de su desempeño, si estos indicadores se muestran constantes esto señala una consistencia de resultados y da un soporte más firme a los modelos espaciales obtenidos.

### **BIBLIOGRAFÍA**

- Alix-Garcia, J. (2007): A *spatial analysis of common property deforestation*. Journal of Environmental Economics and Management, Vol. 53 No. 2, Marzo 2007, ISBN 0095-0696
- Aronof, S. (1989): *Geographic Information Systems: A Management Perspective*. Ottawa: WDL Publication.

Banco Mundial (1991): *The Forest Sector*. Whashinton D.C.. The World Bank.

Berry, J. (1995): *Spatial Reasoning for Effective GIS*. Fort Collins: GIS World.

Berry, J. (1993): *Beyond Mapping: Concepts, Algorithms, and Issues in GIS*. Fort Collins: GIS World.

- Bonfilio, N., Bosque, J., Gómez, M. y Plata, W. (2009): *Análisis de cambio del uso del suelo en el Estado de México mediante sistemas de información geográfica y técnicas de regresión multivariantes. Una aproximación a los procesos de deforestación*. Investigaciones Geográficas, Boletín del Instituto de Geografía, UNAM. Núm. 69. México D.F. ISBN 0188- 4611.
- Boonyanuphap, J. (2005): *Spatial model for determining risk area of deforestation*. Suranaree Journal of Sciences and Technology. Agriculture. Vol. 12:(2) 145-159, April-June.
- By, R. A., Knippers, R. A., Sun, Y., Ellis, M. C., Kraak, M.-J., Weir, M. J., Georgiadou, Y., Radwan, M. M., Westen, C. J., Kainz, W. y Sides, E. (2001): *Principles of geographic information systems*. The international institute for aerospace survey and earth sciences (ITC). Enschede, The Netherlands.
- Castro, R. (2011a): *Elaboración de un modelo espacial de riesgo a la deforestación en bosques*. Tesis, Facultad de Filosofía y Letras, UNAM. México.
- Castro, R. (2011b): *Modelo espacial de riesgo de deforestación en bosque en la cuenca del Papaloapan*. XIX Reunión Sociedad Latinoamericana de Percepción Remota, Morelia Michoacán, México.
- Cole, John P. y King, Cuchlaine, A. M. (1970): *Quantitative Geography*. *Techniques and Theories in Geography*. Glasgow, Great Britain: The University Press.
- Cotler H., Garrido A., Mondragón R., Díaz A. (2007): *Delimitación de cuencas hidrográficas de México, a escala 1:250,000*, *INEGI-INE-CONAGUA*. Documento técnico. México. 35 pp.
- Chaves, E. y Rosero, L. (2001): *Valoración del riesgo de deforestación futura en Costa Rica*. Revista de la Facultad de Ciencias Exactas y Naturales de la Universidad Nacional, Vol. 18 No. 1 y 2. Heredia, Costa Rica.
- Chorley, R. J. (1964): *Geography and Analogue Theory*. Annals of the Association of American Geographers. Vol. 54, número 1, pp 127-137.
- FAO (1997): *Situación de los bosques del mundo 1997*. Food and Agriculture Organization of United Nations. Roma, Italia.
- Farrow, A. y Nelson, A. (2001): *Modelación de la Accesibilidad en ArcView 3*. Centro Internacional de Agricultura Tropical (CIAT). Cali, Colombia.
- Flores M., G., Jiménez L., J., Madrigal X., S., Moncayo R., F. y Takaki T., F. (1971): *Memoria del mapa de tipos de vegetación de la República Mexicana*. Secretaría de Recursos Hidráulicos. México.
- Fuente F., S. (2011): *Regresión logística*, consultado en abril de 2014, de http://www.fuenterrebollo.com/Economicas/ECONOMETRIA/CUALITATIVAS/LOGISTIC A/regresion-logistica.pdf. Facultad de Ciencias Económicas y Empresariales, Universidad Autónoma de Madrid, España.
- García, J. C. (2000): *SIG y Accesibilidad: Efectos de las Nuevas Autopistas Orbitales de Madrid*. Tecnologías Geográficas para el Desarrollo Sostenible (pp. 623-639). Departamento de Geografía. Universidad de Alcalá. España.
- García-Mendoza, A., Ordoñez, M. y Briones-Salas, M. (eds.) (2004*): Biodiversidad de Oaxaca*. Instituto de Biología, UNAM-Fondo Oaxaqueño para la Conservación de la Naturaleza-World Wildlife Fund. México, D.F.
- Geoghegan, J, Cortina, S., Klepeis, P., Mendoza, P., Ogneva-Himmelberger, Y., Roy, R., Turner II, B. y Vance C. (2001): *Modeling tropical deforestation in the southern Yucatán peninsular region: comparing survey and satellite data*. Agriculture, Ecosystems and Environment. Vol. 85 (25-46). Elsevier Science.
- Google Earth (2013): *Molcaxac, Puebla, México*. Consultado en febrero 2013, de Google Earth.
- Hair, J., Anderson, E., Tatham, R. y Black W. (1999): *Análisis Multivariante*. Madrid: Pearson.
- Hanley, J. y McNeil, B. (1982): *The meaning and use of the area under a Receiver Operating Characteristic (ROC) curve*. Radiology. Volumen 143, numero 1, (29-36).
- Instituto Nacional de Geografía y Estadística (2013*a): México en cifras: Información nacional, por entidad federativa y municipios*, consultado en agosto 2013, de http://www3.inegi.org.mx/sistemas/mexicocifras/default.aspx?e=20#A. 2013
- Instituto Nacional de Geografía y Estadística (2013b*): Sistema Estatal y Municipal de Base de Datos SIMBAD*, consultado en octubre 2013, de http://sc.inegi.org.mx/sistemas/cobdem/consulta-porageo.jsp?recargar=true.
- Instituto Nacional de Geografía y Estadística (2012): *Guía para la Interpretación de cartografía: Uso del suelo y vegetación: Escala 1:250,000; Serie IV*. Aguascalientes, México.
- Instituto Nacional de Geografía y Estadística (2010): *Continuo de Elevación Mexicano 2.0*, consultado en diciembre de 2012, de http://www.inegi.org.mx/geo/contenidos/datosrelieve/continental/continuoElevaciones.aspx
- Instituto Nacional de Geografía y Estadística (2009a): *Conjunto de datos vectoriales de la carta de uso del suelo y vegetación, Escala 1:250,000, SERIE IV*. Aguascalientes, México.
- Instituto Nacional de Geografía y Estadística (2009b): *Guía para la Interpretación de cartografía de uso del suelo y vegetación: Escala 1:250,000; Serie III*. Aguascalientes, México.
- Instituto Nacional de Geografía y Estadística (INEGI), Instituto Nacional de Ecología (INE), Comisión Nacional de Agua (CONAGUA), (2007): *Mapa de cuencas hidrográficas de México, 2007. Escala 1:250,000*. Consultado en julio de 2011, de http://www.conabio.gob.mx/informacion/metadata/gis/cue250k\_07gw.xml?\_xsl=/db/metadata/ xsl/fgdc\_html.xsl&\_indent=no
- Instituto Nacional de Geografía y Estadística (2005a): *Conjunto de datos vectoriales de la carta de uso del suelo y vegetación, Escala 1:250,000, SERIE III*. Aguascalientes, México.
- Instituto Nacional de Geografía y Estadística (2005b): *Marco Geoestadístico Municipal* 2005 versión 1.0. Consultado en agosto de 2013, de http://www.inegi.org.mx/geo/contenidos/geoestadistica/m\_geoestadistico.aspx
- Instituto Nacional de Geografía y Estadística (2001): *Cartas topográficas. Escala 1:50,000.*  Consultado en febrero 2013, de http://www3.inegi.org.mx/sistemas/biblioteca/detalle2.aspx?c=2354&upc=0&s=geo&tg=999& f=2&cl=0&pf=Prod&ef=0&ct=206000000
- Instituto Nacional de Geografía y Estadística (1999): *Conjunto de datos vectoriales de la carta topográfica escala 1:250,000*. Aguascalientes, México.
- Instituto Nacional de Geografía y Estadística (1995): *Diccionario de datos topográficos (vectorial). Escala 1:250,000*. Aguascalientes, México.
- Lincoln, C. (2002): *Introducción a la estadística*. Editorial Continental. México D.F.
- Mendoza, A., Abarca, E., Mayoral E. y Quitero, F. (2004): *Recomendaciones de actualización de algunos elementos del proyecto geométrico de carreteras*. Secretaria de Comunicaciones y Transporte-Instituto Mexicano del Transporte. Querétaro, México.
- Mertens, B., Poccard'Chapuis, R., Piketty, M., Lacques, A. y Venturieri, A. (2002): *Crossing spatial analyses and livestock economics to understand deforestation processes in the Brazilian Amazon: the case of São Félix do Xingú in South Pará.* Agricultural Economics, Vol. 27, (269- 294). Elsevier Science.
- Miranda, A. (2008): *Determinantes de cambio de uso de suelo forestal en México 1993-2000. Análisis por conglomerados y dependencia espacial*. Tesis licenciatura, Instituto Tecnológico Autónomo de México. México, D.F.
- Moreno, N., Quitero, R., Ablan, M., Barros, R., Dávila, J., Ramírez, H., Tonella, G. y Acevedo, M. (2007): *Biocomplexity of deforestation in the Caparo tropical forest reserve in Venezuela: An integrated multi-agent and cellular automata model.* Evironmental Modelling y Software. Vol. 22, (664-673). Elsevier Science.
- Ordóñez J.M. (2004): El Territorio. En: A. J. García-Mendoza, M. J. Ordóñez y M. Briones-Salas (eds.), *Biodiversidad de Oaxaca*. Instituto de Biología, UNAM-Fondo Oaxaqueño para la Conservación de la Naturaleza-World Wildlife Fund, México, pp. 469-479.

Ortiz, M. A., Hernández, J. R: y Figueroa, J. M. (2004): *Reconocimiento fisiográfico y geomorfológico*. En Mendoza, A. J., Ordoñez, M. J. y Briones'-Salas, M. (eds.), *Biodiversidad de Oaxaca*. Instituto de Biología, UNAM-Fondo Oaxaqueño para la Conservación de la Naturaleza-World Wildlife Fund, México, pp. 43-54.

Pardo, A. y Ruíz, M. A. (2002): *SPSS 11*. Madrid: Mc Graw Hill.

Rzendowski, J. (1978): *Vegetación de México*. LIMUSA, México.

- Roy, R. (2006): *Landscape change in the Calakmul Biosphere Reserve, Mexico: Modeling the driving forces of smallholder deforestation in land parcels*. Applied Geography, Vol. 26 (129-152).
- Schoene, D., Killmann, W., Lüpke, H. y LoycheWilkie, M. (2007): *Forest and Climate Change Working Paper 5. Definitional issues related to reducing emissions from deforestation in developing countries*. Food and Agriculture Organization of the United Nations. Roma, Italia.
- Secretaría de Medio Ambiente y Recursos Naturales (2010*): Compendio de Estadísticas Ambientales 2010*. SEMARNAT, México, D.F.
- Secretaria de Relaciones Exteriores (SRE) (2008): *Conferencia internacional sobre el agua y el medio ambiente: El desarrollo en la perspectiva del siglo XXI (1992)(World Meteorological Organization)*. Resumen del texto. Secretaría del Medio Ambiente y Recursos Naturales, México.
- Star, J. y Estes, J. (1990): *Geographic Information Systems. An Introduction*.: PRENTICE HALL. California, USA.
- Strahler N., A., y Strahler H., A. (1994): *Geografía física*. OMEGA, S.A.. Barcelona, España.
- Yigitcanlar,.T., Sipe, N., Evans, R. y Pitot, M. (2007): *A GIS based land use and public transport accessibility index model*. Australian Planner, 44 (3). Australia.
- Wayne, W. D. (2004): Bioestadística: Base para el análisis de las ciencias de la salud. LIMUSA S.A. de C.V., México, D.F. ISBN 968-18-61647.

## ANEXOS

|                         | Tipos de Vegetación                 |              | Desarrollo de la Vegetación        |
|-------------------------|-------------------------------------|--------------|------------------------------------|
| 1                       | Bosque de Ayarín                    | $1\vert$     | Vegetación Primaria                |
| $\overline{2}$          | Bosque de Cedro                     |              | 2 Vegetación Secundaria            |
| $\overline{\mathbf{3}}$ | Bosque de Oyamel                    |              |                                    |
| 4                       | Bosque de Pino                      |              | Fase de la Vegetación Secuundaria  |
| 5 <sup>1</sup>          | Bosque de Pino-Encino               |              | 1 Arbórea                          |
| 6                       | Bosque de Táscate                   |              | 2 Arbustíva                        |
| 7                       | Matorral de Coníferas               |              | 3 Herbacéa                         |
| 8                       | Bosque de Encino                    |              |                                    |
| 9                       | Bosque de Encino-Pino               |              | Tipo de Plantación                 |
| 10                      | Bosque Mesófilo de Montaña          |              | 1 Agricola                         |
| 11                      | Selva Alta Perennifolia             | 2            | Forestal                           |
| 12                      | Selva Alta Subperennifolia          |              |                                    |
| 13                      | Selva Mediana Perennifolia          |              | <b>Tipos de Agroecosistemas</b>    |
|                         | 14 Selva Mediana Subperennifolia    | $\mathbf{1}$ | Agricultura de Temporal            |
|                         | 15 Selva Baja Perennifolia          |              | 2 Agricultura de Riego             |
|                         | 16 Selva Baja Subperennifolia       |              | 3 Agricultura de Humedad           |
| 17                      | Selva Mediana Subcaducifolia        |              | Pastizal Cultivado                 |
| 18                      | Selva Baja Subcaducifolia           | 5            | Bosque Cultivado                   |
|                         | 19 Selva Mediana Caducifolia        | 6            | Acuícola                           |
| 20                      | Selva Baja Caducifolia              |              |                                    |
|                         | 21 Matorral Subtropical             |              | <b>Información Complementaria</b>  |
|                         | 22 Selva Baja Espinosa Caducifolia  |              | 1 Zonas Urbanas                    |
| 23                      | Selva Baja Espinosa Subcaducifolia  |              | 2 Cuerpos de Agua                  |
|                         | 24 Mezquital                        |              | 3 Áreas Desprovistas de Vegetación |
| 25                      | Pastizal Natural                    |              | 4 Asentamientos Humanos            |
|                         | 26 Pastizal Halófilo                |              | 5 País Extranjero                  |
|                         | 27 Pastizal Gipsófilo               |              |                                    |
|                         | 28 Pradera de Alta Montaña          |              |                                    |
| 29                      | Pastizal Inducido                   |              |                                    |
|                         | 30 Sabana                           |              |                                    |
|                         | 31 Vegetación Sabanoide             |              |                                    |
|                         | 32 Vegetación de Desiertos Arenosos |              |                                    |
|                         | 33 Vegetación Halófila              |              |                                    |
|                         | 34 Vegetación Gipsófila             |              |                                    |
|                         | 35 Matorral Desértico Micrófilo     |              |                                    |
|                         | 36 Matorral Desértico Rosetófilo    |              |                                    |
|                         | 37 Matorral Crasicaule              |              |                                    |
|                         | 38 Matorral Sarcocrasicaule         |              |                                    |
| 39                      | Matorral Sarcocrasicaule de Neblina |              |                                    |
| 40                      | Matorral Rosetófilo Costero         |              |                                    |
|                         | 41 Matorral Espinoso Tamaulipeco    |              |                                    |
| 42                      | Matorral Submontano                 |              |                                    |
| 43                      | Chaparral                           |              |                                    |
| 44                      | Selva de Galería                    |              |                                    |
|                         | 45 Vegetación de Galería            |              |                                    |
|                         | 46 Manglar                          |              |                                    |
|                         | 47 Popal                            |              |                                    |
|                         | 48 Tular                            |              |                                    |
|                         | 49 Vegetación de Petén              |              |                                    |
|                         | 50 Vegetación Halófila              |              |                                    |
| 51                      | Vegetación de Dunas Costeras        |              |                                    |
| 52                      | Palmar Natural                      |              |                                    |
| 53                      | Palmar Inducido                     |              |                                    |
|                         | 54 Bosque Inducido                  |              |                                    |
| 55                      | Áreas sin Vegetación Aparente       |              |                                    |
| 56                      | Áreas desprovistas de Vegetación    |              |                                    |

**Anexo 1.-** Clases en la cartografía de uso del suelo y vegetación INEGI-Serie III

| Tipo        | Número de Carriles   | Tránsito | Administración | Condición       |
|-------------|----------------------|----------|----------------|-----------------|
| Pavimentada | un carril            | libre    | federal        | en operación    |
| Pavimentada | un carril            | libre    | desconocido    | en operación    |
| Pavimentada | un carril            | libre    | otro           | en operación    |
| Pavimentada | dos carriles         | libre    | federal        | en operación    |
| Pavimentada | dos carriles         | libre    | desconocido    | en operación    |
| Pavimentada | dos carriles         | libre    | otro           | en operación    |
| Pavimentada | cuatro carriles      | libre    | federal        | en operación    |
| Pavimentada | seis carriles        | libre    | federal        | en operación    |
| Pavimentada | más de seis carriles | libre    | federal        | en operación    |
| Pavimentada | un carril            | libre    | estatal        | en operación    |
| Pavimentada | dos carriles         | libre    | estatal        | en operación    |
| Pavimentada | cuatro carriles      | libre    | estatal        | en operación    |
| Pavimentada | seis carriles        | libre    | estatal        | en operación    |
| Pavimentada | más de seis carriles | libre    | estatal        | en operación    |
| Pavimentada | dos carriles         | cuota    | federal        | en operación    |
| Pavimentada | cuatro carriles      | cuota    | federal        | en operación    |
| Pavimentada | seis carriles        | cuota    | federal        | en operación    |
| Pavimentada | más de seis carriles | cuota    | federal        | en operación    |
| Pavimentada | dos carriles         | cuota    | estatal        | en operación    |
| Pavimentada | cuatro carriles      | cuota    | estatal        | en operación    |
| Pavimentada | seis carriles        | cuota    | estatal        | en operación    |
| Pavimentada | más de seis carriles | cuota    | estatal        | en operación    |
| Pavimentada | dos carriles         | cuota    | concesionada   | en operación    |
| Pavimentada | cuatro carriles      | cuota    | concesionada   | en operación    |
| Pavimentada | seis carriles        | cuota    | concesionada   | en operación    |
| Pavimentada | más de seis carriles | cuota    | concesionada   | en operación    |
| Pavimentada | N/A                  | N/A      | N/A            | en construcción |
| Pavimentada | N/A                  | N/A      | N/A            | fuera de uso    |
| Terracería  | un carril            | N/A      | N/A            | en operación    |
| Terracería  | dos carriles         | N/A      | N/A            | en operación    |
| Terracería  | N/A                  | N/A      | N/A            | en construcción |
| Terracería  | N/A                  | N/A      | N/A            | fuera de uso    |
| Calle       | N/A                  | N/A      | N/A            | N/A             |

Anexo 2.-Atributos de la Cartografía de Vías de Transporte INEGI.

|                                     | Fase de la vegetación | Clave                 |                |
|-------------------------------------|-----------------------|-----------------------|----------------|
| Tipo de vegetación                  | secundaria            | Tipo reclasificado    | reclasificado  |
| <b>BOSQUE DE CEDRO</b>              | Ninguno               |                       |                |
|                                     | Arboreo               |                       |                |
| <b>BOSQUE DE ENCINO</b>             | Ninguno               |                       |                |
| <b>BOSQUE DE ENCINO-PINO</b>        | Arboreo               |                       |                |
|                                     | Ninguno               |                       |                |
|                                     | Arboreo               |                       |                |
| <b>BOSQUE DE OYAMEL</b>             | Ninguno               |                       |                |
|                                     | Arboreo               | <b>BOSQUES</b>        | 1              |
| <b>BOSQUE DE PINO</b>               | Ninguno               |                       |                |
| <b>BOSQUE DE PINO-ENCINO</b>        | Arboreo               |                       |                |
|                                     | Ninguno               |                       |                |
| <b>BOSQUE DE TASCATE</b>            | Arboreo               |                       |                |
|                                     | Ninguno               |                       |                |
|                                     | Arboreo               |                       |                |
| BOSQUE MESOFILO DE MONTANA          | Ninguno               |                       |                |
|                                     | Arboreo               |                       |                |
| SELVA ALTA PERENNIFOLIA             | Ninguno               |                       |                |
|                                     | Arboreo               |                       |                |
| SELVA ALTA SUBPERENNIFOLIA          | Ninguno               |                       |                |
|                                     | Arboreo               |                       |                |
| SELVA BAJA CADUCIFOLIA              | Ninguno               |                       |                |
| SELVA BAJA ESPINOSA CADUCIFOLIA     | Ninguno               |                       |                |
|                                     | Arboreo               |                       |                |
| SELVA BAJA ESPINOSA SUBPERENNIFOLIA | Ninguno               |                       |                |
|                                     | Arboreo               | <b>SELVAS</b>         | $\overline{2}$ |
| SELVA BAJA PERENNIFOLIA             | Ninguno               |                       |                |
| SELVA BAJA SUBCADUCIFOLIA           | Arboreo               |                       |                |
|                                     | Arboreo               |                       |                |
| SELVA MEDIANA CADUCIFOLIA           |                       |                       |                |
|                                     | Ninguno               |                       |                |
| SELVA MEDIANA PERENNIFOLIA          | Ninguno               |                       |                |
| SELVA MEDIANA SUBCADUCIFOLIA        | Arboreo               |                       |                |
|                                     | Ninguno               |                       |                |
| SELVA MEDIANA SUBPERENNIFOLIA       | Arboreo               |                       |                |
|                                     | Ninguno               |                       |                |
| CHAPARRAL                           | No disponible         |                       |                |
| MATORRAL CRASICAULE                 | Ninguno               | <b>MATORRALES</b>     | 3              |
| MATORRAL DESERTICO ROSETOFILO       | Ninguno               |                       |                |
| PASTIZAL HALOFILO                   | Ninguno               |                       |                |
| PASTIZAL NATURAL                    | Ninguno               | <b>PASTIZALES</b>     | 4              |
| PRADERA DE ALTA MONTANA             | Ninguno               |                       |                |
| SABANA                              | Ninguno               |                       |                |
|                                     | Arborea               |                       |                |
| MEZQUITAL                           | Arbustiva             |                       |                |
|                                     | Ninguno               |                       |                |
| PALMAR NATURAL                      | Ninguno               |                       |                |
| SIN VEGETACION APARENTE             | No disponible         |                       |                |
| VEGETACION DE DUNAS COSTERAS        | Ninguno               |                       |                |
| <b>BOSQUE DE GALERIA</b>            | Arborea               |                       |                |
|                                     | Arborea               | <b>OTROS TIPOS DE</b> | 5              |
| MANGLAR                             | Arbustiva             | VEGETACIÓN            |                |
|                                     | Herbacea              |                       |                |
|                                     | Ninguno               |                       |                |
| POPAL                               | No disponible         |                       |                |
| SELVA DE GALERIA                    | Ninguno               |                       |                |
| <b>TULAR</b>                        | No disponible         |                       |                |
| <b>VEGETACION DE GALERIA</b>        | Ninguno               |                       |                |
| <b>VEGETACION HALOFILA</b>          | Ninguno               |                       |                |
|                                     |                       |                       |                |

**Anexo 3**.-Tabla de reclasificación USV INEGI a 13 clases.

**Continua** 

#### Continuación Anexo 3

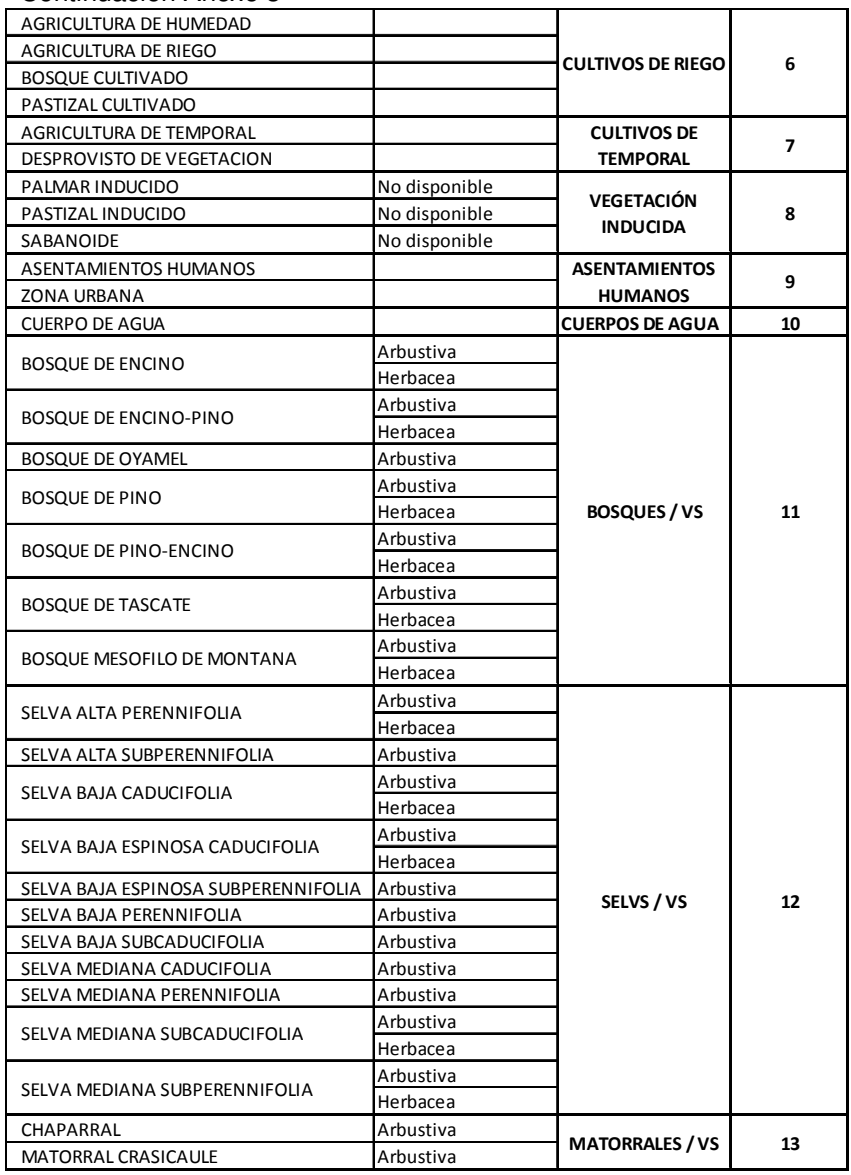

**Anexo 4**. Evaluación de colinealidad en los modelos de bosques primarios y bosques con vegetación secundaria por región hidrográfica.

## Región Balsas.

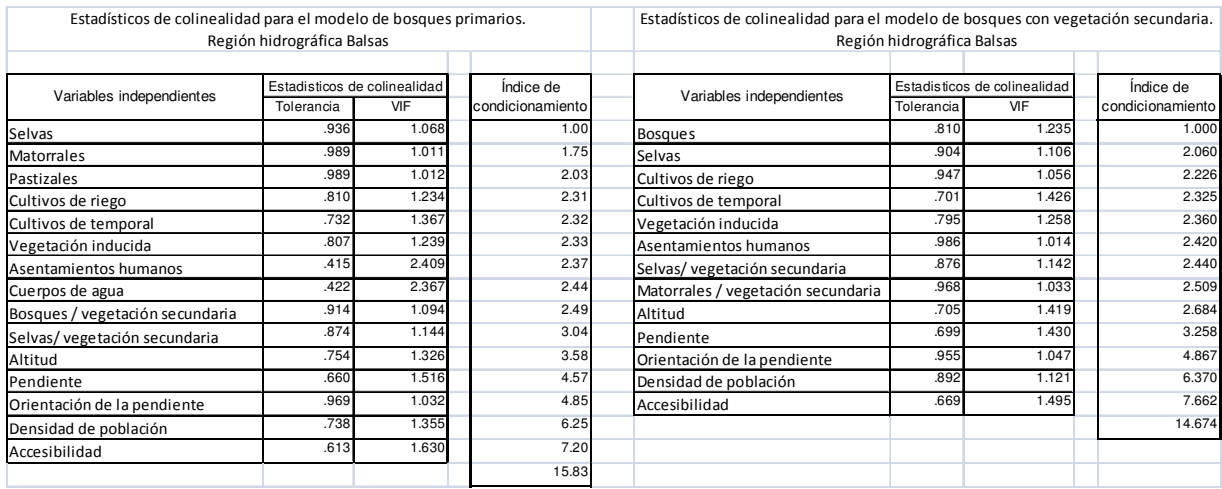

# Región Coatzacoalcos

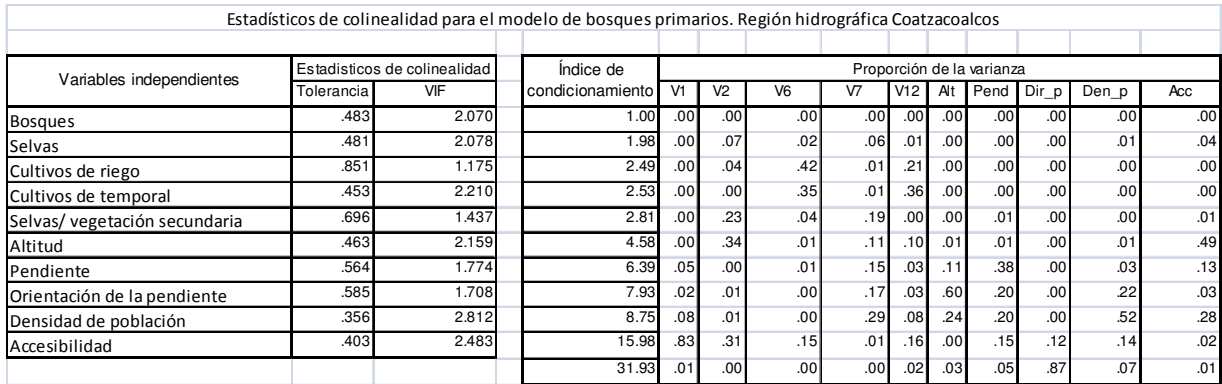

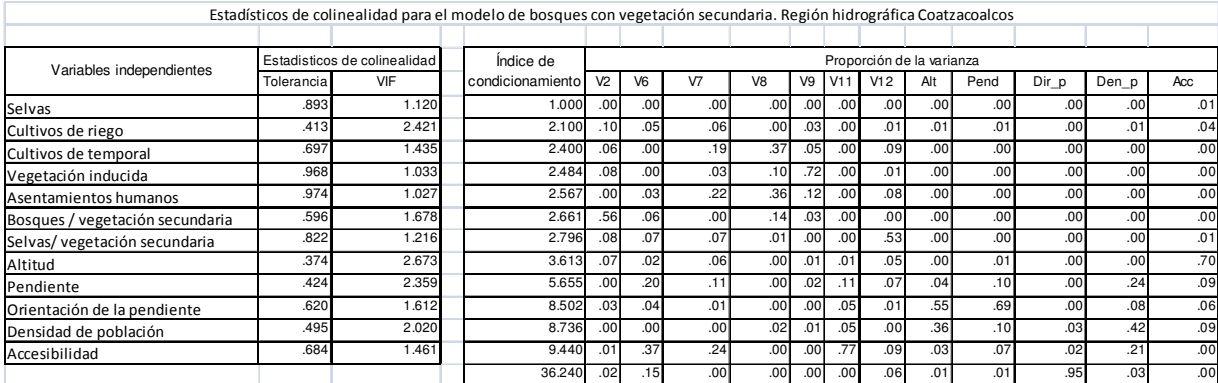

# Región Costa Chica de Guerrero

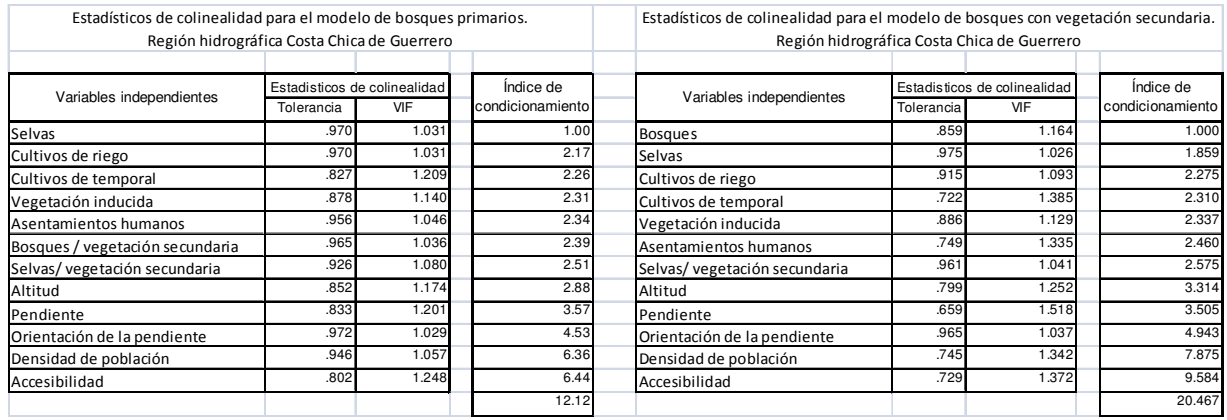

# Región Costa de Chiapas

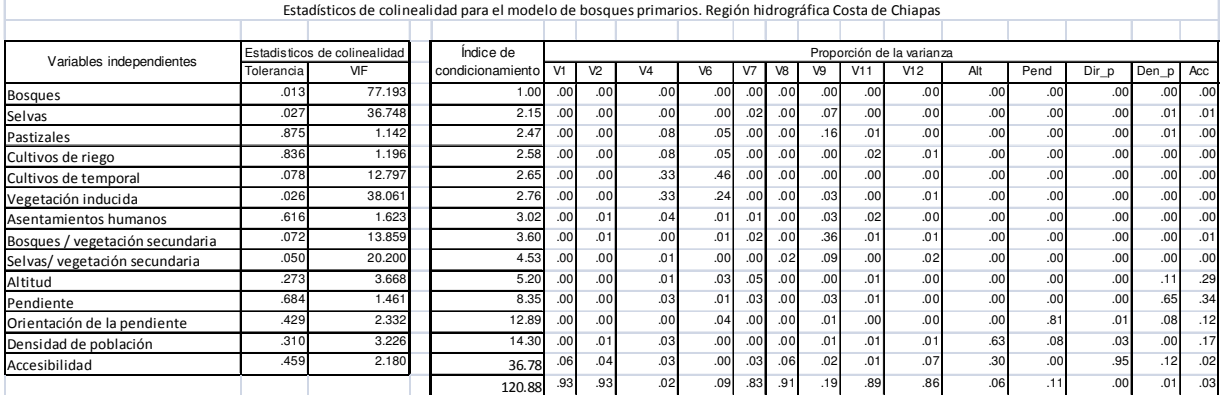

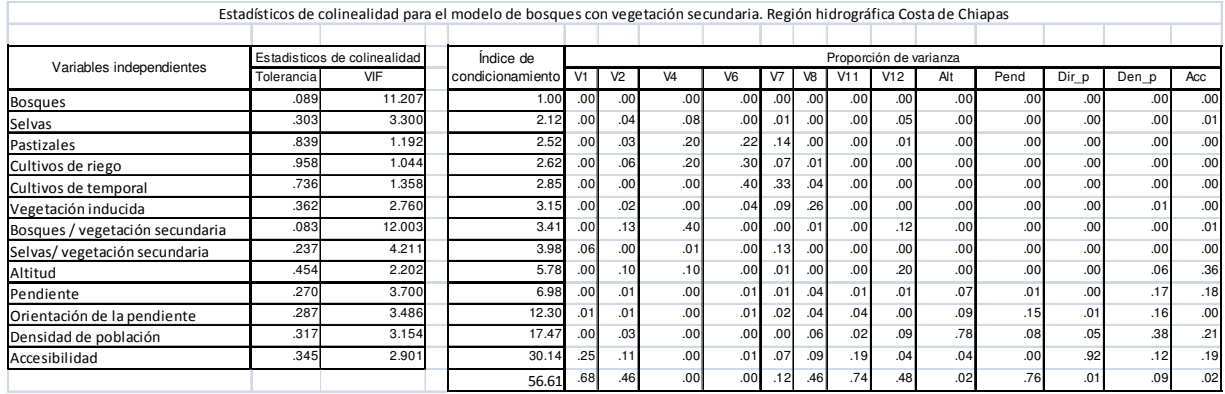
### Región Costa de Oaxaca

Estadísticos de colinealidad para el modelo de bosques primarios. Región hidrográfica Costa de Oaxaca

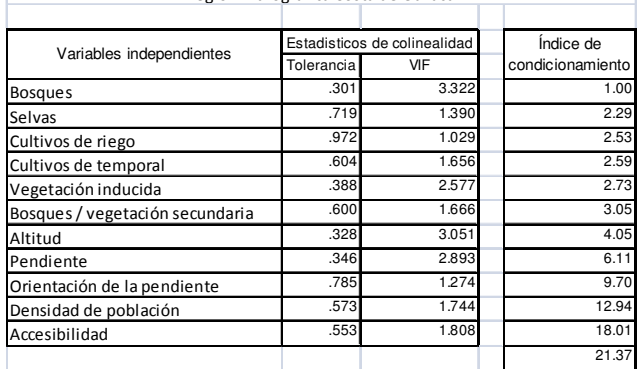

# Región Grijalva-Usumacinta

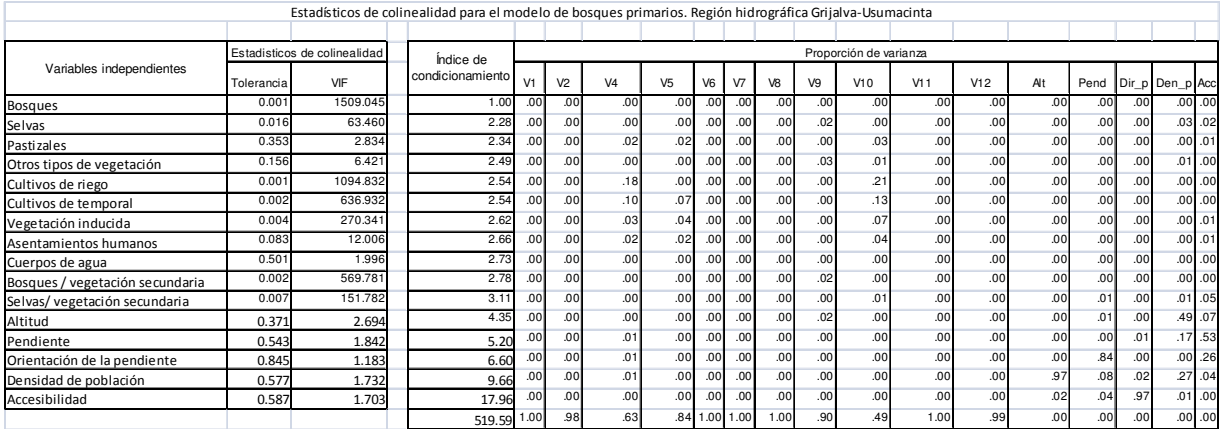

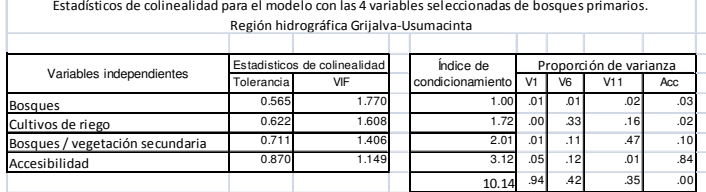

Estadísticos de colinealidad para el modelo con las 4 variables seleccionadas de bosques primarios.

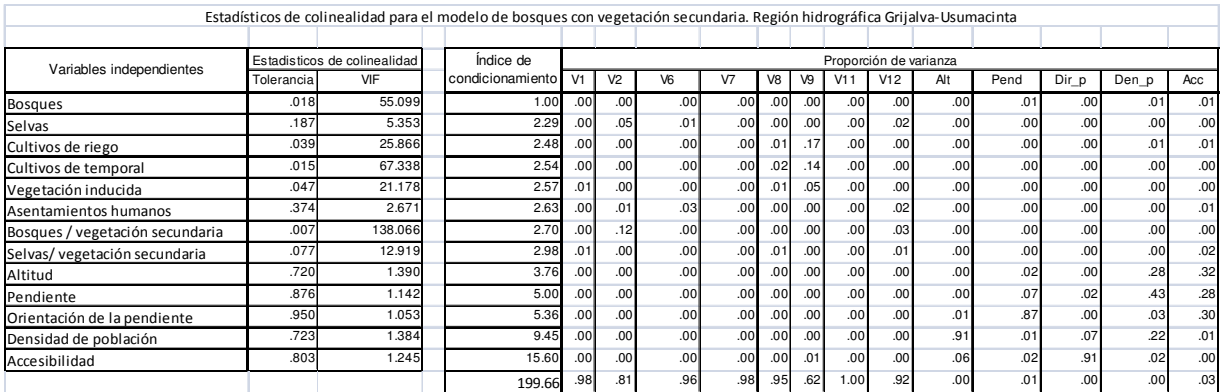

Estadísticos de colinealidad para el modelo con las 3 variables seleccionadas de bosques con vegetación secundaria.

Región hidrográfica Grijalva-Usumacinta

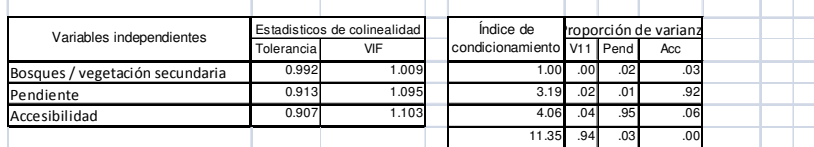

## Región Papaloapan

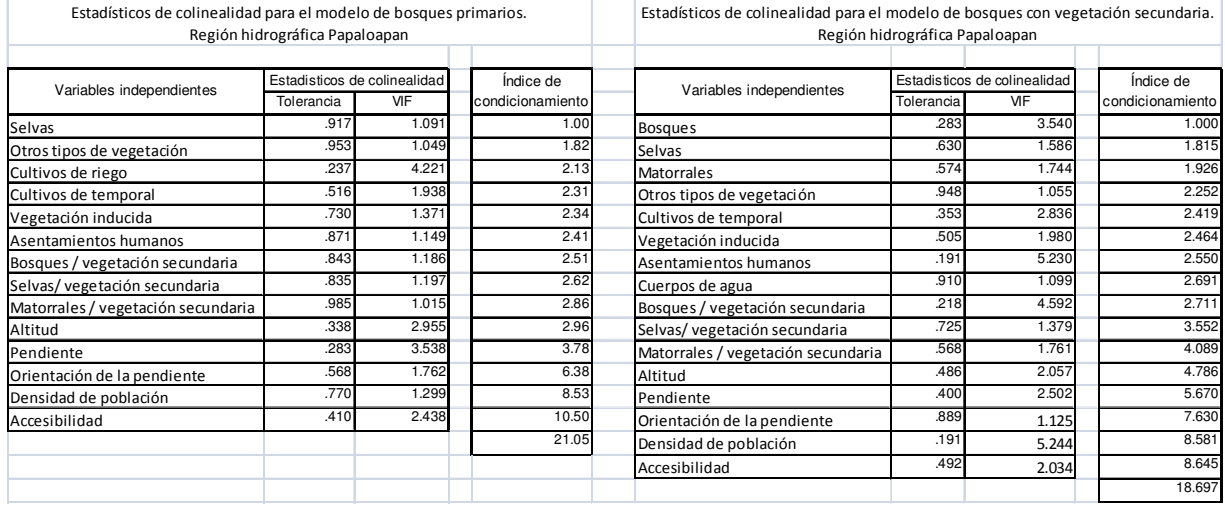

### Región Tehuantepec

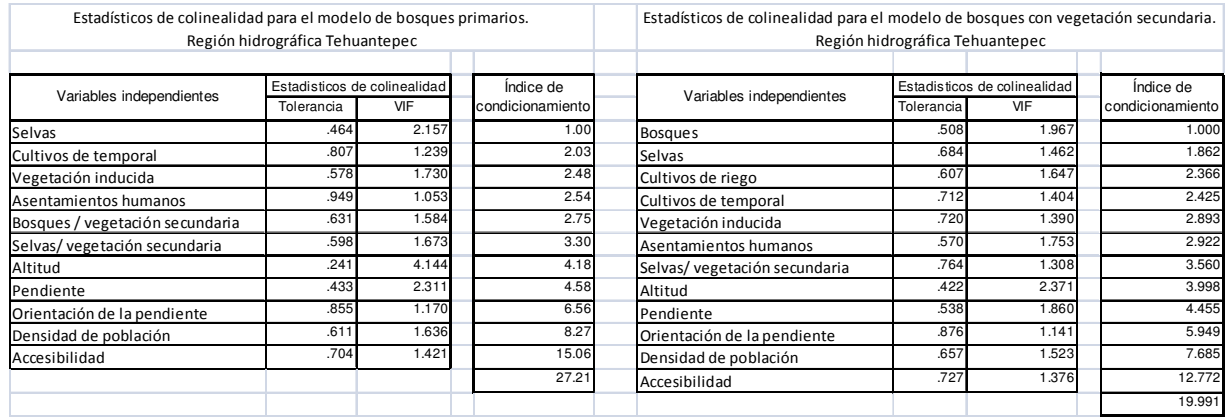

**Anexo 5.** Evaluación de los modelos finales de bosques primarios y bosques con vegetación secundaria por región hidrográfica.

### Región Balsas

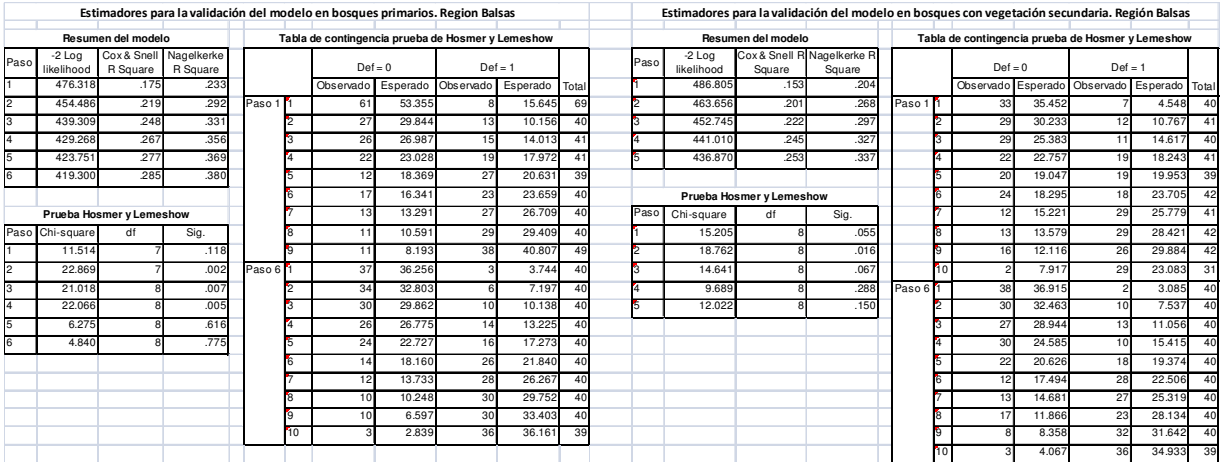

#### Región Coatzacoalcos

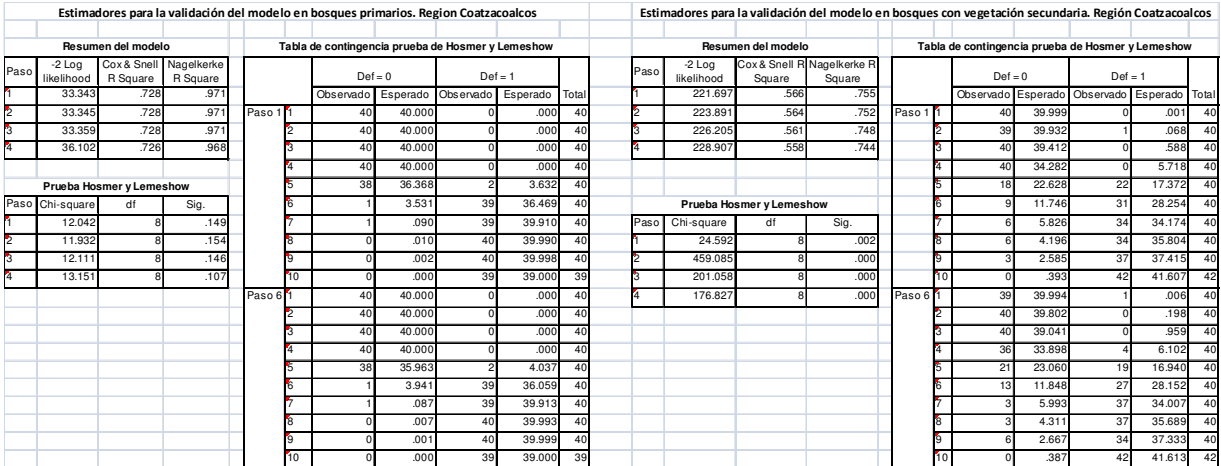

### Región Costa Chica de Guerrero

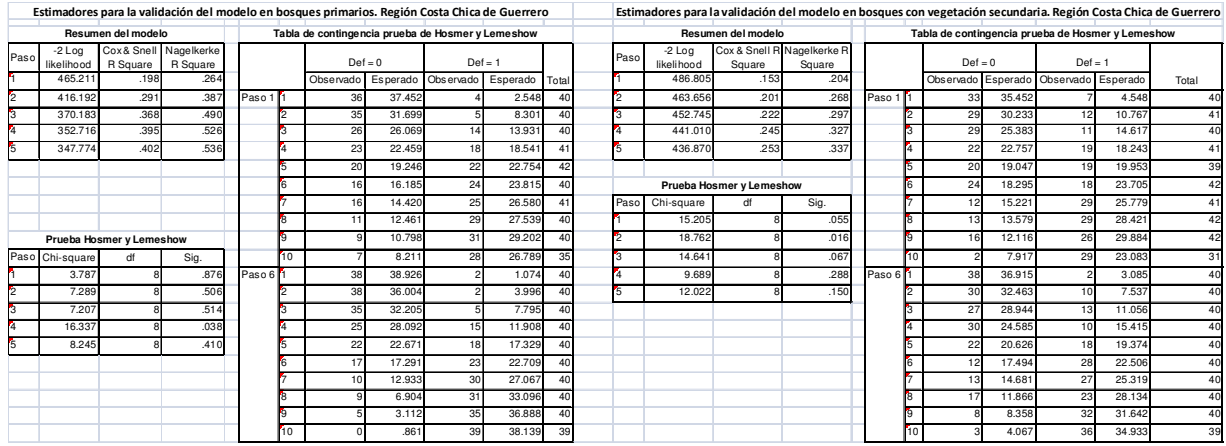

## Región Costa de Chiapas

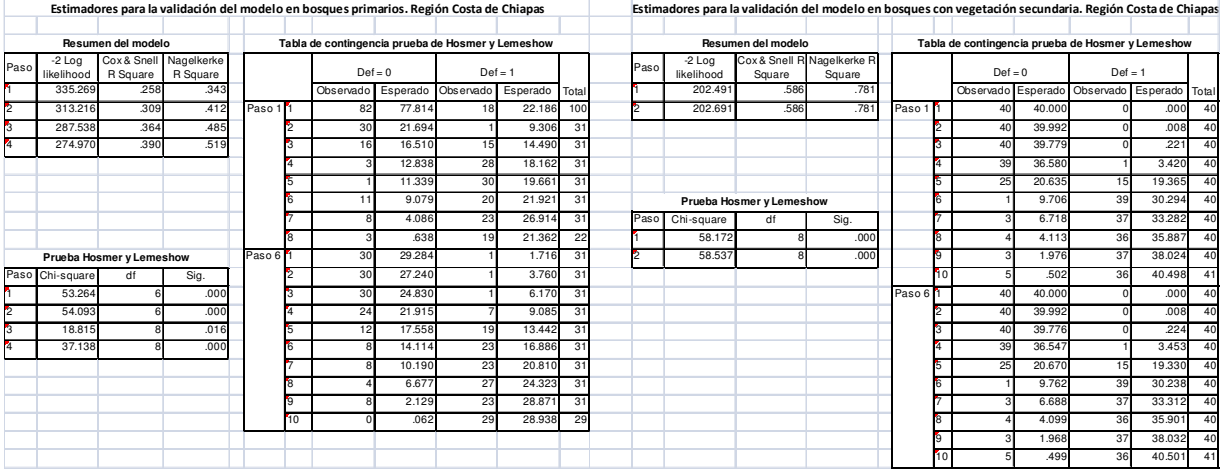

### Región Costa de Oaxaca

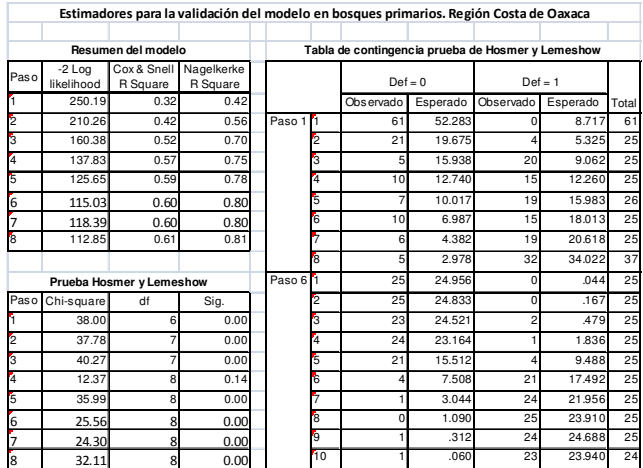

#### Región Grijalva-Usumacinta

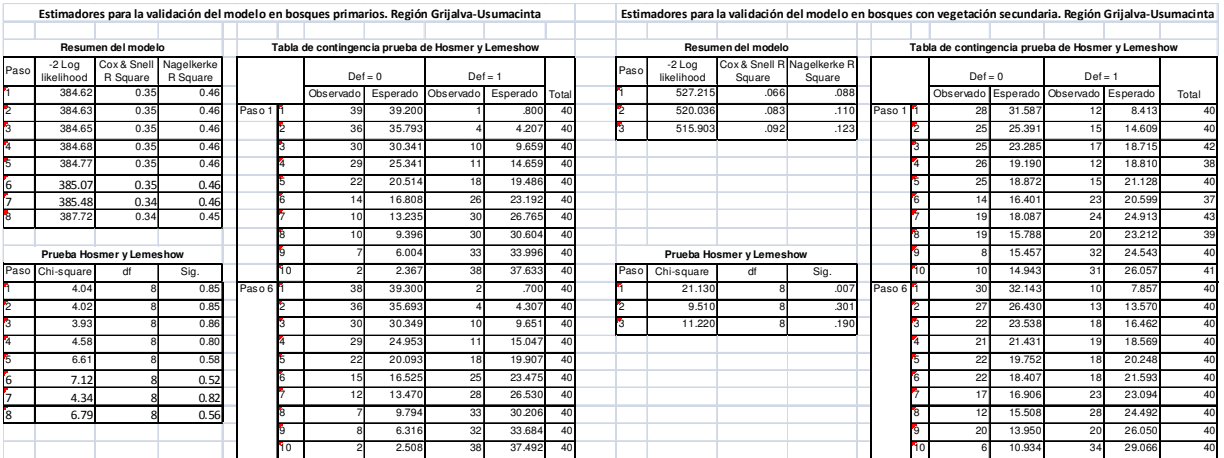

### Región Papaloapan

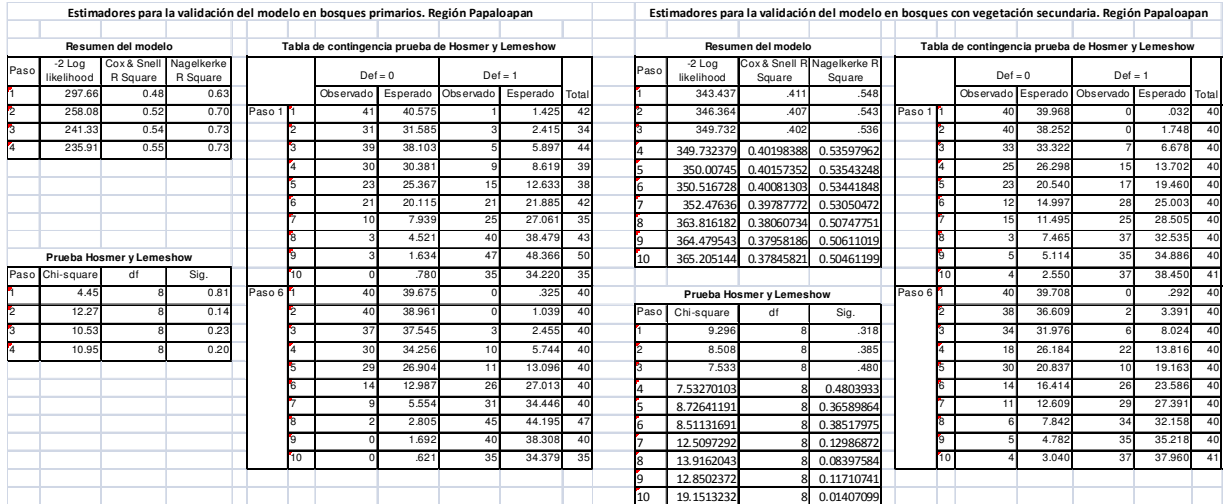

### Región Tehuantepec

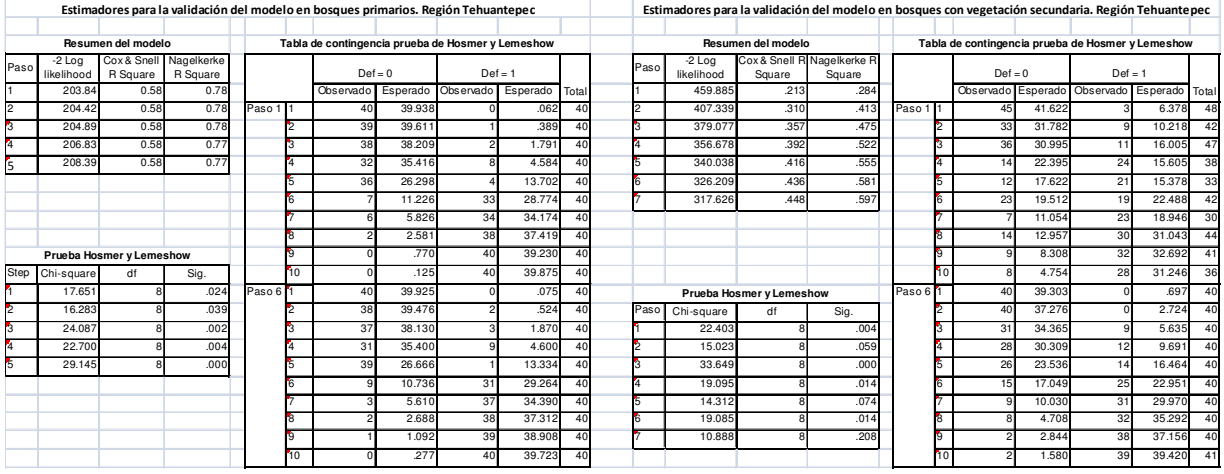